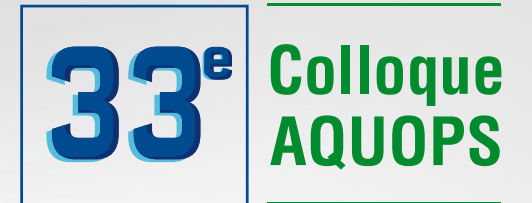

**POSTES** CANADA CANADA POST Port payé Postage paid Médiaposte Addressed avec adresse Admail 3822044

Hilton & Delta de QUÉBEC 31 mars, 1er & 2 avril 2015

# ies and strategy of the strategy of **DÉVELOPPER** LE RÉFLEXE **TECHNOPÉDAGOGIQUE**

créer a les

READ ONLY ONLY

exploring the term

www.aquops.qc.ca

agréer # modeler #

ERED THE RESEARCH

llaborer \*

# **PROGRAMME**

OPS

Inscrivez-vous avant le **9 mars 2015** et **courez la chance de GAGNER :**

un projecteur interactif LightRaise de SMART Technologies.

un ensemble de 32 ActivExpressions V1 de Cylabe interactif.

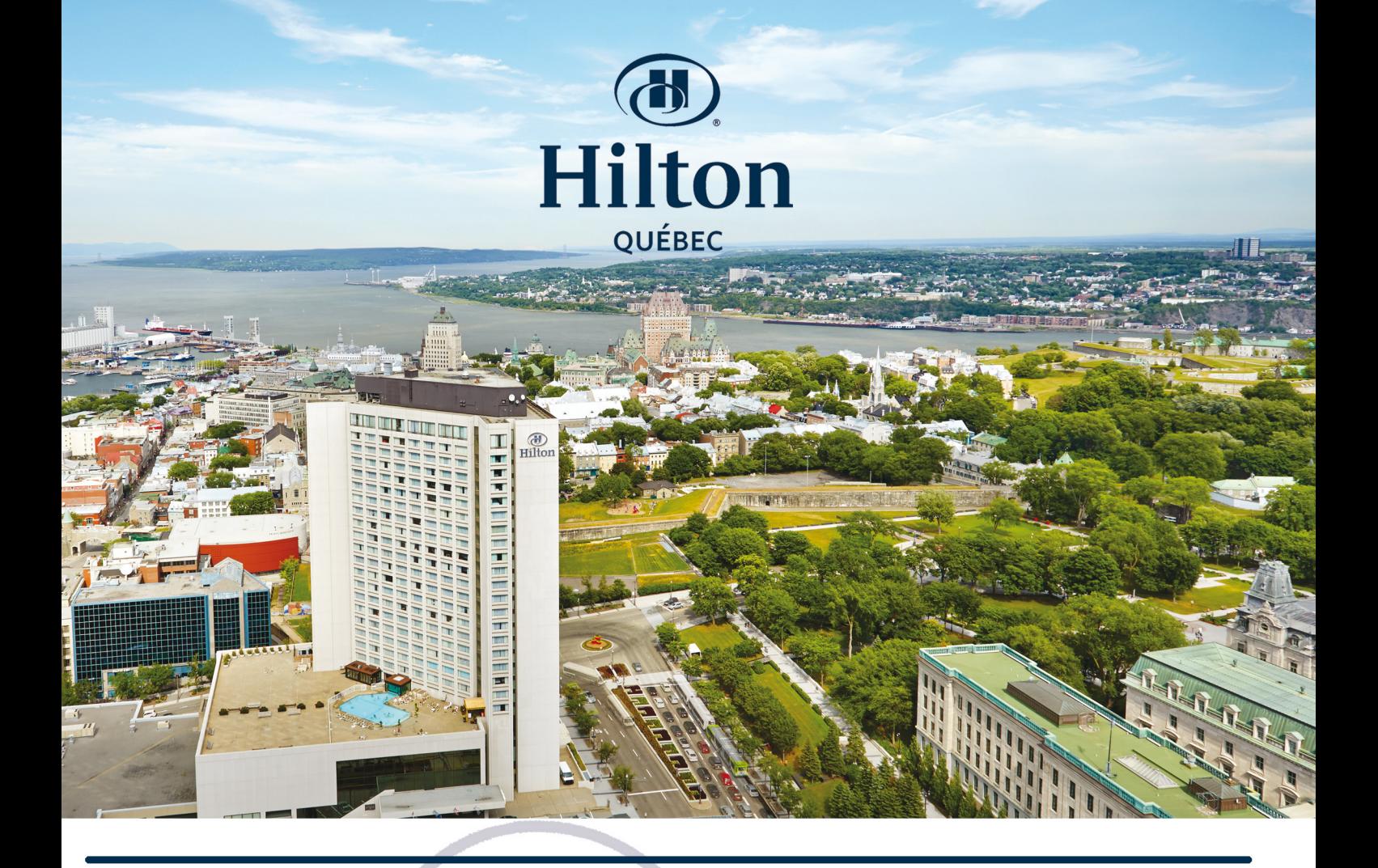

# PROFITEZ D'UN SÉJOUR AU CŒUR DES ÉVÉNEMENTS!

- À deux pas du Vieux-Québec
- Chambre avec vue panoramique sur la ville
- Piscine extérieure chauffée ouverte à l'année
- Imprégnez-vous du paysage au restaurant le23
- Buffet fruits de mer, homard et sushis tous les vendredis
- Stationnement intérieur

# À partir de 139

par nuit / occ. double Selon disponibilité

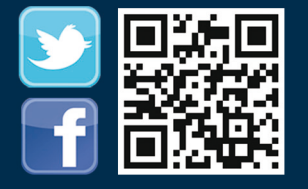

**Réservation:** 1.800.447.2411 hiltonquebec.com

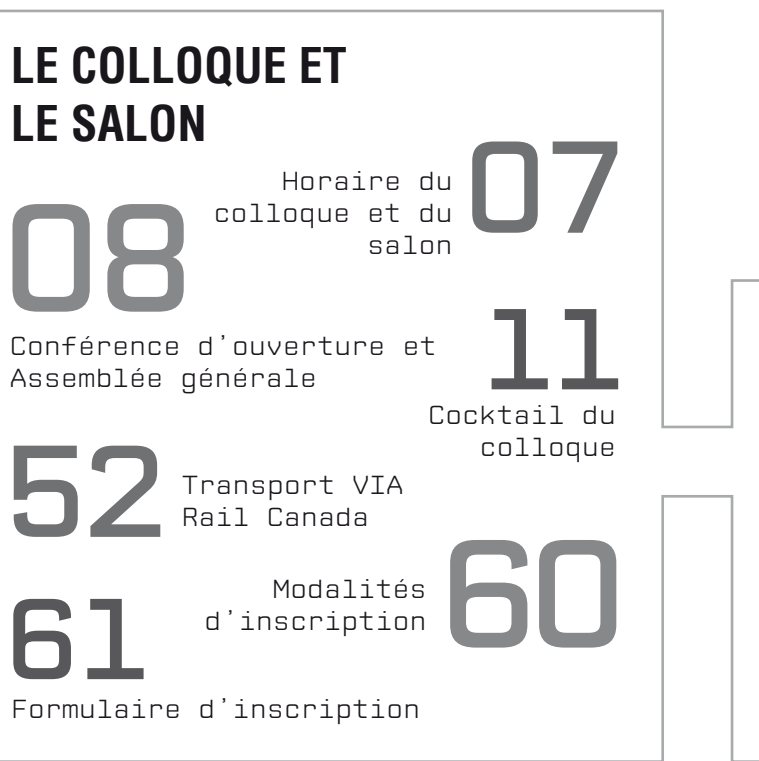

 **AQUOPS <sup>e</sup> 33 L'AQUOPS** 04 Mot du<br>
résident<br> **06** Mot de la<br>
Directrice Mot du Ministre Mot du Président Mot de la Directrice **Hilton & Delta de QUÉBEC** 31 mars, 1er & 2 avril 2015

**Colloque**

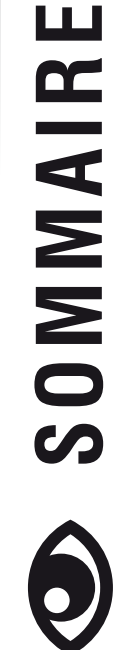

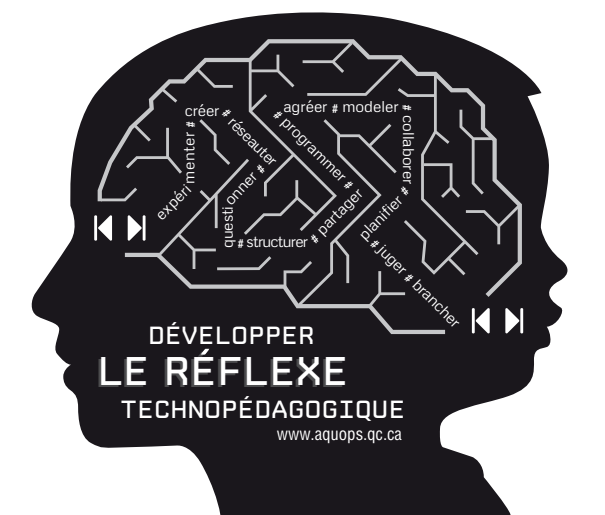

# **CRÉDITS :**

*Comité de rédaction : Michelle Rhéaume Infographie : Michelle Rhéaume et Céline Birgand Publicité : Marie-France Leclair et Michelle Rhéaume Comité de révision : Francine Berardelli Impression écologique : Mardigrafe Inc.*

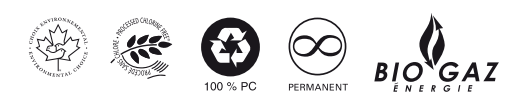

Ce livre est imprimé sur un papier certifié Éco-Logo, blanchi sans chlore, contenant 100 % de fibres recyclées post-consommation, sans acide et fabriqué à partir de biogaz récupérés.

# **LES ATELIERS**

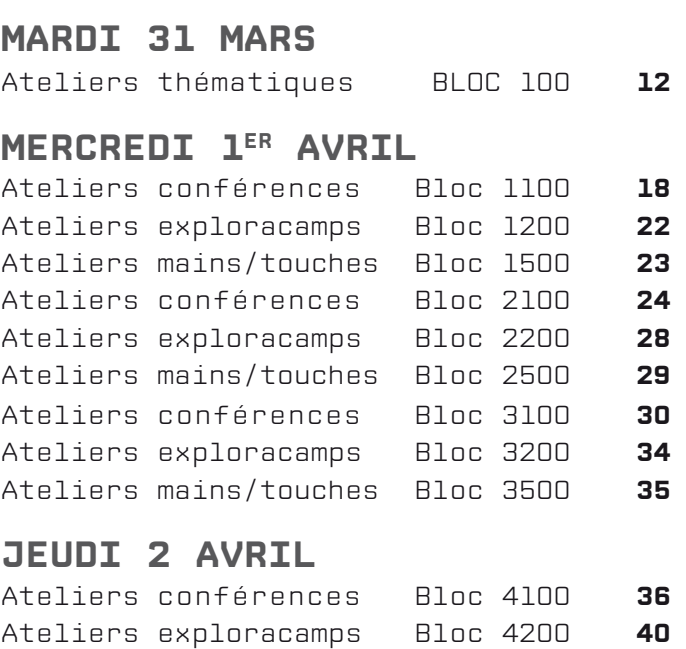

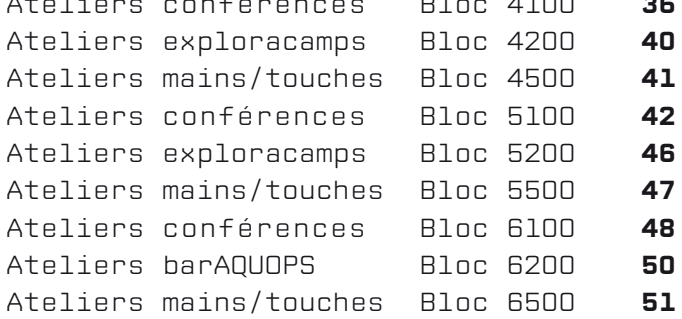

**INDEX 53** 

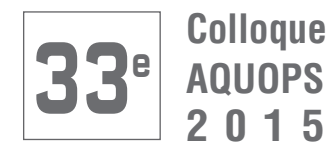

# **François Blais**, Mot dU Ministre

*LA TECHNOLOGIE : UN OUTIL AU SERVICE DE LA RÉUSSITE*

*Les enfants d'aujourd'hui naissent et grandissent à l'ère du numérique. Très tôt, leurs petits doigts s'animent sur les consoles de jeux et les claviers d'ordinateur avec une facilité qui n'a d'égale que leur fascination pour cet univers en constante évolution. Pour eux, les technologies font partie du quotidien.*

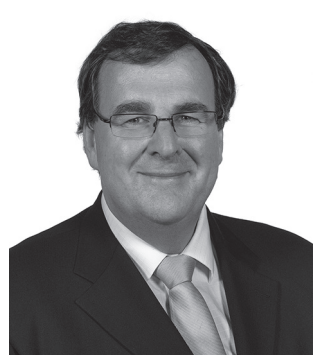

*L'école du XXIe siècle doit préparer les jeunes à vivre dans un monde numérique. Ceux-ci doivent être capables d'utiliser les nouvelles technologies de façon constructive et pédagogique et être sensibilisés aux divers enjeux auxquels ils seront inévitablement confrontés. De notre côté, nous avons tout avantage à tirer profit de cet attrait pour les technologies et à en faire un outil au service de leur réussite éducative.*

*Bien entendu, cela requiert des adaptations importantes, et le personnel enseignant doit s'y préparer pour pouvoir exploiter pleinement le potentiel pédagogique de ces technologies. C'est ce à quoi contribuent les*  colloques comme celui-ci : ils permettent d'apprivoiser le changement et d'en faire une expérience positive. *En ce qui me concerne, je souhaite que le fait de développer votre réflexe technopédagogique vous donne l'occasion de découvrir des outils et des pratiques susceptibles d'alimenter votre passion pour l'enseignement.*

## *FRANÇOIS BLAIS*

*Ministre de l'Éducation, de l'Enseignement supérieur et de la Recherche Ministre responsable du Loisir et du Sport*

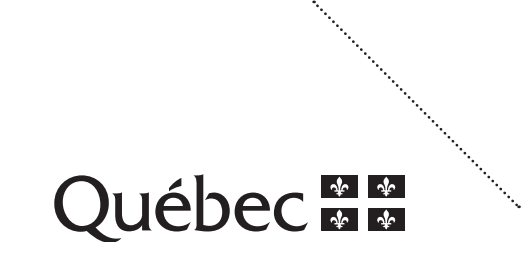

# « Développer son réflexe Technopédagogique »

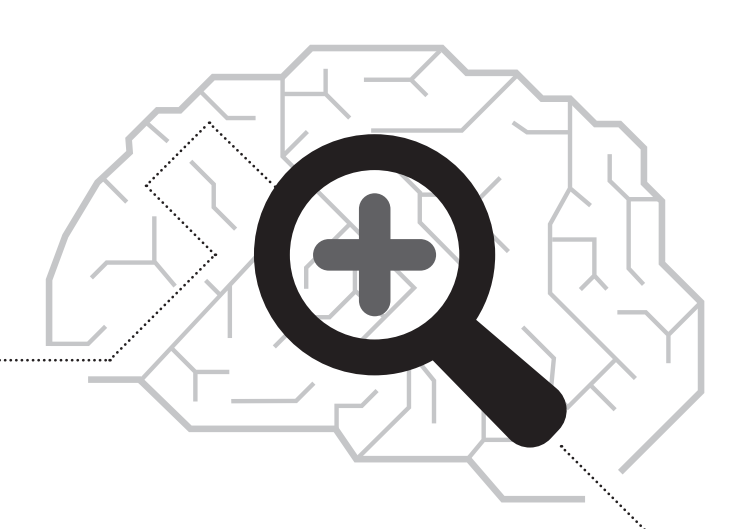

# Mot du président

**Patrick Beaupré**, Président du CA de l'AQUOPS

*Réflexe: « Réaction immédiate et mécanique de quelqu'un en réponse à une situation imprévue. »*

*Nous avons tous notre routine matinale. La mienne débute en regardant les nouvelles et la météo sur mon téléphone. Celui-ci me suit partout et contient une panoplie d'outils qui me servent tout au long de ma journée. Du dictionnaire français-anglais à la calculatrice scientifique en passant par les applications de prise de notes, tout ça est disponible dans quelques centimètres cubes. Ainsi, devant un mot inconnu, j'utilise mon appareil pour en trouver la définition. C'est devenu un réflexe.*

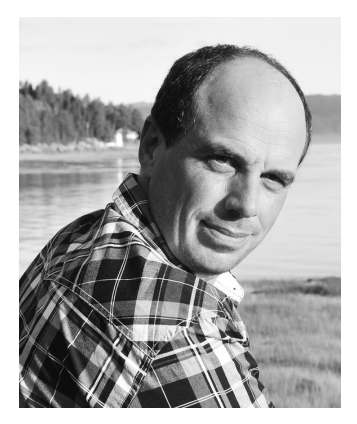

*On attribue souvent le réflexe à l'univers sportif. Lors d'épreuves de descente en ski (à des vitesses pouvant atteindre plus 130 km à l'heure) ou encore lors d'un combat de boxe, il est primordial d'avoir de très bons réflexes. Cette qualité n'est cependant pas l'apanage des sportifs. Nous avons aussi besoin d'excellents réflexes dans nos vies de tous les jours. La conduite automobile en demande parfois de très aiguisés.*

*Le réflexe peut évidemment aussi être pédagogique. Devant sa réalité en classe, l'enseignant doit s'adapter afin d'identifier la bonne approche à utiliser avec ses différents élèves. Il doit aussi être à même de déceler rapidement une possible faille chez un élève et choisir la bonne solution afin de l'accompagner dans la réussite de son cheminement académique.*

*Pour y arriver, l'enseignant dispose de plusieurs stratégies pédagogiques. La technopédagogie est l'une de ces pistes. Comment la technologie peut-elle être au service de la réussite de nos élèves? Quelle activité pour des jeunes du préscolaire? Quelle technologie pour aider à développer telle compétence? Quelles applications peuvent venir en aide aux élèves des centres d'éducation aux adultes? Tout au long de ce colloque, de nombreuses propositions vous seront présentées. Qu'il soit question des sciences, des langues, des arts, une panoplie d'outils existent et peuvent faire une différence auprès des élèves.*

4 III Colloque **AQUOPS 2015** Colloque **AQUOPS 2015** III 5 *entre collègues afin de vous outiller pour votre retour en classe. Développer son réflexe technopédagogique c'est aussi se questionner sur l'outil le mieux approprié au besoin de l'élève de même qu'un excellent moyen de différencier son enseignement. La pédagogie est « l'art de l'éducation » selon Wikipédia. Nous vous invitons donc à développer avec art votre réflexe technopédagogique* 

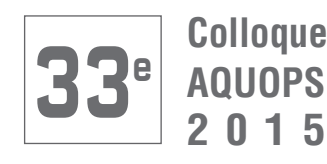

# MOT DE LA DIRECTRICE

**Michelle Rhéaume**, Directrice générale de l'AQUOPS

*Il nous fait plaisir de vous présenter la 33e édition du colloque de l'AQUOPS sous le thème : « Développer le réflexe technopédagogique ».* 

*Développer un réflexe technopédagogique c'est : acquérir de nouvelles pratiques, les inscrire dans un schéma neurologique, créer de nouvelles autoroutes du système nerveux. Le chemin du savoir n'est pas rectiligne, bien au contraire, il emprunte différentes avenues, activant différentes zones et reliant différents foyers. Il sert ainsi à la transmission de la connaissance et à son enrichissement, se nourrissant des expériences vécues et des réflexions de chacun.* 

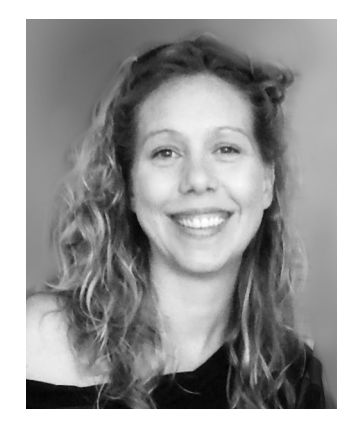

Le visuel annuel est une sorte de capture d'écran de l'un de ces chemins, illustrant l'échange entre *un élève et son enseignant au travers d'un réseau neurologique commun, une intelligence commune. En utilisant les outils technopédagogiques et en empruntant régulièrement avec lui ces chemins, l'enseignant privilégie et renforce chez l'élève les réflexes bénéfiques à son apprentissage et à sa créativité.* 

*Vous avez déjà un bon réflexe technopédagogique, celui d'être présent au colloque! J'espère que vous y trouverez*  les outils dont vous avez besoin et établirez de nouvelles connexions. C'est en ce sens que l'équipe a choisi *d'expérimenter de nouveaux formats d'ateliers :*

*À la manière d'un « speed dating » pédagogique, vous pourrez, lors des exploracamps, faire le plein d'idées inspirantes rassemblées sous un même thème. À partir de ce portrait « global », vous pourrez combler votre curiosité en vous adressant directement aux animateurs.*

*Le BarAQUOPS se veut un espace-temps ouvert où vous pourrez vous regrouper autour de différentes matières ou thématiques et, via la participation de chacun, échanger autour de celles-ci. Cette formule très ouverte a pour intérêt la fluidité et le dynamisme des échanges pour le bénéfice de tous.* 

*Autre nouveauté, le site Web de l'AQUOPS a changé de plateforme rendant la navigation plus fluide et plus dynamique.*

*Au delà du réflexe, nous espérons que le colloque sera un lieu propice à la création d'une culture*  technopédagogique développée et enrichie par la collaboration active de nos membres et de leurs innovations.

*En mon nom personnel et au nom de toute l'équipe, je vous souhaite un bon colloque!*

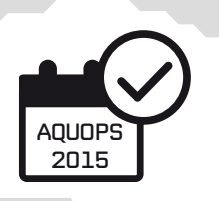

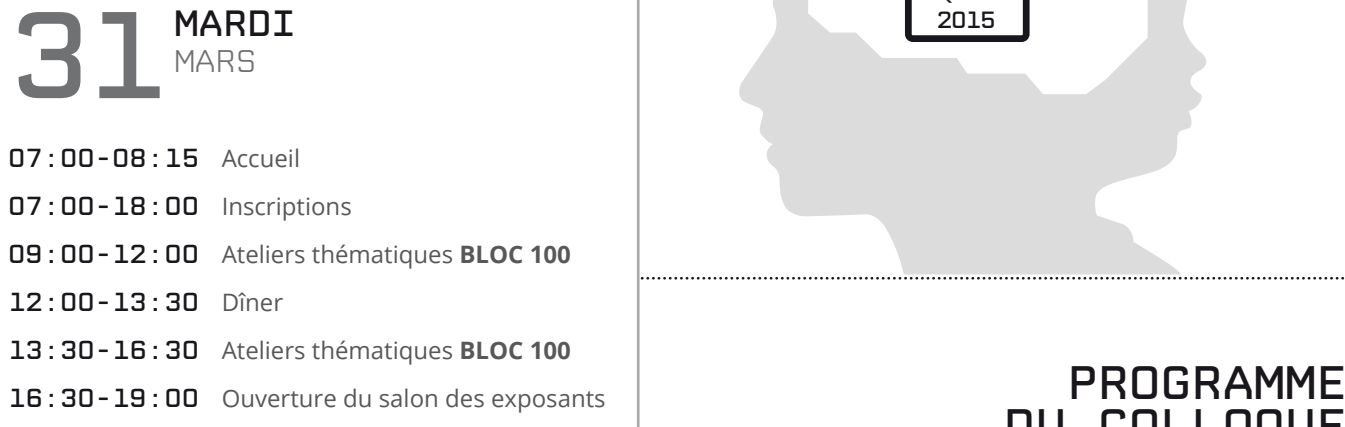

# DU COLLOQUE

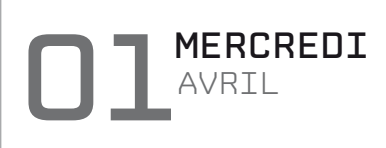

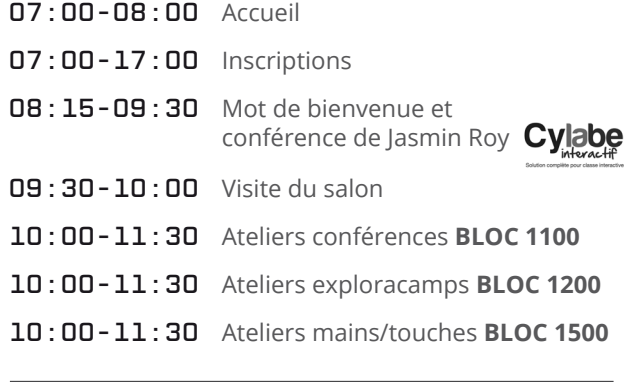

# 11:30-12:30 ASSEMBLÉE GÉNÉRALE ANNUELLE DE L'AQUOPS Salle Courville

11:30-13:00 Dîner et visite du salon des exposants 13:00-14:30 Ateliers conférences **BLOC 2100** 13:00-14:30 Ateliers exploracamps **BLOC 2200** 13:00-14:30 Ateliers mains/touches **BLOC 2500**  14:30-15:15 Visite du salon 15:15-16:30 Ateliers conférences **BLOC 3100** 15:15-16:30 Ateliers exploracamps **BLOC 3200**  15:15-16:30 Ateliers mains/touches **BLOC 3500**  17:00-19:00 Cocktail de l'AQUOPS יתה/

# O<sub>2</sub>JEUD AVRIL

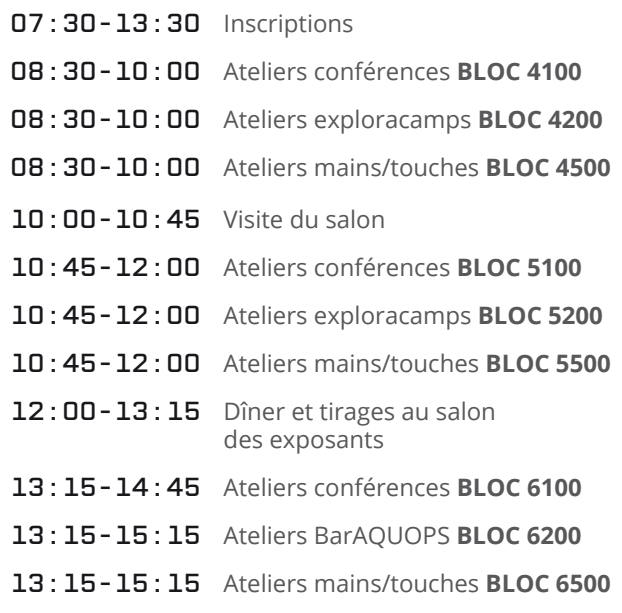

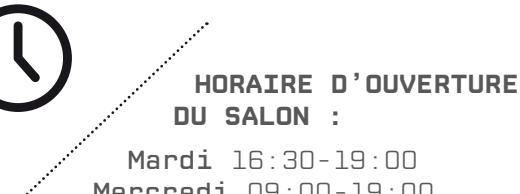

Mercredi 09:00-19:00 Jeudi 09:00-13:00

# DÉVELOPPER<br>**LE RÉFLEXE** TECHNOPÉDAGOGIQUE

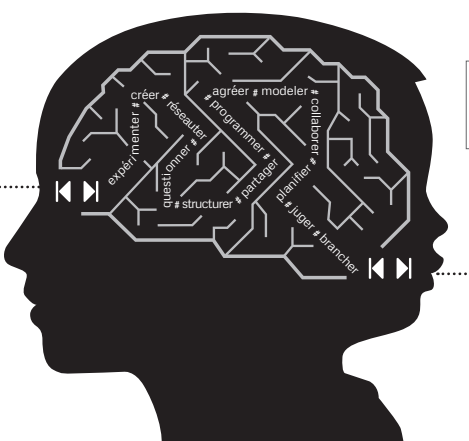

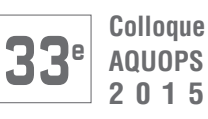

# CONFÉRENCE D' OUVERTURE

**Mercredi 1eravril de 8:15 à 9:30 Villeray-de-Tourny**

# **Jasmin Roy**

Grâce à sa force intérieure, Jasmin Roy a survécu à des troubles d'anxiété généralisée et de dépression causés par les nombreuses années où il fut ostracisé et rejeté dans son milieu scolaire. Pour Jasmin Roy, si l'humanité veut survivre au prochain siècle, l'être humain devra apprendre à cohabiter dans toutes ses différences. Les grands trésors de l'humanité sommeillent dans sa pluralité et sa diversité. Sa conférence est intitulée : Admettre la différence

En lien avec la conférence de monsieur Roy, Cylabe interactif, accompagné de Louis-Raphaël Tremblay, concepteur de ECHO Scolaire, fera la démonstration d'un outil novateur, intégrant l'intelligence artificielle : ECHO module Intimidation. Cet outil permet d'interagir avec un élève victime d'intimidation afin de l'aider à se sortir de son isolement et le supporter dans sa démarche pour en parler, entamer une intervention proactive et soutenir les témoins d'actes d'intimidation afin de favoriser un accompagnement dans la dénonciation.

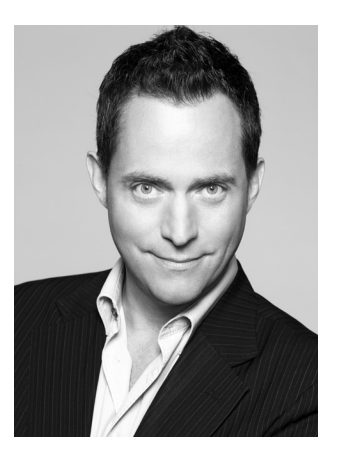

JASMIN ROY, Conférencier

Une invitation de

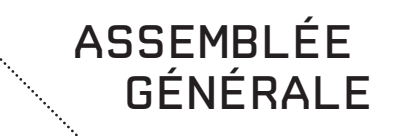

**Mercredi 1er avril de 11:30 à 12:30 Salle Courville**

**L'assemblée générale** vous permet de participer à la vie associative et aussi de vous impliquer en acceptant de faire partie de son CA ou de proposer un candidat ou une candidate avant le 23 mars 2015.

**Un prix CHAPO** pour souligner le travail exemplaire de personnes ayant contribué à intégrer les TIC en milieu scolaire.

Pour soumettre une candidature, visitez le site : [aquops.qc.ca/vie-associative/prix-chapo](http://www.aquops.qc.ca/vie-associative/prix-chapo/)

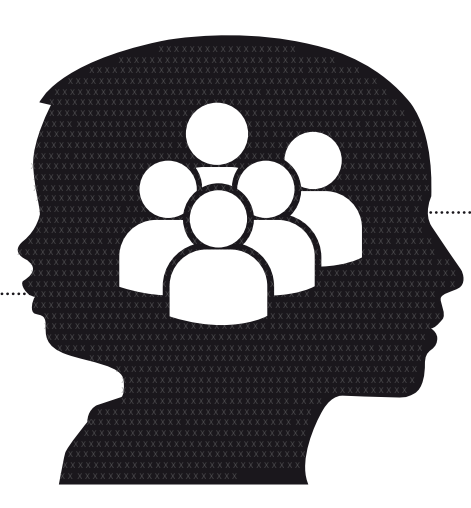

# Mini-salon DE LA robotique PÉDAGOGIQUE

**Mercredi 1er avril de 9:00 à 19:00 Foyer du Hilton**

Brault et Bouthillier se joint à l'AQUOPS pour vous convier à participer au premier mini-salon de la robotique pédagogique.

Brault & Bouthillier, leader dans le développement et la distribution d'outils d'enseignement à la fine pointe, est fier de supporter le 1er mini-salon de la robotique pédagogique, dans le cadre du 33<sup>e</sup> colloque de l'AQUOPS. Venez rencontrer des acteurs du monde de la robotique, assister à des démonstrations d'élèves qui réalisent des défis et apprennent en construisant des robots et en les programmant et discuter avec des pédagogues qui ont adopté cette plateforme pour leur enseignement.

Depuis plusieurs années, des projets technologiques innovateurs, très stimulants pour les élèves du primaire et du secondaire, ont vu le jour dans les écoles québécoises. Particulièrement, le développement d'approches pédagogiques utilisant la robotique comme outil d'apprentissage fait du Québec un des pionniers dans le domaine.

Le mini-salon vous proposera des solutions d'implantations d'un programme de robotique pédagogique dans votre école et apportera des réponses à vos questions. Comment faire pour intégrer ce projet dans la classe, à tous les niveaux d'enseignement, et faire vivre des réussites à vos élèves? Qu'est-ce qu'une « coopétition » de robotique pédagogique et comment faire vivre cette expérience à vos élèves?

N'êtes-vous pas curieux de le découvrir?

Le 1<sup>er</sup> mini-Salon de la robotique pédagogique vous renseignera, vous sécurisera, vous motivera à sauter, vous aussi, dans l'aventure !

#### Une initiative de

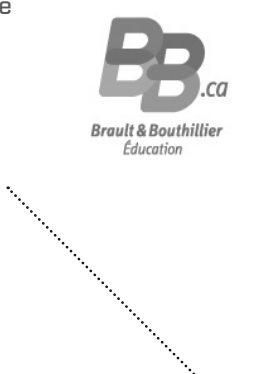

en collaboration avec

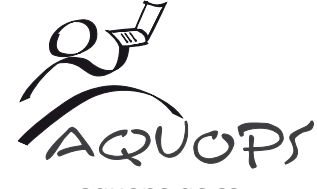

[aquops.qc.ca](http://www.aquops.qc.ca/)

# le rÉflexe

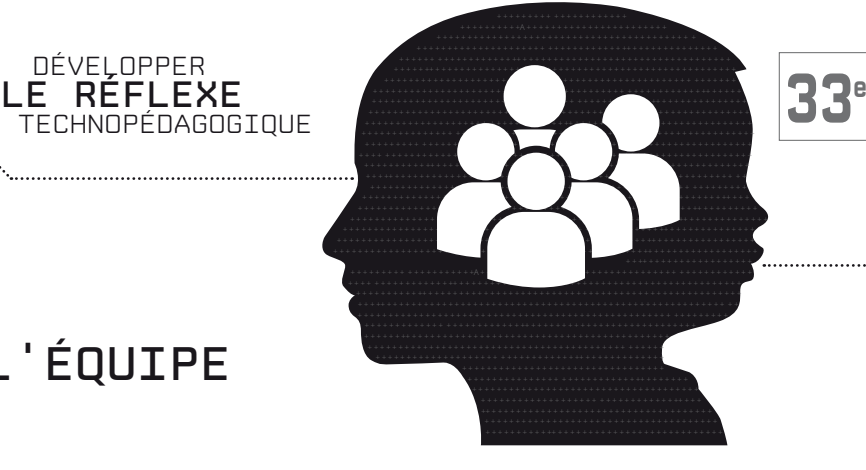

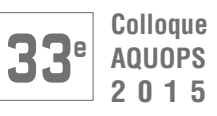

# MERCI à l'équipe

C'est avec plaisir que je vous présente l'équipe de l'AQUOPS 2015.

Une équipe constructive, collaborative et généreuse! Je voudrais reconnaître leur soutien à la mission de l'association et les remercier de leur engagement.

# **MERCI à vous tous!**

Ainsi que tous les bénévoles qui se joindront à notre équipe les 31 mars et le 1er et 2 avril 2015.

Soyez tous assurés de mon soutien!

Wachell of heavene MICHELLE RHÉAUME, Directrice générale

# Équipe permanente

**Marie-France Leclair**  *Responsable de la publicité, des commandites, du salon des exposants et de la comptabilité*

**Sophie Ritchot** *Chargée des inscriptions*

**Cubicule Studio** *Programmation/support technique*

# Conseil d'administration

**Patrick Beaupré** (C.s. de la Pointe-de-l'Île) *Président* 

**Annie Vournias** (École Socrates-Démosthène) *Vice-présidente* 

**Guylaine Martel** (C.s. des Rives-du-Saguenay) *Trésorière* 

**Suzanne Dansereau** (Retraitée de l'enseignement) *Secrétaire*

# **ADMINISTRATEURS**

**Patrick Touchette** (C.s. de la Capitale)

**Martin Dubois** (C.s. des Sommets)

**Audrey Miller** (L'École branchée)

**Hélène Jacob-Goudreau** (C.s. de Montréal)

**Mathieu Houle** (C.s. Chemin-du-Roy)

**Yannick Dupont** (Robotique Zone 01 Robotics)

**Judith Rohlf** (Retraitée de l'enseignement)

# Équipe sur place

**Dominic Gagné** *Responsable de la logistique informatique du colloque* 

**Olivier De Lachevrotière** *Gestionnaire du réseau du colloque*

**Suzanne Dansereau** *Responsable du comité des ateliers* 

**Audrey Miller** *Responsable du comité des ateliers* 

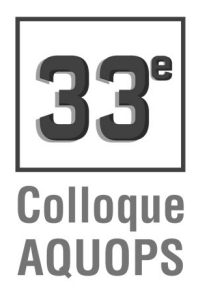

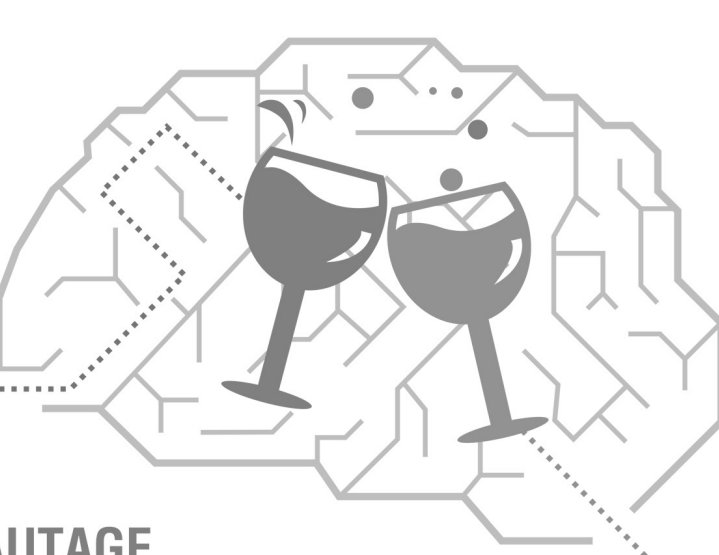

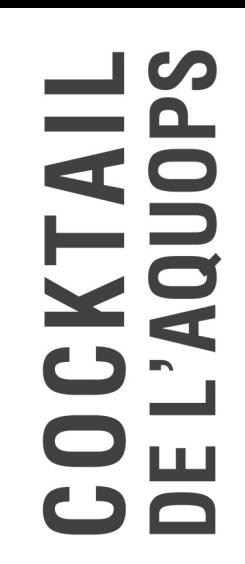

# **PAUSE RÉSEAUTAGE**

Mercredi l<sup>er</sup> Avril 2015 de 17h à 19h FOYER DU HILTON DE QUÉBEC

C'est avec grand plaisir que toute l'équipe vous invite à partager un moment de convivialité autour d'un verre.

Lors de cette occasion, l'AQUOPS vous présentera les récipiendaires des prix CHAPO\* 2015,

Ce cocktail est une opportunité de vous remercier de votre confiance et de votre loyauté. Une formule originale pour faire des rencontres stimulantes et partager vos projets et motivations.

# Toute l'équipe vous attend !

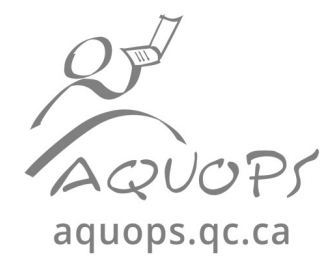

\*Prix CHAPO: Certificat Honorifique en Applications Pédagogiques de l'Ordinateur décerné par le Conseil d'administration de l'AQUOPS.

# Ateliers thématiques

Journée complète, 9:00 à 16:30

# **BLOC 100**

# **101** Google Drive : Passer de l'interactivité à l'engagement

L'engagement de l'élève est un gage de sa réussite; tout un défi à relever dans divers contextes d'apprentissages. Bien que de plus en plus de classes soient équipées de TNI, d'ordinateurs, de tablettes, etc., le défi de l'engagement persiste. Cet atelier, de type collaboratif, propose d'explorer diverses possibilités de Google Drive pour favoriser l'engagement des élèves en classe. Les participantes et participants seront donc invités à partager leurs trouvailles. Cet atelier sera divisé en deux parties : 1- Trucs et astuces techniques de Google Drive (partage, Google Apps pour éducation, gestion des documents, etc.) 2- Pistes d'utilisation pédagogique et professionnelle (canevas ouverts, stratégies, groupes de travail, etc.). À noter : apportez votre ordinateur portable.

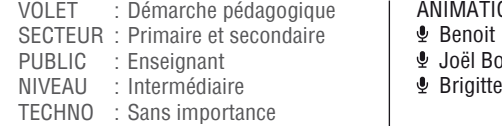

 $UN:$ 

Petit, RÉCIT national, Domaine du développement de la personne (CSSH)

)uthillette, RÉCIT national, Domaine du développement de la personne (CSSH)

Besnard (C.s. de la Seigneurie-des-Mille-Îles)

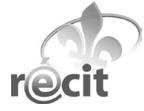

31 MARD

mardi

[recitdp.qc.ca](http://www.recitdp.qc.ca/)

# **102** L'iPad pour redéfinir l'enseignement et l'apprentissage

Exploiter le plein potentiel de créativité pédagogique qu'offre le iPad en réalisant diverses productions (vidéos, audios, livres numériques, etc.) Allez plus loin avec l'«App Smashing», processus visant l'utilisation de plusieurs applications pour créer, modifier et publier du contenu afin obtenir un résultat qui n'aurait pu être possible avec une seule application. Les participants seront amenés à réfléchir à l'intégration efficace et réellement pédagogique des TIC en classe en redéfinissant une tâche d'enseignement à partir du modèle SAMR de Ruben Puentedura, une référence théorique pour tous les intervenants en éducation. Aller plus loin, apprendre davantage et différemment à l'aide d'un ou des iPad en classe.

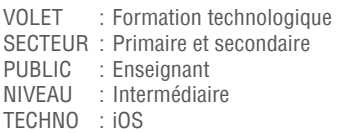

[de-clic.com](http://de-clic.com/)

# **103** Cahier de notes, planification, agenda? iPad!

Remplacer cartables, agenda et documents (listes de classes, cahiers de notes, planification) bref le sac d'école de l'enseignant au secondaire par... la tablette électronique. Essais, erreurs et choc de la réalité.

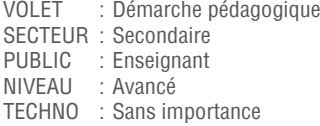

#### ANIMATION :

ANIMATION :

Sylvain Desautels (Académie Lafontaine)

Corinne Gilbert (Collège Saint-Jean-Vianney)

------------------------------------------------------------------------------------------------------------------------------------------------------------------------------------------------------------------------------------------------------------------------------------------------------------------------------------------

Patrick Valois (Académie Lafontaine)

<u> Andreas Andreas Andreas Andreas Andreas Andreas Andreas Andreas Andreas Andreas Andreas Andreas Andreas Andr</u>

**DÉVELOPPER** le rÉflexe technopédagogique

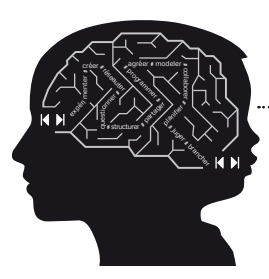

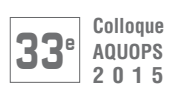

# **BLOC 100**

# **104** Utilisation collaborative de votre TNI... Oui, mais comment?

Vous êtes prisonnier d'une approche frontale de votre TNI? Vous passez trop de temps à préparer des activités TNI, vite consommées par vos élèves? Vous souhaitez en maximiser l'utilisation et en tirer davantage de bénéfices pour l'apprentissage de vos élèves? Vous enseignez à la maternelle ou au 1<sup>er</sup> cycle? Cet atelier thématique est pour vous! Un volet théorique permettra d'établir les principes d'une utilisation collaborative du TNI avec les élèves. Des exemples d'activités et des ressources vous inspireront dans la création d'activités. La majeure partie de la journée sera consacrée à la conception d'activités qui favorisent la collaboration des élèves au TNI. Il ne manque que vous! P.S. : Vous devez apporter votre ordinateur portable muni d'un logiciel de TNI.

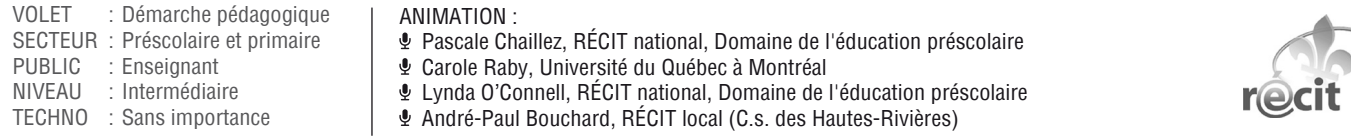

# **105** Classcraft : Jouer pour apprendre

Dans notre culture moderne, nous sommes attirés par l'interactivité accrocheuse des jeux sociaux en ligne, mais l'apprentissage en classe demeure une expérience très individualiste. Comment pouvons-nous utiliser en classe les mécanismes retrouvés dans ces jeux pour créer une expérience de l'apprentissage plus stimulante et collaborative? Dans cet atelier, nous explorerons les mécanismes qui rendent les jeux vidéos si accrocheurs et examinerons comment ils peuvent être utilisés pour développer une atmosphère de classe propice à l'apprentissage, stimuler la motivation et encourager la collaboration. Pour ce faire, nous utiliserons Classcraft comme figure d'étude et expliquerons comment fonctionne ce jeu.

VOLET : Formation technologique SECTEUR : Primaire et secondaire PUBLIC : Enseignant<br>NIVEAU : Débutant : Débutant TECHNO : Sans importance

- ANIMATION :
- **Shawn Young, Le Salésien**

<u> Alexandro Alexandro Alexandro Alexandro Alexandro Alexandro Alexandro Alexandro Alexandro Alexandro Alexandro </u>

Suzie Fortin, C.s. René-Lévesque

------------------------------------------------------------------------------------------------------------------------------------------------------------------------------------------------------------------------------------------------------------------------------------------------------------------------------------------

[classcraft.com](http://www.classcraft.com/)

# **106** La pédagogie différenciée par les TIC

Sentez-vous le besoin de pouvoir personnaliser ou adapter votre enseignement à une clientèle de plus en plus diversifiée de vos classes? Savez-vous que les TIC nous offrent un plus grand éventail d'outils pour intervenir auprès de ces élèves? Comment pourrions-nous arriver à enseigner en sous-groupe avec 35 élèves? Comment stimuler nos performants sans pour autant délaisser les élèves ayant plus de difficultés? L'atelier se veut un moment pour vivre la différenciation, connaitre les différents outils qui peuvent être utilisés et voir comment on peut préparer ce genre de stratégie pédagogique pour nos élèves. En plus, on y partagera des expériences de différenciation vécues en classe, au secondaire dans différentes matières.

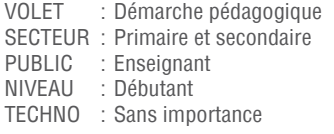

- ANIMATION :
- Mélanie Bourgault (École Marcelle-Mallet)
- Anny Brochu (École Marcelle-Mallet)
- Claude Frenette, RÉCIT local de la FEEP

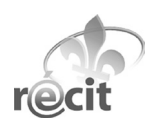

# Ateliers thématiques

Journée complète, 9:00 à 16:30

# **BLOC 100**

# **107** ROBAQUOPS 2015

Venez passer la journée avec nous! Vous débutez ou vous voulez approfondir vos connaissances en robotique pédagogique? Vous êtes donc invités à expérimenter avec l'ensemble de robotique LEGO MINDSTORMS EDUCATION EV3 et à vous mettre en action avec cet outil, comme vos élèves le feraient. Nul besoin de dire que cette technologie est stimulante pour les élèves du primaire et du secondaire. Elle permet de nombreuses manipulations, ce qui rend concrètes les notions abstraites du domaine des sciences, des technologies et des mathématiques. Cet atelier vous propose donc de vivre l'expérience « main dans la boite », à résoudre des défis haut en couleurs! Après cette journée, vous aussi vous direz : « la robotique à l'école, ça marche! ».

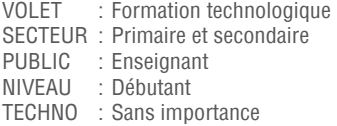

ANIMATION : Benjamin Carrara (Enseignant de formation - Brault & Bouthillier)

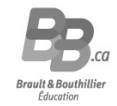

31 MARD

mardi

[bb.ca](https://bb.ca/index.php)

# **108** La ludification : scénarios et défis pour votre cours!

La ludification des cours est à la mode : 90+ participants en 2013! Cette stratégie pédagogique recourt aux dynamiques des jeux et puise un thème dans la culture populaire, l'actualité ou encore à la culture de votre matière pour scénariser vos activités d'apprentissage. Les résultats sur la motivation sont parfois spectaculaires! À l'AQUOPS, nous accompagnerons la naissance d'un projet dans votre matière, pour vos élèves et qui vous appartiendra. L'outil de planification que nous avons conçu met à plat 14 mécaniques de jeux propices aux apprentissages : les niveaux, sauvegardes, quêtes, récompenses, etc. Vous aurez aussi acquis un savoir-faire dans Padlet, Popplet, Thinglink, Canva, Kahoot et Slidebean, certains des meilleurs outils-web, parfaits en ludification. On s'en promet!

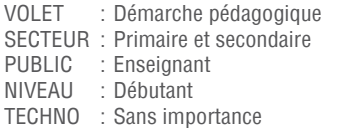

ANIMATION : Jean Desjardins (Collège Sainte-Anne )

------------------------------------------------------------------------------------------------------------------------------------------------------------------------------------------------------------------------------------------------------------------------------------------------------------------------------------------

<u> Andreas Andreas Andreas Andreas Andreas Andreas Andreas Andreas Andreas Andreas Andreas Andreas Andreas Andr</u>

[sainte-anne-technopedagogique.weebly.com/ludification](http://sainte-anne-technopedagogique.weebly.com/la-ludification--une-approche-diffeacuterencieacutee.html)

# **109** Transformez votre classe en studio d'animation!

Depuis plus de 20 ans, l'équipe Éducation de l'ONF développe des contenus et offre des ateliers au Canada et à l'étranger. Cet atelier présentera une démarche pédagogique qui permettra aux enseignants du primaire et du secondaire de réaliser un film d'animation en classe, à l'aide de l'application Studio StopMo pour iPad. Nous proposerons une méthode pour créer des personnages et écrire des histoires créatives. Aussi, nous exposerons les principes et les techniques d'animation, en plus de présenter les étapes de production d'un film et de proposer des stratégies de gestion de classe. Les participants pourront ensuite se familiariser avec toutes les fonctionnalités de l'application et réaliser leur propre film d'animation en suivant la méthode pas à pas.

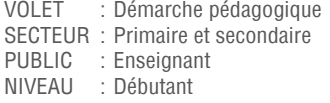

TECHNO : iOS

[onf.ca](https://www.onf.ca/)

ANIMATION : Marc-André Roy (Office National Du Film du Canada)

Fouad Sassi (Office National Du Film du Canada)

#### **DÉVELOPPER** le rÉflexe technopédagogique

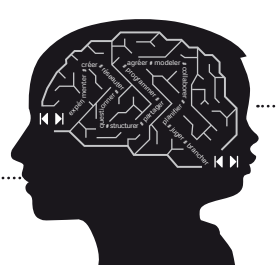

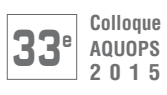

# **BLOC 100**

# **110** Démarrer une classe branchée : mode d'emploi

Comment démarrer une classe branchée dans son milieu? Nous vous proposons un mode d'emploi pour bien démarrer sa classe branchée à partir de notre vécu d'enseignant, dans deux écoles différentes, par des chemins différents. Peu importe la technologie, il y a des conditions gagnantes pour y arriver. Que ce soit l'organisation physique et technologique de sa classe, le développement de compétences TIC de vos élèves ou comment gérer sa classe efficacement, nous allons explorer ensemble, via des outils collaboratifs, de nouvelles manières de planifier, d'enseigner et d'évaluer, et surtout, trouver des solutions à vos problèmes!

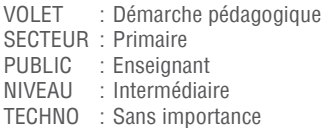

#### ANIMATION :

Patrick Fortin (École Dollard-des-Ormeaux)

Valérie Lacroix (École Jean-Grou)

# **111** Apprendre et créer : renouveler ses pratiques avec l'iPad

Cet atelier pratique vous permettra de découvrir les opportunités pédagogiques de l'iPad à travers plusieurs temps d'exploration signifiants. Au menu : des activités d'apprentissage concrètes, centrées sur de véritables intentions pédagogiques et aussi accessibles aux élèves en difficulté. Dans un premier temps : nous survolerons les possibilités de la tablette comme aide technologique à l'aide d'un atelier ludique visant à expérimenter les fonctions d'aide courantes. Dans un deuxième temps : nous maximiserons le potentiel de la tablette pour la production de contenu en combinant des outils de création à la fois simples, riches et variés. Intégrer la tablette en classe, c'est différencier sa pédagogie et motiver ses élèves à persévérer dans leurs apprentissages.

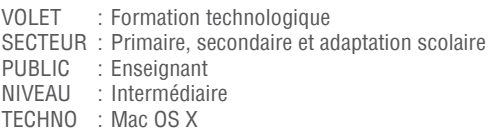

#### ANIMATION :

<u> Alexandro Alexandro Alexandro Alexandro Alexandro Alexandro Alexandro Alexandro Alexandro Alexandro Alexandro </u>

------------------------------------------------------------------------------------------------------------------------------------------------------------------------------------------------------------------------------------------------------------------------------------------------------------------------------------------

Julie Beaupré, RÉCIT local, (C.s. des Affluents)

Sébastien Deschamps, RÉCIT local, (C.s. de la Rivière-du-Nord)

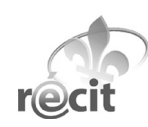

# **112** Les codes QR pour dynamiser les pratiques au primaire

L'intention de l'atelier est de vous faire découvrir différentes façons d'utiliser les codes QR avec les élèves du primaire. Que ce soit pour effectuer un rallye dans votre classe, ou pour différencier votre enseignement avec, entre autres, les cartes-tâches qui incluent les codes QR, c'est l'atelier à choisir pour s'inspirer. Ces petits symboles noirs et blancs offrent une panoplie de possibilités toutes plus pédagogiques les unes que les autres. Choisissez cet atelier pratico-pratique si vous avez le goût de découvrir comment vous en servir, pour créer du matériel avec les codes QR ainsi que pour piger dans mon coffre à idées.

VOLET : Démarche pédagogique SECTEUR : Primaire et adaptation scolaire PUBLIC : Enseignant NIVEAU : Débutant TECHNO : Mac OS X

#### ANIMATION :

France Leclerc, RÉCIT local (C.s. de la Rivière-du-Nord)

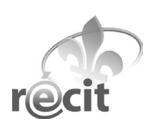

Journée complète, 9:00 à 16:30

# **BLOC 100**

# **113** J'enseigne le français avec Antidote 8

Le réflexe technopédagogique 101, c'est la capacité d'enseigner en s'adjoignant la technologie en tant que bras droit. C'est dans cette optique que nous aborderons l'utilisation d'Antidote 8 en enseignement du français. Il suffit d'un ordinateur et d'une surface de projection pour générer des activités ludoéducatives qui contribuent à la réussite en français. Au programme : validation en lecture, préparation à la lecture et à l'écriture, dictées trouées, résolution des difficultés, préparation de cours, diagnostic des faiblesses de l'élève, et quelques autres découvertes. Au terme de l'atelier, vous aurez récolté une foule d'idées d'activités, le savoir-faire nécessaire pour les concrétiser en salle de classe et la capacité de les adapter très aisément à votre niveau d'enseignement.

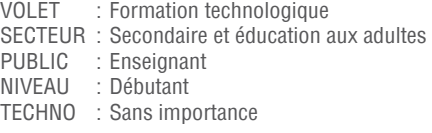

ANIMATION :  $\Phi$  Dolores Tam (Druide informatique inc.)

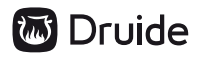

31 MARD

mardi

[antidote.info](http://www.antidote.info/)

# **114** La technopédagogie n'est pas prof, elle a une juste place!

Peu importe les choix ou les options technologiques, la plus commune des erreurs est de croire que la technologie est une solution à tout, ou encore pire, de développer en vase clos sans arrimer les efforts et les actions vers le but le plus important : rendre disponible une ressource technopédagogique qui permet d'enseigner et de faire apprendre autrement, mais avec succès. Peu importe la technologie, les enseignements et les élèves doivent être au centre des préoccupations des concepteurs et éditeurs. En se basant sur différentes situations/ contextes, l'équipe d'ÉDITIÖ souhaite présenter sa vision de la technopédagogie et des cas concrets (design, processus éditorial), des réalisations pour servir l'enseignement. La vision et le savoir-faire d'ÉDITIÖ est mis au service de l'éducation.

VOLET : Démarche pédagogique SECTEUR : Primaire et secondaire PUBLIC : Enseignant NIVEAU : Débutant TECHNO : Sans importance

#### ANIMATION :

------------------------------------------------------------------------------------------------------------------------------------------------------------------------------------------------------------------------------------------------------------------------------------------------------------------------------------------

------------------------------------------------------------------------------------------------------------------------------------------------------------------------------------------------------------------------------------------------------------------------------------------------------------------------------------------

- Diane Pageau (Enseignante de formation ÉDITIÖ)
- Serge Carrier (Enseignant de formation ÉDITIÖ)

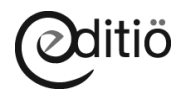

#### [editio.ca](http://editio.ca/)

# **115** Restez connectés, soyez prêts à communiquer!

Besoin numéro 1 des enseignants : COMMUNIQUER. Que ce soit avec les élèves, les parents, les collègues, la direction, ce besoin se doit d'être comblé. Le chemin le plus rapide pour y répondre? Les technologies! L'atelier débute avec la création d'un site web, centre de vos communications. Il vous facilitera la vie pour : - Recueillir les courriels des parents et de vos élèves; - Envoyer facilement des messages aux parents et aux élèves; - Distribuer des documents aux élèves, entre autres à ceux qui doivent utiliser wordQ; - Remettre les résultats d'évaluations aux parents; - Donner l'accès aux corrigés à vos élèves (et seulement à ceux-ci si telle est votre volonté). Nous vous aiguillerons pour y parvenir et plus encore! Restez connectés, soyez prêts à communiquer!

VOLET : Formation technologique SECTEUR : Primaire et secondaire PUBLIC : Enseignant NIVEAU : Intermédiaire TECHNO : Sans importance

[math4sn.esfelixleclerc.com](http://math4sn.esfelixleclerc.com/)

#### ANIMATION :

- Lyne Bilodeau (École Félix-Leclerc)
- Étienne Larrivée (Travailleur Autonome)
- $\Phi$  David Arsenault (C.s. des Affluents)

#### **DÉVELOPPER** le rÉflexe technopédagogique

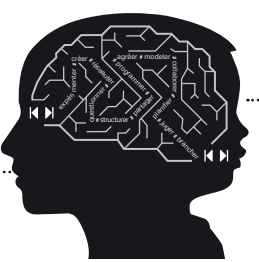

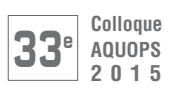

# **BLOC 100**

# **116** Lire et décoder l'actualité

C'est presque un cliché de le dire, l'information disponible est de plus en plus grande et il devient difficile de l'organiser et de la comprendre. L'actualité est livrée en direct et de plus en plus accompagnée ou même remplacée par l'opinion. C'est aujourd'hui un défi de tous les instants de rester bien informé. Si ce sont les technologies qui nous inondent d'information, elles peuvent également nous aider à l'organiser. Cette journée thématique propose d'explorer divers moyens technologiques comme les services Google, les fils RSS ou Wordle qui permettent de mieux s'approprier l'actualité ou Skitch et ThinkLink qui permettent de traiter les images médiatiques et ce, en considérant les apprentissages prescrits en Univers social et en Langues.

VOLET : Formation technologique SECTEUR : Primaire et secondaire PUBLIC : Enseignant NIVEAU : Intermédiaire TECHNO : Sans importance

#### ANIMATION :

------------------------------------------------------------------------------------------------------------------------------------------------------------------------------------------------------------------------------------------------------------------------------------------------------------------------------------------

- Steve Quirion, RÉCIT national, Domaine de l'univers social (CSPI)
- Maude Labonté, RÉCIT national, Domaine de l'univers social (CSPI)
- Sandra Laine, RÉCIT national, Domaine des langues

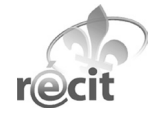

# **117** Développer un enseignement interactif avec son ActivBoard

Pour aller au-delà de l'outil de projection et de l'annotation de documents. Cette journée vise à familiariser l'utilisateur avec les mille et un atouts du logiciel ActivInspire. L'enseignant y verra aussi comment organiser sa planification de cours de façon à maximiser l'utilisation interactive de son TNI ActivBoard. Il découvrira également comment l'utiliser rapidement et simplement, sans devoir y passer toutes ses soirées. Le participant aura besoin d'un ordinateur et du logiciel ActivInspire.

VOLET : Formation technologique SECTEUR : Primaire et secondaire PUBLIC : Enseignant NIVEAU : Débutant TECHNO : Sans importance

ANIMATION : Philippe Lemieux (Académie Les Estacades) Amélie Gagnon (Cylabe Interactif)

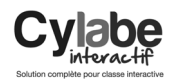

### [cylabeinteractif.com](http://www.cylabeinteractif.com/)

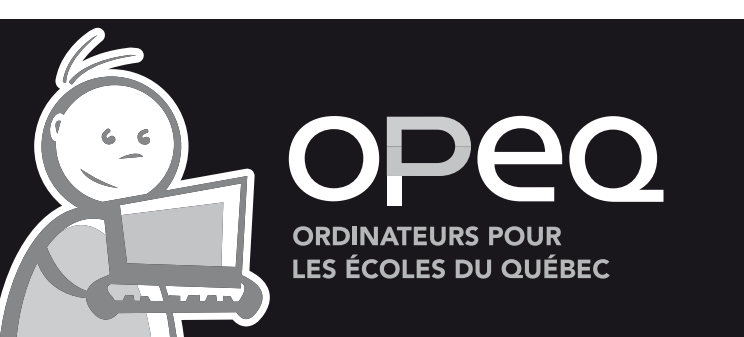

# **ORDINATEURS ET PORTABLES** ÉCO-RESPONSABLES!

Cet ensemble dans votre classe pour (autres ensembles disponibles sur notre site Internet)

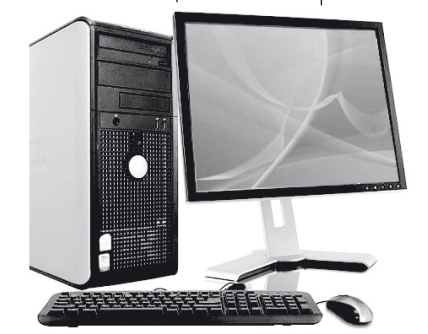

Core2Duo à partir de  $30$   $\frac{5*}{5*}$ CoreQuad à partir de  $195$ <sup>\$\*</sup>

OPEQ est un organisme qui encourage l'insertion sociale, le réemploi et le recyclage éco-responsable. Nous offrons des équipements informatiques remis à neuf, GRATUITEMENT ou à FAIBLE COUT. aux écoles, aux CPE, aux organismes à but non lucratif et aux bibliothèques du Québec.

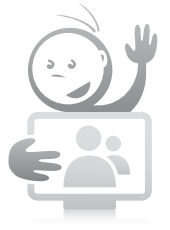

OPEQ est fier de fournir des ordinateurs à l'AQUOPS pour l'événement.

Venez nous rencontrer à notre kiosque

**WW.OPEQ.QC.CA** 

### Modèle de base, un clavier et une souris (remis à neuf), Windows 7 et un moniteur 15 po\* (37 \$ avec option moniteur 17 po ou 57 \$ avec option moniteur 19 po)\*

90 min, 10:00 à 11:30

# **BLOC 1100**

# **1101** Outils technologiques au service de la classe de français

Les outils technologiques « pédagogiques » sont de plus en plus présents et disponibles. Cependant, il faut parfois consacrer beaucoup de temps pour les trouver et les explorer afin de choisir efficacement les outils les mieux adaptés à nos besoins. Depuis une quinzaine d'années, j'enseigne dans un laboratoire informatique (un ordinateur par élève). Je vous offre de partager mon expérience « technologique » comme enseignant de français au secondaire. En 90 minutes, je vous présenterai une multitude d'outils pertinents pour le cours de français, mais aussi utiles pour d'autres matières. Dans la mesure du possible, les outils offriront les caractéristiques suivantes : gratuité, mobilité, aucune installation nécessaire (application web), possibilité de collaborer (partage en écriture), etc. Au plaisir de vous rencontrer!

#### Patrick Poulin (École secondaire Notre-Dame-de-la-Trinité)

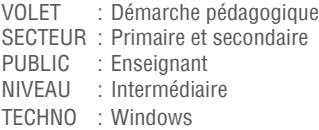

# **1102** Le changement en éducation via la technopédagogie

------------------------------------------------------------------------------------------------------------------------------------------------------------

Pourquoi le milieu de l'éducation doit-il impérativement changer? Quels sont les principaux obstacles au changement et comment les outrepasser? Pourquoi la créativité et la curiosité doivent être les éléments centraux de la vie scolaire contemporaine? Quelle doit être la place de la technologie au sein de la pédagogie? Comment la formation continue des enseignants est un outil de changement durable et incontournable? À une époque où le monde de l'éducation doit se redéfinir en termes d'accès à la technologie et aux façons d'enseigner pour motiver les jeunes, cet atelier démystifie les aspects du changement dans le monde de l'éducation. Diverses pistes de solutions aux frustrations et malaises pouvant être vécus dans les situations de changement seront abordées.

#### Marc-André Girard (Académie Antoine-Manseau)

------------------------------------------------------------------------------------------------------------------------------------------------------------

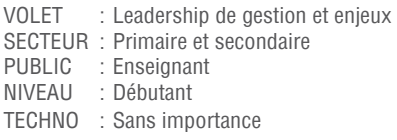

# **1103** Enseigner au primaire avec des outils numériques performants

O L MERCR

mERCREDI

Vous cherchez des activités interactives à utiliser en classe avec vos élèves ou à donner en devoir? Vous souhaitez faire apparaître les réponses une à la fois sur le TNI? Que ce soit à l'aide d'un TNI ou d'un projecteur, la plateforme i+ interactif de Chenelière Éducation vous offre des centaines d'activités interactives à réaliser en classe, au laboratoire ou en devoir à la maison. Dans cet atelier, vous découvrirez une plateforme qui facilite votre enseignement au quotidien, et ce, pour tous les cycles du primaire. Un vaste choix d'outils pour le français et la mathématique vous est proposé afin de faire de la modélisation en classe. De plus, avec le module de gestion de groupe, vous pouvez assigner des activités à vos élèves et en faire le suivi.

- Karina Ferland (École Ladauversière)
- Sabrina Houle (Chenelière Éducation)
- VOLET : Démarche pédagogique SECTEUR : Primaire PUBLIC : Enseignant NIVEAU : Débutant TECHNO : Sans importance

CHENELIĒRE **EDUCATION** 

#### [cheneliere.ca](http://www.cheneliere.ca/)

# **1104** Des SCOOP! d'actualité pour différencier!

------------------------------------------------------------------------------------------------------------------------------------------------------------

Vous êtes en adaptation scolaire au secondaire? Vous cherchez des activités motivantes pour la classe? Vous trouvez que votre matériel pédagogique est trop enfantin pour l'âge de vos élèves? Voici l'expérimentation de SCOOP! en adaptation scolaire. C'est une façon différente d'apprendre avec l'actualité, et ce, tout en développant une culture générale chez les élèves, ce qui est peu accessible avec le matériel généralement proposé. Vous enseignez en multiniveau et devez planifier plusieurs matières? Les expérimentations vécues ont démontré qu'il était possible de différencier l'enseignement et de faire de l'interdisciplinarité. Ces questions se rapprochent de votre réalité? Venez découvrir comment ces fiches technopédagogiques ont été utilisées en contexte réel.

#### Marie-Claude Gaudreau (C.s. de la Rivière-du-Nord)

------------------------------------------------------------------------------------------------------------------------------------------------------------

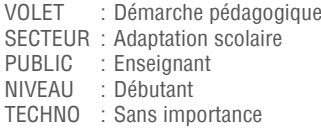

[scoop.ecolebranchee.com](http://scoop.ecolebranchee.com/)

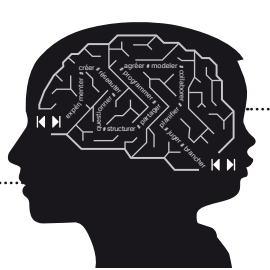

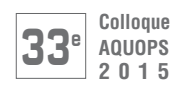

# **BLOC 1100**

# **1105** Faire une recherche sans copier Wikipedia, c'est possible!

Vous aimeriez qu'ils fassent de meilleurs travaux, basés sur de l'information pertinente et fiable? Venez découvrir une démarche de recherche simple et rigoureuse à la fois, appropriée dans toutes les disciplines et appuyée par des dizaines de ressources éducatives disponibles sur le Web, validées en classe et adaptables à vos besoins : affiches, capsules vidéos, grilles d'évaluation d'un site Web, outils pour prendre des notes sans faire de copier-coller et pour citer ses sources, exercices et corrigés pour les élèves, sans oublier des guides d'accompagnement précis pour l'enseignant, pour se former et animer les activités en classe.

- Martine Mottet (Université Laval)
- Julie-Christine Gagné (Université Laval)

VOLET : Démarche pédagogique SECTEUR : Primaire et secondaire PUBLIC : Enseignant<br>NIVEAU : Débutant · Débutant TECHNO : Sans importance

[www.FaireUneRecherche.FSE.ULaval.ca](http://www.faireunerecherche.fse.ulaval.ca/)

# **1106** Des magazines branchés… à la réalité augmentée

------------------------------------------------------------------------------------------------------------------------------------------------------------

Venez découvrir des magazines branchés, actuels et diversifiés qui suscitent le goût de la lecture chez les jeunes de 4 à 16 ans. Les magazines Minimag, Mon mag à moi et QUAD9 présentent une variété de textes (entrevues, textes informatifs, récits, BD et bien d'autres) et un espace culturel francophone authentique, ouvert sur le monde. En plus, plusieurs pages de chacun des magazines sont agrémentées, d'un contenu en réalité augmentée, où l'on trouve des informations, des vidéos et des jeux sachant plaire à tous. À ces trois magazines, s'ajoutent des activités ludiques et pédagogiques pour TBI/TNI. Des magazines jeunesse dont les élèves et les enseignants ne peuvent plus se passer!

 Brigitte Proulx (Enseignante de formation - CFORP) Francine Martineau (Enseignante de formation - CFORP)

------------------------------------------------------------------------------------------------------------------------------------------------------------

VOLET : Démarche pédagogique SECTEUR : Primaire et secondaire PUBLIC : Enseignant NIVEAU : Débutant TECHNO : Sans importance

c f $\widehat{\mathcal{O}}$ r p

[cforp.ca](http://www2.cforp.ca/)

# **1107** Flipping the Classroom Quoi? Pourquoi? Comment?

Venez voir pourquoi! Demandez comment! Essayez pour le fun! Et renversez votre enseignement… Un tour d'horizon du modèle de la « classe renversée » suivi d'une expérimentation : créez votre capsule avec l'application Explain Everything pour les iPads et tablettes Android. / The aim of this workshop will be to provide you with a working understanding of the "Flipped the classroom" model. You'll also learn how to create simple "screen recording capsules" with the Explain Everything app for iPad and Android tablets. Please feel free to bring your own tablet, but it is not required. L'atelier se déroulera in English et en français.

#### Claudine Jourdain, RÉCIT FGA (09 -Côte-Nord)) Avi Spector, RÉCIT local (C.s. de Riverside)

VOLET : Démarche pédagogique SECTEUR : Tous PUBLIC : Enseignant NIVEAU : Débutant TECHNO : iOS

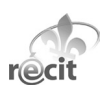

# **1108** Les outils numériques CEC : vos meilleurs alliés en classe!

------------------------------------------------------------------------------------------------------------------------------------------------------------

Les Éditions CEC mettent à votre disposition un vaste éventail d'outils et de contenus numériques simples et efficaces. Cet atelier vous fera découvrir toutes ces ressources numériques : activités TNI, exercices interactifs, barre d'outils pour la mathématique et le français, accès aux multimédias, vidéos, audios. Vous saurez mieux intégrer à votre enseignement, ces outils qui dynamisent vos cours et motivent vos élèves. Le contenu numérique est à votre portée quel que soit le support utilisé. Venez aussi découvrir différentes activités TNI élaborées par un nouveau partenaire du CEC : le CFORP (Centre franco-ontarien de ressources pédagogiques). Ces activités TNI complètent tout matériel utilisé. Des codes d'essai seront remis sur place.

Nathalie Champagne (Les Éditions CEC Inc.)

------------------------------------------------------------------------------------------------------------------------------------------------------------

Debbie Dufour (École de la Petite-Gare)

VOLET : Démarche pédagogique SECTEUR : Primaire PUBLIC : Enseignant<br>NIVEAU : Débutant : Débutant TECHNO : Sans importance

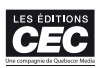

[editionscec.com](http://www.editionscec.com/)

90 min, 10:00 à 11:30

# **BLOC 1100**

# **1109** Intégrer le numérique dans sa classe sans problèmes

Enseigner à l'aide du TBI est de plus en plus courant. Mais ça change complètement notre façon d'enseigner. Pour certains, intégrer du numérique dans l'enseignement est totalement nouveau. L'approche de cet atelier se veut réconfortante pour l'enseignant qui voit disparaître son tableau à craie, remplacé par le TNI. Comment, à l'aide de fonctions simples, pouvonsnous intégrer facilement et simplement du numérique dans notre enseignement? L'idée est de pouvoir apporter de la variété sans investir des heures de préparation, tout en gardant du rythme en classe. Le but est de minimiser la préparation afin de maximiser le rendement et l'efficacité en classe. Bref, suite à cet atelier, vous aurez des trucs simples et des outils concrets qui feront de vous un enseignant numérique!

Sébastien Hamel, RÉCIT local (C.s. des Bois-Francs)

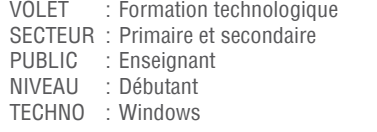

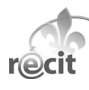

[monurl.ca/1109](https://docs.google.com/presentation/d/1X6uStxStw-9SiAzZlEywXuKhqmOKiJNSVcWmfumsl0E/edit#slide=id.g60d251bd5_00)

# **1110** ÉDITIÖ : LE livre interactif et technopédagogique unique

------------------------------------------------------------------------------------------------------------------------------------------------------------

Les livres de littérature jeunesse d'ÉDITIÖ sont offerts dans une approche technopédagogique (multilangue/multiformat) qui fait interagir l'élève avec son récit. Ces livres offrent des scénarios technopédagogiques liés tant à la PDA qu'aux stratégies de lecture et d'écriture ainsi qu'aux approches privilégiées dans : Les 5 au quotidien, Lecteurs engagés cerveaux branchés, Rédacteurs compétents. Le but de l'atelier est de faire découvrir cette nouvelle ressource inédite 100% québécoise qui place le livre concrètement au cœur des apprentissages. ÉDITIÖ place littéralement la technologie au service de l'enseignement tout en visant à faire aimer la lecture, développer les compétences et ouvrir une fenêtre sur la culture littéraire pour les élèves. L'approche technopédagogique d'ÉDITIÖ est inégalée!

#### Diane Pageau (Enseignante de formation - ÉDITIÖ) Serge Carrier (Enseignant de formation - ÉDITIÖ)

------------------------------------------------------------------------------------------------------------------------------------------------------------

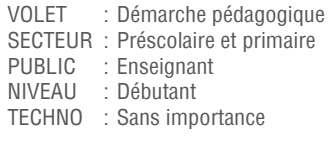

[editio.ca](http://editio.ca/)

# **1111** Le TNI au 1er cycle

Pour vous, l'acronyme TNI signifie un Trou Noir sans Intérêt? Un enseignant du 1<sup>er</sup> cycle et un conseiller pédagogique du RÉCIT vous présenteront des activités TNI exploitées en classe, allant d'une utilisation magistrale par l'enseignant à une utilisation plus collaborative par les élèves en contexte d'ateliers. Suite à cet atelier vous serez des Technopédagogues Novateurs et Inspirants.

- Jean-Philippe Cartier (École Joseph-Amédée-Bélanger) André-Paul Bouchard, RÉCIT local (C.s. des Hautes-Rivières)
- 

O L MERCR

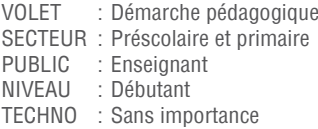

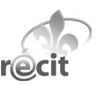

1FRCRFNT

# **1112** Enseigner la mathématique à l'ère du 2.0

------------------------------------------------------------------------------------------------------------------------------------------------------------

Des livres numériques à utiliser avec la plateforme de votre choix (ordinateur, tablette iPad ou Android), des contenus interactifs intéressants (vidéos, générateur d'activités de manipulation, démonstrations animées, barre d'outils mathématiques, exercices interactifs et hyperliens) pour bonifier vos collections : Panoramath, Point de mire et le Dictionnaire mathématique CEC. Voilà ce que vous offrent Les Éditions CEC. Venez découvrir ces contenus numériques, faciles à utiliser, par vous et par vos élèves. Venez aussi découvrir différentes activités TNI élaborées par un nouveau partenaire du CEC : le CFORP (Centre franco-ontarien de ressources pédagogiques). Ces activités TNI complètent tout matériel utilisé. Des codes d'essai seront remis sur place.

#### Jessica Daneau (Les Éditions CEC Inc.)

Vincent Roy (École Jean-Jacques-Bertrand)

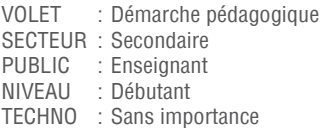

[editionscec.com](http://www.editionscec.com/)

# **1113** Rechercher, traiter et utiliser l'information en ligne

------------------------------------------------------------------------------------------------------------------------------------------------------------

------------------------------------------------------------------------------------------------------------------------------------------------------------

Comment repérer rapidement de l'information en ligne telle que des résultats de recherche, des événements ou des données relatives au milieu éducatif? La surcharge informationnelle à laquelle Internet et nos courriers électroniques nous exposent quotidiennement complique cette quête de données. Et si certains outils simples, efficaces et gratuits vous permettaient de recueillir et de gérer cette information au bénéfice de votre travail? Au terme de cette formation, vous serez en mesure de : - Maîtriser le Réseau d'information pour la réussite éducative - Automatiser des flux d'information - Traiter avec plus de facilité une grande quantité d'informations.

#### Bruno Hubert (CTREQ)

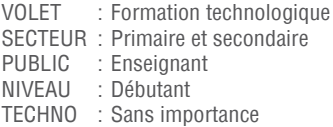

#### [rire.ctreq.qc.ca](http://rire.ctreq.qc.ca/)

# **La correction des devoirs prend tout votre temps ?**

Au Québec, plus de 10 000 élèves du primaire et du secondaire l'utilisent quotidiennement.

- Compilation automatique des résultats
- 1 500 exercices autocorrectifs par niveau d'enseignement
- Création de ses propres exercices
- Animations pédagogiques
- Pédagogie inversée

# **La classe numérique**

Testez le service gratuitement durant 7 jours sur **[laclasse.grandducenligne.com](http://laclasse.grandducenligne.com/)**

界 | Grand Duc en ligne

90 min, 10:00 à 11:30

# **BLOC 1200**

# **1201 Pratiques gagnantes au primaire**

L'Exploracamp est un nouveau format d'atelier en 2015. Pendant ce bloc, vous aurez l'occasion de découvrir de nombreuses idées et formules gagnantes qui, nous l'espérons, sauront vous inspirer dans votre pratique. Concrètement, vous prendrez place à une table et pourrez discuter avec le présentateur. Au bout d'un certain délai, un signal vous indiquera qu'il est temps de changer de table pour aller à la découverte d'une autre idée. Les mots à retenir pour l'Exploracamp : dynamisme, personnalisation, inspiration!

Dans ce bloc consacré au primaire, les participants auront l'occasion de trouver des ressources pratiques, des projets enlevants et des facons de tirer profit des possibilités des TIC pour favoriser l'apprentissage.

<u> Andreas Andreas Andreas Andreas Andreas Andreas Andreas Andreas Andreas Andreas Andreas Andreas Andreas Andr</u>

VOLET : Démarche pédagogique SECTEUR : Primaire PUBLIC : Enseignant NIVEAU : Débutant TECHNO : Sans importance

NOUVEAUTÉ : En vous inscrivant à ce bloc, vous assisterez à toutes ces présentations!

# **1** Micro Balado!

Micro Balado développe la compétence à communiquer oralement en permettant à des élèves du primaire de créer de courtes entrevues. L'arrivée des tablettes dans les classes simplifie grandement chacune des étapes qui peuvent également être réalisées à l'aide d'un ordinateur. Préparation, réalisation, diffusion et évaluation deviennent des étapes motivantes pour développer le sentiment de compétence des élèves tout en permettant aux enseignants d'atteindre les buts pédagogiques du programme.

Johanne Morin, C.s. de la Beauce-Etchemin

# **2** La technologie pour rapprocher les jeunes de la nature!

------------------------------------------------------------------------------------------------------------------------------------------------------------

------------------------------------------------------------------------------------------------------------------------------------------------------------

Afin de rejoindre les jeunes et les inciter à découvrir les richesses naturelles qui les entourent, un nouveau chapitre du monde virtuel SCIENCE EN JEU, « Le périple des grands fleuves », vise à faire découvrir et explorer les grands fleuves du monde, leur biodiversité, leurs richesses, leurs problématiques et les solutions à privilégier pour les protéger.

Caroline Julien, Science en jeu

# **3** Le monde de la littératie en version virtuelle

Par cet atelier, vous pourrez mettre en place une façon simple et efficace d'exploiter la littérature jeunesse tout en générant le goût de lire et de communiquer chez vos élèves et ce, à l'aide de la visioconférence. L'utilisation efficace des technologies devient ainsi un levier pour développer les compétences disciplinaires en français. Cet atelier vous permettra de développer chez l'élève : le langage littéraire, le jugement critique, les compétences à lire et à communiquer, l'autonomie des TIC, ainsi que la découverte de différents genres littéraires.

- Janie Bélanger, C.s. du Fleuve-et-des-Lacs
- Christine Morin, C.s. du Fleuve-et-des-Lacs
- Kareen Dumont, C.s. du Fleuve-et-des-Lacs

------------------------------------------------------------------------------------------------------------------------------------------------------------

# **4** Enseigner et soutenir grâce aux capsules vidéoS

Vous désirez intégrer les technologies dans votre enseignement, sans pour autant métamorphoser radicalement votre classe et vos méthodes? Arrivez-y grâce à l'utilisation de capsules vidéos comme outil pédagogique. Apprenez comment mettre à la disposition de vos élèves des vidéos dans lesquelles vous expliquez une notion ou encore donnez les consignes pour les prochains exercices. Une méthode idéale en classe pour accroitre la motivation des élèves lors des périodes de travail individuel, d'ateliers et de projets ou encore à la maison pour le soutien aux devoirs et aux leçons!

Amélie Paquette, C.s. de la Pointe-de-l'Île

# **5** Office 365 pour les élèves et la classe collaborative

------------------------------------------------------------------------------------------------------------------------------------------------------------

------------------------------------------------------------------------------------------------------------------------------------------------------------

Cet atelier permettra de faire un survol d'Office 365, les outils gratuits pour les enseignants et les élèves du Québec ainsi qu'une présentation du projet de mentorat pour les classes innovatrices de Microsoft.

Kathy Dubreuil, Microsoft

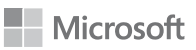

OINERCR

**MERCREDT** 

[microsoft.com/france/education/default.aspx](http://www.microsoft.com/france/education/default.aspx)

# Ateliers mains/touches

90 min, 10:00 à 11:30

# **BLOC 1500**

# **1501** LA TABLETTE NUMÉRIQUE COMME OUTIL D'APPRENTISSAGE

Les appareils mobiles peuvent changer significativement la dynamique de classe en univers social. L'atelier explore des scénarios d'intégration des appareils issus de notre dossier sur la mobilité. Nous expérimenterons quelques outils d'annotation d'images et de cartes, des idéateurs, des applications de ligne du temps comme RWT TimeLine ou des outils de productions multimédias, comme Tellagami ou iFunFace.

 Alexandre Lanoix, RÉCIT national, Domaine de l'univers social (CSPI) Steve Quirion, RÉCIT national, Domaine de l'univers social (CSPI)

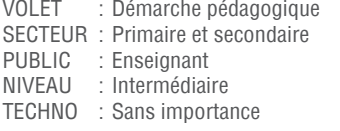

[recitus.qc.ca](http://recitus.qc.ca/)

# **1502** AMEE - UNE APPLICATION MOBILE D'ÉVALUATION DES ÉLÈVES

------------------------------------------------------------------------------------------------------------------------------------------------------------

AMEE permet à l'enseignant d'évaluer facilement et rapidement en situation d'action. L'avantage de l'application est la prise rapide d'observations et de commentaires. Celle-ci se fait en temps réel et peut être associée à une grille d'évaluation ou à un comportement. Plus de notes entrées en double. L'enseignant peut créer ses grilles personnalisées et entrer ses commentaires préenregistrés.

#### Amélie Gagnon (Cylabe Interactif)

Philippe Lemieux (Académie Les Estacades)

VOLET : Formation technologique SECTEUR : Primaire et secondaire PUBLIC : Enseignant NIVEAU : Débutant TECHNO : Sans importance

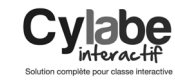

[cylabeinteractif.com](http://www.cylabeinteractif.com/)

# **1503** DES PROJETS CRÉATIFS SANS SOUCI : FACILE AVEC LE LIBRE

------------------------------------------------------------------------------------------------------------------------------------------------------------

Créer un livre numérique, ajouter une trame sonore à un conte ou améliorer votre matériel déjà créé, tout ça est à votre portée sans crainte d'enfreindre le droit d'auteur avec le matériel libre de droits proposé dans Carrefour éducation. Découvrez les ressources libres nécessaires à leur réalisation. Images, sons, musique, vidéos, textes seront mis à contribution. Une fois en classe, vous serez en mesure de trouver les ressources libres dont vous aurez besoin.

- Annie Marois, RÉCIT local (C.s. des Découvreurs)
- André Cotte (Carrefour Éducation)
- Joanne Tremblay (Carrefour Éducation)

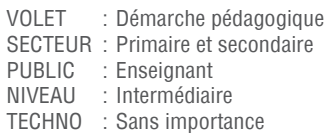

OL MERCR

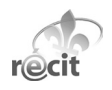

[carrefour-education.qc.ca](http://carrefour-education.qc.ca/)

# **1504** LES COLLAGES NUMÉRIQUES INTERACTIFS

------------------------------------------------------------------------------------------------------------------------------------------------------------

Pour développer la compétence Lire et apprécier des textes variés, il importe que les textes, tout autant que les tâches qui leur sont associées, soient variés avec une complexité croissante. En lien avec l'information, la pensée critique ou la littérature, les tâches doivent exiger que des relations de plus en plus étroites soient établies entre plusieurs textes et entre les éléments constitutifs d'un même texte.

**MERCREDT** 

#### André Roux, RÉCIT national, Domaine des langues

------------------------------------------------------------------------------------------------------------------------------------------------------------

VOLET : Démarche pédagogique SECTEUR : Primaire et secondaire PUBLIC : Enseignant NIVEAU : Intermédiaire TECHNO : Sans importance

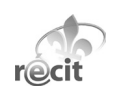

# **1505** DES CENTAINES D'HISTOIRES DANS UNE BOÎTE

Le coffre à histoires LEGO est un concept innovateur permettant de travailler les apprentissages reliés à la lecture-écriture, la communication orale et l'écoute. Les élèves structurent leurs récits avec l'ensemble LEGO Education et le racontent grâce à un logiciel de bandes dessinées. Venez voir à quel point travailler l'écriture en manipulant peut être motivant auprès des élèves.

Benjamin Carrara (Enseignant de formation - Brault & Bouthillier)

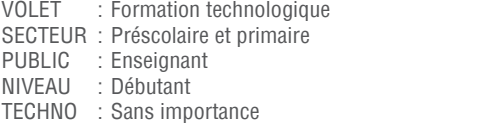

[bb.ca](https://bb.ca/index.php)

# **1506** CRÉATION DE JEUX AU PRÉSCOLAIRE ET AU PRIMAIRE (SCRATCH)

------------------------------------------------------------------------------------------------------------------------------------------------------------

Les participants disposant d'une connexion Internet seront invités à utiliser la plateforme de création de jeux Scratch pour s'y familiariser. Ce logiciel de programmation, adapté aux élèves du primaire, permet de développer une méthodologie et une logistique de résolution de problèmes (mathématiques, sciences, technologie, présentations orales).

- Simon Bolduc (C.s. des Samares)
- Margarida Romero (Université Laval)

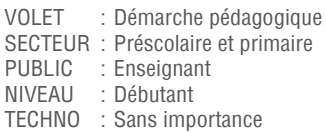

[www.fse.ulaval.ca/cv/margarida.romero](http://www.fse.ulaval.ca/cv/margarida.romero/)

90 min, 13:00 à 14:30

# **BLOC 2100**

# **2101** Autisme, création artistique et tablette tactile

On sait que l'autisme est un trouble du développement humain qui exige une adaptation des stratégies et des outils d'aide à l'apprentissage et à la communication. À cet égard, la création artistique et l'exploitation de la tablette tactile semblent répondre à plusieurs de ces besoins. Plusieurs recherches avancent que la création artistique augmente le taux de présence en classe et stimule les fonctions cognitives. D'autre part, l'utilisation de la tablette tactile favorise le développement des compétences métacognitives et langagières. Lors de cette présentation, nous recevrons une invitée-surprise qui témoignera de façon concrète de l'utilisation des tablettes iPad dans sa classe auprès de la clientèle autiste.

 Andrée-Caroline Boucher, RÉCIT national, Domaine des arts Marie-Claude Vezeau (Université du Québec à Montréal)

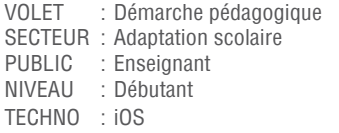

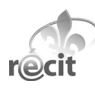

# **2102** Code QR et réalité augmentée, des outils puissants

------------------------------------------------------------------------------------------------------------------------------------------------------------

Nous connaissons les codes QR depuis un bon moment. Ce sont de petits dessins abstraits qui, lorsque lus par un appareil mobile avec une application appropriée, permettent de diffuser des informations rapidement. Nous connaissons moins les outils pour créer des projets de réalité augmentée. Ces outils peuvent rendre de bons services aux enseignants et permettre aux élèves de s'engager dans de magnifiques projets et d'y démontrer leurs apprentissages. Je vous présente dans cet atelier quelques façons de créer des codes QR et de la réalité augmentée et différentes idées pour les utiliser en classe.

#### Claude Frenette, RÉCIT local de la FEEP

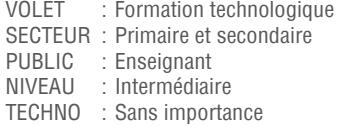

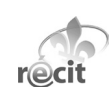

[recit.cadre.qc.ca/spip.php?article523](http://recit.cadre.qc.ca/spip.php?article523)

# **2103** La Collection de vidéos éducatives : un monde de ressources

------------------------------------------------------------------------------------------------------------------------------------------------------------

Dans cet atelier, nous présenterons des SAÉ TBI/TNI, des fiches d'exploitation pédagogiques et thématiques qui accompagnent des vidéos éducatives provenant de la CVE ainsi que la création de signets, de listes de lecture permettant de les partager avec vos élèves. CVE comprend plus de 7 000 vidéos éducatives et plus de 1 700 dossiers d'accompagnement répertoriés en fonction de la progression des apprentissages. Les exemples choisis sont destinés aux élèves du primaire et du secondaire en science et technologie, en français, en univers social, en mathématique, en éthique et culture religieuse et en anglais langue seconde. Ainsi, vos élèves passeront de situations « papier-crayon » à des situations animées, interactives et participatives pour toute la classe.

#### **Ann Quesnel, GRICS**

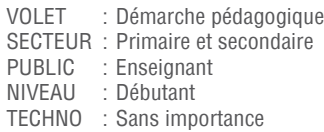

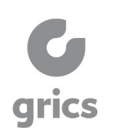

1FRCRFNT

OIRERCR

[cve.grics.qc.ca](http://cve.grics.qc.ca/fr)

# **2104** L'intimidation : un enjeu de sociétÉ

------------------------------------------------------------------------------------------------------------------------------------------------------------

Il faut agir pour aider nos jeunes. Comment contrer véritablement l'intimidation? Un nouveau terme à votre vocabulaire : moteur d'aide intelligent. Venez découvrir ECHO intimidation le premier outil au monde permettant d'interagir avec un élève victime d'intimidation afin de l'aider à se sortir de son isolement et le supporter dans sa démarche pour en parler.

 Louis-Raphaël Tremblay (Enseignant de formation - Cylabe Interactif) Amélie Gagnon (Cylabe Interactif)

VOLET : Leadership de gestion et enjeux SECTEUR : Primaire et secondaire PUBLIC : Direction d'école NIVEAU : Débutant TECHNO : Sans importance

[echoscolaire.com](http://echoscolaire.com/)

# **2105** Après la classe inversée... l'apprentissage inversé

------------------------------------------------------------------------------------------------------------------------------------------------------------

Inverser sa classe c'est bien. Et ensuite? La suite logique à cette inversion est simple et elle répond à la question suivante : quelle est la meilleure façon d'utiliser mon temps de classe avec les élèves? L'apprentissage inversé propose ainsi de se questionner professionnellement sur le déploiement des meilleures stratégies pédagogiques destinées à susciter un apprentissage approfondi, enrichi, durable et mobilisateur, lequel place l'élève au centre de sa propre démarche d'apprentissage. Finalement, l'atelier relatera des approches novatrices expérimentées par des enseignants de divers horizons, lesquelles, grâce à l'intégration des TIC, contribuent à favoriser l'autonomie de l'élève et sa responsabilisation face à ses propres choix pédagogiques.

#### Marc-André Girard (Académie Antoine-Manseau)

------------------------------------------------------------------------------------------------------------------------------------------------------------

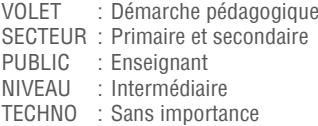

 DÉVELOPPER LE RÉFLEXE TECHNOPÉDAGOGIQUE

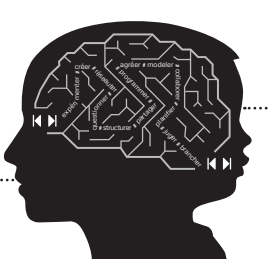

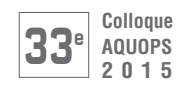

# **BLOC 2100**

# **2106** LES OUTILS NUMÉRIQUES CEC : VOS MEILLEURS ALLIÉS EN CLASSE!

Les Éditions CEC mettent à votre disposition un vaste éventail d'outils et de contenus numériques simples et efficaces. Cet atelier vous fera découvrir toutes ces ressources numériques : activités TNI, exercices interactifs, barre d'outils mathématiques, accès au multimédia, vidéos, audios, animations et hyperliens. Vous saurez mieux intégrer à votre enseignement, ces outils qui dynamisent vos cours et motivent vos élèves. Le contenu numérique est à votre portée quel que soit le support utilisé. Venez aussi découvrir différentes activités TNI élaborées par un nouveau partenaire du CEC : le CFORP (Centre franco-ontarien de ressources pédagogiques). Ces activités TNI complètent tout matériel utilisé. Des codes d'essai seront remis sur place.

- Jessica Daneau (Les Éditions CEC Inc.)
- $\Phi$  Dominic Paul (Collège François-Delaplace)

VOLET : Démarche pédagogique SECTEUR : Secondaire PUBLIC : Enseignant NIVEAU : Débutant TECHNO : Sans importance

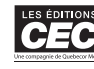

editionscec.com

# **2107** MES CHOIX TECHNOLOGIQUES, MAIS QUELLES VISÉES PÉDAGOGIQUES?

------------------------------------------------------------------------------------------------------------------------------------------------------------

------------------------------------------------------------------------------------------------------------------------------------------------------------

Le virage technologique est pris pour certains, tandis que d'autres veulent d'abord s'assurer de le prendre au niveau pédagogique; c'est ce que l'on désigne souvent par « technopédagogie ». Il est primordial de garder à l'esprit que le matériel informatique est un soutien à l'enseignement et à l'apprentissage. Dans cet atelier, sous forme d'une discussion de groupe, nous négocierons collectivement un sens quant aux intentions pédagogiques à considérer au regard des choix de matériel informatique pour les élèves.

 François Guité, MELS Jennifer Poirier, MELS Patrick Hould, MELS

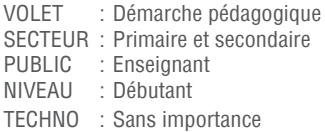

# **2108** TRANSFORMER NOS PRATIQUES PÉDAGOGIQUES AVEC LE IPAD

L'intégration du iPad en classe est un outil de plus à la disposition de l'enseignant afin d'engager l'élève dans son apprentissage. En s'appuyant sur le modèle SAMR, élaboré par Dr. Ruben Puentedura, cet atelier vise à approfondir l'intégration efficace et pédagogique du iPad en classe. Comment le iPad peut-il nous aider à modifier progressivement nos pratiques pédagogiques afin que l'élève s'implique davantage dans son apprentissage?

Nadine Tanguay (Enseignante de formation - Apple Canada Inc.)

VOLET : Démarche pédagogique SECTEUR : Primaire et secondaire PUBLIC : Enseignant<br>NIVEALL : Intermédiai : Intermédiaire TECHNO : iOS

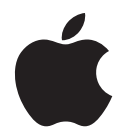

apple.com/ca/fr/education

# **2109** UN SITE WEB ET UNE APP IPAD POUR LA DIFFÉRENCIATION

------------------------------------------------------------------------------------------------------------------------------------------------------------

------------------------------------------------------------------------------------------------------------------------------------------------------------

Vous êtes un enseignant ou un acteur du milieu éducatif de la 3<sup>e</sup> année du primaire à la 4<sup>e</sup> année du secondaire? Vous cherchez une ressource numérique en mathématique vous permettant de mieux intégrer vos élèves qui arrivent du primaire ou d'un niveau inférieur? Vous aimeriez découvrir une ressource vous permettant d'intéresser vos élèves en difficultés et de motiver votre classe, au rythme de chacun? Venez rencontrer Yves-Pascal Dion, utilisateur de Netmaths et enseignant à la CSDPS. Il se fera un plaisir de partager avec vous ses meilleurs trucs!

 Luc Goudreault (Netmaths) Yves-Pascal Dion (École Le Sommet)

VOLET : Démarche pédagogique SECTEUR : Primaire et secondaire PUBLIC : Enseignant NIVEAU : Débutant TECHNO : Sans importance

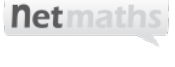

#### netmaths.net

90 min, 13:00 à 14:30

# **BLOC 2100**

# **2110** Secondaire : enseigner avec des outils numériques performants

Vous désirez créer des présentations animées, intégrer des contenus pédagogiques personnalisés et projeter les réponses une à la fois sur le TNI? Vous souhaitez trouver le corrigé du cahier, les documents reproductibles et les évaluations au même endroit? Que ce soit à l'aide d'un TNI ou d'un projecteur, la plateforme i+ interactif de Chenelière Éducation vous offre tout cela à la fois! Cette plateforme vous permet de personnaliser votre cahier numérique et d'organiser vos séquences d'enseignement en plus d'offrir une banque de questions interactives pour vos élèves. Dans cet atelier, vous découvrirez une plateforme qui facilite votre enseignement, et ce, pour tous les niveaux du secondaire. La plateforme i+ interactif, la clé pour intégrer facilement la technologie à votre quotidien!

#### Anne-Marie Goyet (Collège Sainte-Anne) Nathan Béchard (Chenelière Éducation)

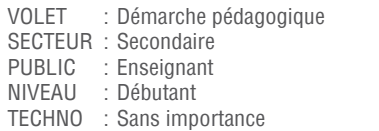

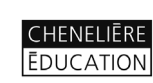

[cheneliere.ca](http://www.cheneliere.ca/)

# **2111** Des ressources numériques qui font jaser

------------------------------------------------------------------------------------------------------------------------------------------------------------

Venez découvrir diverses ressources numériques destinées aux élèves du préscolaire qui favorisent la communication orale chez ces élèves. La porte d'entrée pour l'apprentissage de la lecture et de l'écriture est la communication orale. Dans un premier temps, on brossera un tableau des avantages pédagogiques d'utiliser le TBI pour animer le calendrier, la prise des présences et les routines de classe avec la ressource « La routine quotidienne au préscolaire ». En second lieu, les activités ludiques et stimulantes en consciences syllabique, phonémique et lexicale de la version interactive de « Brille, la chenille, s'anime » seront présentées. Et finalement, la lecture prendra vie grâce aux nombreuses activités et ressources complémentaires du magazine pancanadien Minimag.

#### Brigitte Proulx (Enseignante de formation - CFORP) Lynn McDonald (Enseignante de formation - CFORP)

------------------------------------------------------------------------------------------------------------------------------------------------------------

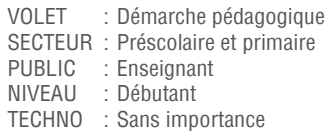

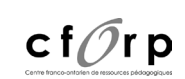

# **2112** Analyser le temps à l'aide des technologies

Plus qu'une succession de dates, la ligne du temps est un outil qui permet de fixer des repères, d'établir une chronologie, de se donner une vue d'ensemble d'une réalité sociale ou d'une société. Elle permet aussi de saisir, entre autres, des éléments de continuité, de changement, de similitude et de différence. Il existe par contre d'autres outils qui permettent de représenter visuellement le temps et d'amener l'élève à réfléchir sur ces aspects. L'atelier propose d'explorer quelques outils technologiques de création de ligne du temps, tels que : lignedutemps.qc.ca, tiki-toki.com et RWT Timeline, mais également des outils moins conventionnels pour aborder le temps comme des logiciels de présentation ou de dessin.

OIRERCR

mERCREDI

# Alexandre Lanoix, RÉCIT national, Domaine de l'univers social (CSPI)

- Steve Quirion, RÉCIT national, Domaine de l'univers social (CSPI)
- VOLET : Démarche pédagogique SECTEUR : Primaire et secondaire PUBLIC : Enseignant NIVEAU : Intermédiaire TECHNO : Sans importance

[recitus.qc.ca](http://recitus.qc.ca/)

# **2113** Moodle dans ma classe, Moodle dans leur maison

------------------------------------------------------------------------------------------------------------------------------------------------------------

Objectif de l'atelier : découvrir différentes fonctionnalités de Moodle pour son utilisation en classe et à la maison. Les élèves de mes groupes-TIC utilisent Moodle en classe à partir de leur ordinateur. Cet atelier présente différentes sections de Moodle. Bien que 4 groupes de 36 élèves soient inscrits à mon cours, une seule page Moodle est nécessaire. L'atelier offre un aperçu de la fréquence d'utilisation et répondra à des questions du type : Comment se gère la page, combien de temps faut-il y consacrer? Que pensent les élèves de l'utilisation de Moodle en classe, à la maison? Quel est le rôle des parents pour l'utilisation de Moodle à la maison? Que pensent les parents de l'utilisation de Moodle? Différentes informations sur des activités testées en salle de classe seront données.

#### Marie-Christine Juteau (Collège Saint-Sacrement)

------------------------------------------------------------------------------------------------------------------------------------------------------------

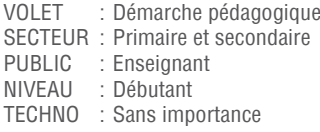

[cforp.ca](http://www2.cforp.ca/)

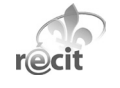

# J'ENSEIGNE,<br>JE PRÉPARÉ L'AVENIR

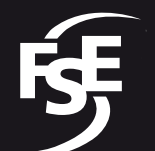

Fédération reacration<br>des syndicats<br>de l'enseignement (CSO)

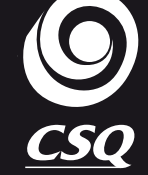

Être enseignant, c'est préparer l'avenir de notre société.

Je veux pouvoir transmettre mes connaissances et ma passion, parce que j'aime voir briller les yeux de mes élèves.

J'enseigne, je prépare l'avenir.

# fse.qc.net | profmafierte.com

90 min, 13:00 à 14:30

# **BLOC 2200**

# **2201 PRATIQUES GAGNANTES AU SECONDAIRE**

------------------------------------------------------------------------------------------------------------------------------------------------------------------------------------------------------------------------------------------------------------------------------------------------------------------------------------------

L'Exploracamp est un nouveau format d'atelier en 2015. Pendant ce bloc, vous aurez l'occasion de découvrir de nombreuses idées et formules gagnantes qui, nous l'espérons, sauront vous inspirer dans votre pratique. Concrètement, vous prendrez place à une table et pourrez discuter avec le présentateur. Au bout d'un certain délai, un signal vous indiquera qu'il est temps de changer de table pour aller à la découverte d'une autre idée. Les mots à retenir pour l'Exploracamp : dynamisme, personnalisation, inspiration!

Dans ce bloc consacré au secondaire, les participants auront l'occasion de trouver des ressources multidisciplinaires pratiques, des projets intégrateurs et des facons de tirer profit des possibilités des TIC pour favoriser l'apprentissage.

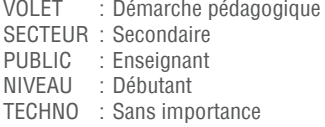

NOUVEAUTÉ : En vous inscrivant à ce bloc, vous assisterez à toutes ces présentations!

# **1** RÉALISATION D'UNE ÉMISSION RADIOPHONIQUE DE 4<sup>E</sup> SECONDAIRE

Avec l'aide de la personnalité montréalaise de radio Sharman Yarnell, les élèves de médias en 4e secondaire ont développé une émission radiophonique, basée sur des titres d'actualité et des sujets pertinents, ciblant les adolescents. Le projet enseigne aux élèves des techniques du journalisme avec la technologie comme plateforme de production. La radiodiffusion finale fut le résultat de plusieurs semaines de préparation, recherches et répétitions.

Nancy Long, Collège Villa-Maria

Lynda Da Silveira, Collège Villa-Maria

# **2** FUSIONNER LES SUPPORTS EN CLASSE DE FRANÇAIS

Vous hésitez à plonger dans un monde TIC parfois effrayant? Venez découvrir comment vous servir d'outils déjà en place sur le marché, dans ce cas-ci, le roman Skeleton Creek, qui fusionne le support papier et médiatique. Les bases d'une séquence didactique vous seront exposées afin que vous puissiez, vous aussi, mettre en œuvre votre réflexe technopédagogique. La stimulation guidera directement vos élèves vers une réussite technologique.

Michael Gingras, Collège Saint-Sacrement

# **3** VOYAGE EN FRANCOPHONIE CANADIENNE

------------------------------------------------------------------------------------------------------------------------------------------------------------

------------------------------------------------------------------------------------------------------------------------------------------------------------

L'atelier permettra de découvrir « Voyage en francophonie canadienne », outil multiplateforme permettant de prendre conscience des liens qui unissent les francophones des 13 provinces et territoires du Canada. Les 9 activités pédagogiques amènent les élèves à découvrir l'histoire de la francophonie canadienne et à prendre conscience de l'influence qu'elle exerce sur leur démarche identitaire. Le site inclut une ligne de temps et un livret recensant les faits saillants de la présence francophone canadienne.

#### Richard Lacombe,

Association canadienne d'éducation de langue française (ACELF)

------------------------------------------------------------------------------------------------------------------------------------------------------------

# **4** « PAR ICI LA DÉMOCRATIE », SITE WEB DE L'ASSEMBLÉE NATIONALE

Convivial, facile d'utilisation et proposant du contenu lié au programme d'univers social, « Par ici la démocratie » est un outil pédagogique Web de premier plan pour l'enseignant d'histoire : il peut y créer un espace personnel pour épingler articles, photos, cartes, graphiques ou schémas interactifs qui lui seront utiles pour planifier ses cours. Il peut également partager le matériel éducatif avec ses élèves, qui auront ainsi accès à sa planification et à sa sélection d'items. Ces documents sont libres, téléchargeables et modifiables au gré des besoins de l'utilisateur.

Rachel Plante, Assemblée nationale du Québec

------------------------------------------------------------------------------------------------------------------------------------------------------------

# **5** OFFICE 365 POUR LES ÉLÈVES ET LA CLASSE COLLABORATIVE

Cet atelier permettra de faire un survol d'Office 365, les outils gratuits pour les enseignants et les élèves du Québec ainsi qu'une présentation du projet de mentorat pour les classes innovatrices de Microsoft.

Kathy Dubreuil, Microsoft

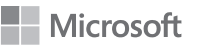

OINERCR

MERCREDI

microsoft.com/france/education/default.aspx

# **6** ET SI ON ENSEIGNAIT L'HISTOIRE AVEC YOUTUBE?

------------------------------------------------------------------------------------------------------------------------------------------------------------

Prendre en compte la culture médiatique de nos élèves dans l'enseignement de l'histoire, c'est possible! De Sofia Coppola (Marie-Antoinette) à Lady Gaga, en passant par la série Gossip Girl, voyons comment tirer profit des productions diffusées sur YouTube tout en prenant soin de développer la pensée historique chez les élèves. Cet atelier est axé sur les aspects pédagogiques et didactiques d'une intégration de médias numériques en histoire.

Lyonel Kaufmann,

Professeur à la Haute École pédagogique du canton de Vaud (Suisse)

------------------------------------------------------------------------------------------------------------------------------------------------------------

# Ateliers mains/touches

90 min, 13:00 à 14:30

# **BLOC 2500**

# **2501** Éthique, médias sociaux et éducation

Twitter, Facebook, YouTube et cie sont souvent utilisés en classe. Quels sont les défis liés à ces outils et quelles en sont les possibilités? Réflexions éthiques sur leur utilisation et l'exploration de pratiques gagnantes sont au rendez-vous. Vous trouverez des pistes favorisant l'apprentissage des élèves et le développement professionnel de l'enseignant à l'aide des médias sociaux. Apportez votre outil numérique afin d'accroître l'interactivité.

 Benoit Petit, RÉCIT national, Domaine du dév. de la personne (CSSH) Joël Bouthillette, RÉCIT national, Domaine du dév. de la personne (CSSH)

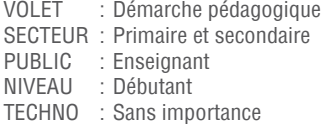

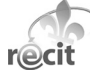

[recitdp.qc.ca](http://www.recitdp.qc.ca/)

# **2502** Lego + Mathématique = du plaisir et des apprentissages!

------------------------------------------------------------------------------------------------------------------------------------------------------------

Résoudre des situations-problèmes en math est parfois laborieux. MoreToMath (Lego Education) est une nouveauté pour les classes du 1<sup>er</sup> cycle du primaire. Découvrez le plaisir des élèves pour classer, mesurer et décompter des pièces LEGO. Le logiciel ludique dynamisera l'enseignement de ces notions. Enseigner avec des LEGO favorise le travail d'équipe, la persévérance et le développement d'une attitude positive face à la résolution de problèmes. Venez découvrir comment!

#### Benjamin Carrara (Enseignant de formation - Brault & Bouthillier)

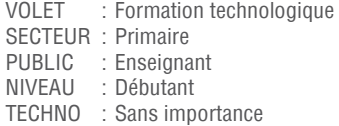

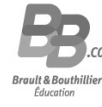

[bb.ca](https://bb.ca/index.php)

# **2503** La classe inversée améliorée, un registre de défis!

------------------------------------------------------------------------------------------------------------------------------------------------------------

Des parcours individualisés avec le Registre des défis de la classe inversée. Toutes les réflexions et les savoir-faire qu'on souhaite développer s'y trouvent. Les défis choisis s'inscriront dans une démarche vers une pratique compétente de la classe inversée pour vos élèves et dans votre matière.

#### Jean Desjardins (Collège Sainte-Anne)

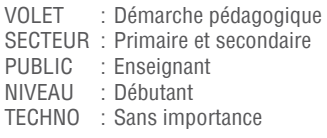

[sainte-anne-technopedagogique.weebly.com/classeinversee#defis](http://sainte-anne-technopedagogique.weebly.com/la-classe-inverseacutee--version-ameacutelioreacutee.html#defis)

------------------------------------------------------------------------------------------------------------------------------------------------------------

# **2504** SI UNE IMAGE VAUT 1 000 MOTS, IMAGINEZ LA VIDÉO!

DI MERCR

Écrite, en images, audio et vidéo, grâce au numérique, la rétroaction peut se faire autrement. Elle permet de rendre l'évaluation au service de l'apprentissage. La rétroaction et l'évaluation formative sont les facteurs ayant la plus grande influence sur la réussite des élèves. Divers outils seront présentés.

mERCREDI

 Mélanie Courtemanche (Enseignante de formation - CFORP) Josée Hébert (Enseignante de formation - CFORP)

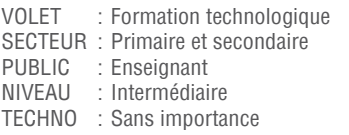

[cforp.ca](http://www2.cforp.ca/)

# **2505** LE MULTIMÉDIA DANS VOTRE CLASSE DE SCIENCE

------------------------------------------------------------------------------------------------------------------------------------------------------------

Le multimédia en science favorise la réussite des élèves en leur faisant vivre une expérience réaliste. Vidéos, animations 3D et photos enrichissent le contenu de vos cours et facilitent l'appropriation de certains concepts par vos élèves. Une plateforme (MonLab) offre des indices et de la rétroaction pour les exercices autocorrigés.

#### Jean-Sébastien Verreault (Collège Saint-Charles-Garnier)

------------------------------------------------------------------------------------------------------------------------------------------------------------

#### Yves Demers (Pearson-ERPI)

VOLET : Démarche pédagogique SECTEUR : Secondaire et éducation aux adultes PUBLIC : Enseignant NIVEAU : Débutant TECHNO : Sans importance

[pearsonerpi.com](http://erpi.com/)

# **2506** CRÉATION D'UN SITE WEB SUR LA PLATEFORME WIX

Montrer aux enseignants comment créer un site web sous la plateforme WIX et une animation sous la plateforme Moovly. Ces plateformes, très intuitives pour le créateur et l'utilisateur, permettent de créer un site très dynamique.

#### Daniel Trépanier (École secondaire Pamphile-Lemay)

------------------------------------------------------------------------------------------------------------------------------------------------------------

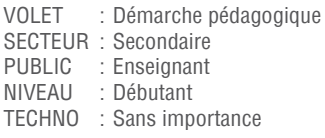

#### [danieltrepanierpro.wix.com/daniel-prof](http://www.daniel-prof.com/#!)

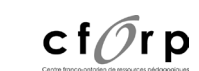

**PEARSON** 

ERPI

75 min, 15:15 à 16:30

# **BLOC 3100**

# **3101** 15 façons différentes d'inverser votre classe

La classe inversée est une stratégie pédagogique très populaire depuis quelques années. Il y a de plus en plus d'outils technologiques qui permettent d'inverser la classe aisément. Cependant, plusieurs enseignant(e)s craignent ce phénomène. Certains ne veulent pas se filmer et d'autres pensent que la planification de cette stratégie d'enseignement est longue et complexe. Pourtant, la classe inversée ne se résume pas seulement à se filmer en expliquant la matière. D'autres moyens, plus simples et moins exigeants, existent pour faire de votre classe un endroit où les élèves pourront trouver un sens aux notions qu'ils auront vues et ce, à leur propre rythme à la maison. Lors de cette présentation, vous verrez plus de 15 façons différentes d'inverser votre classe sans trop vous fatiguer.

#### Caroline Jodoin Malo (Collège Charles-Lemoyne)

------------------------------------------------------------------------------------------------------------------------------------------------------------

------------------------------------------------------------------------------------------------------------------------------------------------------------

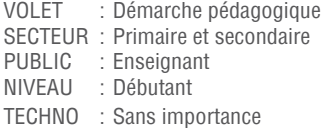

# **3102** Ma classe iPad

26 élèves, 26 iPad, 1 enseignant motivé à entamer un virage à 180 degrés dans son enseignement. Récit de l'an 1 de mon expérience dans une classe iPad en 5<sup>e</sup> année du primaire. Au menu : mes réussites, mes erreurs, nos projets, les défis rencontrés ainsi que mes conseils pour vivre une implantation positive et réussie de ce type de classe dans son milieu.

#### Carl Parent (École du Bac)

VOLET : Démarche pédagogique SECTEUR : Primaire PUBLIC : Enseignant NIVEAU : Débutant TECHNO : Sans importance

[maclasseipad.blogspot.ca](http://maclasseipad.blogspot.ca/)

# **3103 ESPACETEMPS - VOYAGER** avec vos élèves en univers social!

Venez découvrir la nouvelle génération de ressources numériques et interactives de la 2<sup>e</sup> édition du matériel EspaceTemps en géographie et en histoire : cartes interactives, lignes du temps animées, capsules vidéos, et plus encore. Du multimédia dans votre classe d'univers social pour améliorer la compréhension de vos élèves et les faire voyager dans le temps et l'espace! Bienvenue aux enseignants d'histoire et de géographie de 1<sup>re</sup> et 2<sup>e</sup> secondaire.

OIRERCR

mERCREDI

**PEARSON** 

**ERPI** 

#### Yves Demers (Pearson ERPI)

Geneviève Goulet (Collège Sainte-Anne)

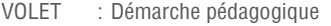

SECTEUR : Secondaire et éducation aux adultes PUBLIC : Enseignant NIVEAU : Débutant TECHNO : Sans importance

[pearsonerpi.com](http://erpi.com/)

# **3104** Enseigner la géographie à l'ère du 2.0

------------------------------------------------------------------------------------------------------------------------------------------------------------

Des fascicules numériques à utiliser avec la plateforme de votre choix (ordinateur, tablette iPad ou Android), des contenus interactifs (animations, hyperliens, panoramas de photos, carnets de concepts) intéressants qui bonifient notre nouvelle collection Géo à la carte. Venez découvrir ces nouveautés numériques, faciles à utiliser, par vous et par vos élèves. Des codes d'essai seront remis sur place.

Isabelle Sauriol (Les Éditions CEC Inc.)

Michel Méthé (École secondaire de Bromptonville)

VOLET : Démarche pédagogique SECTEUR : Secondaire PUBLIC : Enseignant NIVEAU : Débutant TECHNO : Sans importance

[editionscec.com](http://www.editionscec.com/)

# **3105** Les applications éducatives de TFO

------------------------------------------------------------------------------------------------------------------------------------------------------------

------------------------------------------------------------------------------------------------------------------------------------------------------------

Cet atelier permettra aux participants d'explorer les différentes applications pour tablettes ainsi que quelques initiatives innovatrices du Groupe Média TFO. Une présentation sera suivie d'activités d'exploration des applications destinées aux élèves, parents et enseignants : Biblio Mini, Chansons traditionnelles, Les Hipaloulas, La tablette de Champlain, TFO Éducation et autres. Ces ressources pédagogiques offrent plusieurs occasions d'apprentissage à l'aide des technologies, tant à l'école qu'à la maison.

Julie Caron (Groupe Média TFO)

Sylvie Houle (Groupe Média TFO)

VOLET : Formation technologique SECTEUR : Préscolaire et primaire PUBLIC : Enseignant NIVEAU : Débutant TECHNO : Sans importance

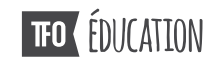

#### [tfo.org/education](http://www1.tfo.org/education/#.VMHAg3ao3Uk)

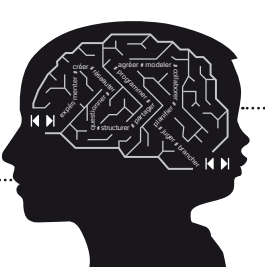

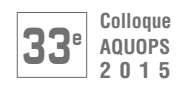

# **BLOC 3100**

# **3106** Rejoindre TOUS ses élèves!

Lors de cet atelier, les participants découvriront les nombreuses options d'accessibilité qui viennent avec l'iPad, qui les aideront à personnaliser davantage l'outil et à répondre aux besoins de chacun de leurs élèves, particulièrement ceux en difficulté d'apprentissage. Ils verront comment l'iPad est un outil puissant pour l'apprentissage différencié et repartiront avec des outils pour rejoindre plus facilement leurs élèves où ils sont et les amener le plus loin possible.

Nadine Tanguay (Enseignante de formation - Apple Canada Inc.)

------------------------------------------------------------------------------------------------------------------------------------------------------------

VOLET : Démarche pédagogique SECTEUR : Primaire et secondaire PUBLIC : Enseignant NIVEAU : Débutant TECHNO : iOS

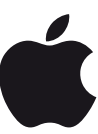

[apple.com/ca/fr/education](http://www.apple.com/ca/fr/education/)

# **3107** SMART amp

SMART amp est d'avantage qu'une plateforme collaborative révolutionnaire. Élaborée à partir d'observations d'enseignants, cette solution a été conçue pour satisfaire aux besoins pédagogiques des salles de classe d'aujourd'hui. Grâce à elle, vous pouvez connecter un grand nombre d'appareils différents à un même espace de travail virtuel, dans lequel les élèves peuvent travailler ensemble, vers lequel les enseignants peuvent télécharger des documents de cours, et sur lequel ces derniers peuvent effectuer des évaluations en temps réel.

#### Kaoutar Jorfi (Enseignante de formation - Informatique EBR Inc.)

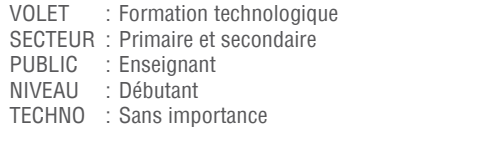

------------------------------------------------------------------------------------------------------------------------------------------------------------

[ebr.ca](http://ebr.ca/)

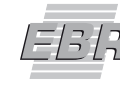

INFORMATIQUE

# **3108** L'intelligence artificielle au service des élèves

ECHO Scolaire est un portail, complètement centré sur l'élève, incorporant l'intelligence artificielle afin de favoriser le développement de ses habiletés métacognitives. ECHO Scolaire inclut une interface de soutien assisté, entièrement conçue pour faciliter la réussite de l'élève à tout point de vue.

 Louis-Raphaël Tremblay (Enseignant de formation - Cylabe Interactif) Amélie Gagnon (Cylabe Interactif)

VOLET : Leadership de gestion et enjeux SECTEUR : Primaire et secondaire PUBLIC : Enseignant NIVEAU : Débutant TECHNO : Sans importance

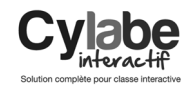

[echoscolaire.com](http://echoscolaire.com/)

# **3109** La lecture technologique

------------------------------------------------------------------------------------------------------------------------------------------------------------

La lecture est au cœur de l'apprentissage de chaque élève. Le livre existe depuis toujours et sera toujours présent en classe, mais comment combiner lecture et technologie? Cet atelier vous présentera comment utiliser différents outils technologiques afin de favoriser la lecture chez vos élèves. Par le biais de diverses plateformes (iPod, iPad, ordinateur) nous aurons l'occasion de vous présenter des projets, liés à la lecture, réalisés dans des classes du préscolaire et du primaire.

Marie-Andrée Ledoux (Saint-Grégoire-le-Grand)

------------------------------------------------------------------------------------------------------------------------------------------------------------

Marie-Hélène Abran (Saint-Grégoire-le-Grand)

VOLET : Démarche pédagogique SECTEUR : Préscolaire et primaire PUBLIC : Enseignant NIVEAU : Débutant TECHNO : Sans importance

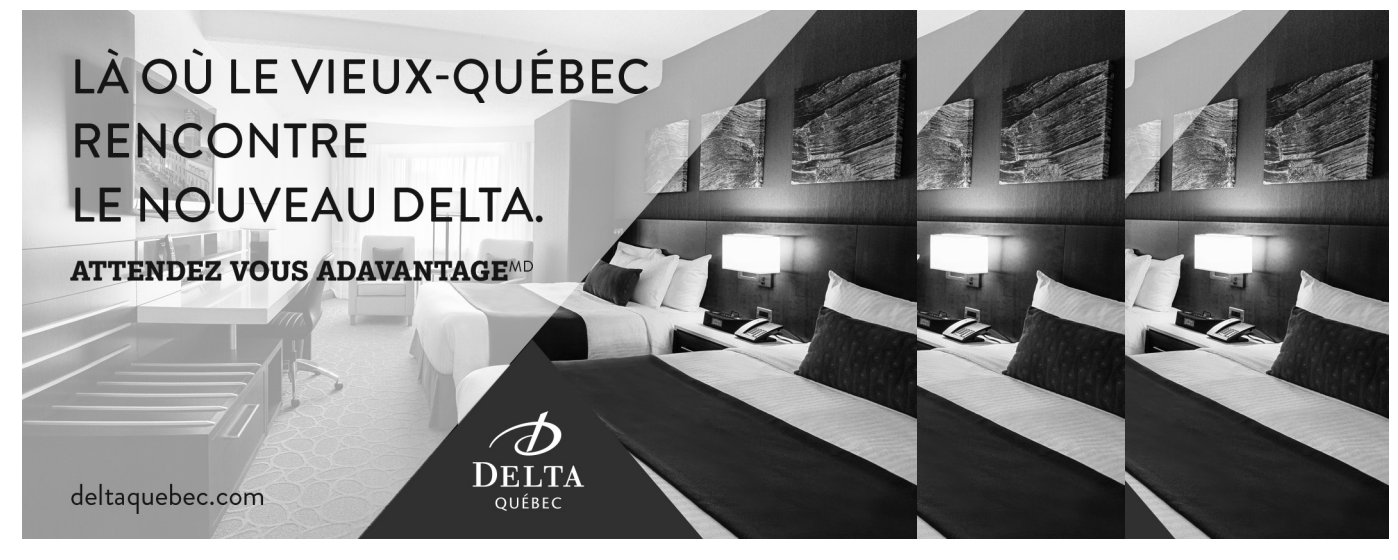

75 min, 15:15 à 16:30

# **BLOC 3100**

# **3110** Contenus numériques en histoire et en géographie

« Documents » est une application de type Pinterest qui permet à l'enseignant ou à l'élève de créer des dossiers documentaires en histoire et en géographie. Le site propose plus de 50 dossiers thématiques variés regroupant des extraits de sources primaires et secondaires, des iconographies, des cartes, des schémas, des tableaux, des graphiques et des vidéos. Ces dossiers permettent aux élèves d'aborder l'histoire et la géographie par le questionnement et l'étude de documents. De nombreux sujets sont ainsi approfondis, tels que la romanisation, l'industrialisation, les filles du Roy, les mouvements féministes, le territoire agricole californien, les alumineries au Québec, etc. L'atelier vise à présenter les fonctionnalités de l'application et quelques-uns des dossiers disponibles.

#### Maude Labonté, RÉCIT national, Domaine de l'univers social (CSPI) Steve Quirion,RÉCIT national, Domaine de l'univers social (CSPI)

VOLET : Démarche pédagogique SECTEUR : Secondaire PUBLIC : Enseignant NIVEAU : Débutant TECHNO : Sans importance

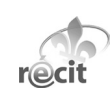

[documents.recitus.qc.ca](http://documents.recitus.qc.ca/)

# **3111** Gestion collaborative de la classe grâce à Classcraft

------------------------------------------------------------------------------------------------------------------------------------------------------------

La gestion de classe prend un nouveau sens quand la collaboration entre les élèves est omniprésente. Grâce au travail d'équipe et à la coopération entre les participants, ce jeu virtuel permet de réaliser que les actions des uns peuvent avoir des influences sur les possibilités des autres. Dans cet atelier, vous verrez également que l'ère technologique peut donner des résultats bien réels en classe, tant sur la motivation que sur les résultats scolaires. Programme gratuit utilisé.

#### Geneviève St-Onge (École des Prés-Verts)

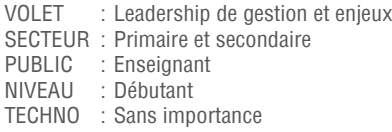

-----------------------------------------------------------------------------------------------------------------------------------------------------------

[classcraft.com](http://www.classcraft.com/fr/)

# **3112** L'entrepreneuriat et les projets tic, c'est gagnant!

OIRERCR

1FRCRFNT

Cet atelier de type conférence se veut un partage autour de projets qui ont été vécus à l'école Jeanne-Mance depuis quelques années. Cette école, à vocation entrepreneuriale, a réalisé plusieurs projets TIC. Ces projets ont permis de développer les différentes sortes d'intelligences dans le développement des jeunes, tout en mettant aussi à l'avant-plan des valeurs comme la persévérance, la solidarité, la créativité et l'effort. Durant l'atelier, nous ferons un survol des différentes composantes du développement de la pédagogie entrepreneuriale. Nous vous présenterons ensuite les étapes de divers projets ainsi que les apports de ceux-ci dans le cheminement des jeunes qui les ont vécus et finalement, nous tenterons de stimuler des idées pour vos milieux scolaires.

#### Sophie Hovington (École Jeanne-Mance)

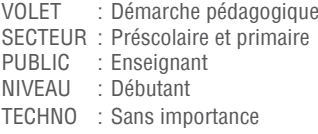

# **3113** ThingLink et comment enseigner quand on est « cent-dessins »

------------------------------------------------------------------------------------------------------------------------------------------------------------

Un atelier aussi rafraîchissant que stimulant. Parce que l'enseignement par concept est de plus en plus en vogue, surtout en univers social, certains outils deviennent incontournables lorsque vient le temps d'imager un concept. Un rapide tour d'horizon de la carte conceptuelle 2.0, du croquis-schéma et du logiciel gratuit ThingLink. Des dizaines d'idées d'utilisation, dans tous les domaines, des réalisations d'enseignants et d'élèves ainsi que des cadeaux! Comme vous le verrez, le talent en dessin n'est pas nécessaire... seulement l'imagination et l'ouverture!

#### Guillaume Bouchard (C.s. des Découvreurs)

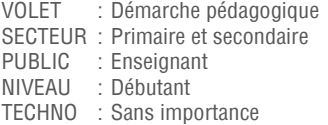

[thinglink.com/user/469148501352120321/scenes](http://www.thinglink.com/Gyome)

------------------------------------------------------------------------------------------------------------------------------------------------------------

# La robotique pour la réussite!

Laissez-vous quider par nos experts pour le démarrage de votre projet de robotique pédagogique. Les outils performants de LEGO<sup>®</sup> Education vous permettront de découvrir cet univers fascinant et motivant pour les élèves!

> **Venez nous rencontrer** aux kiosques 22, 23 et 24.

Apprendre n'aura jamais été aussi stimulant!

**Boutique ouverte tous les jours** Pour l'horaire, consultez notre site  $\rightarrow$  www.bb.ca

700, avenue Beaumont Montréal (Québec) H3N 1V5 514 273-9186 / 1 800 361-0378

Métro Acadie

Ensemble pour apprendre, jouer, créer!

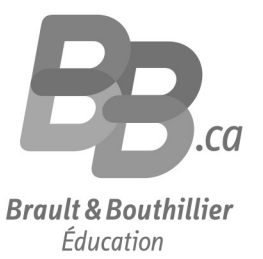

# Ateliers exploracamps

75 min, 15:15 à 16:30

# **BLOC 3200**

# **3201 ASTUCES ET LEADERSHIP**

L'Exploracamp est un nouveau format d'atelier en 2015. Pendant ce bloc, vous aurez l'occasion de découvrir de nombreuses idées et formules gagnantes qui, nous l'espérons, sauront vous inspirer dans votre pratique. Concrètement, vous prendrez place à une table et pourrez discuter avec le présentateur. Au bout d'un certain délai, un signal vous indiquera qu'il est temps de changer de table pour aller à la découverte d'une autre idée. Les mots à retenir pour l'Exploracamp : dynamisme, personnalisation, inspiration!

Dans ce bloc intitulé Astuces et leadership, les participants trouveront des pistes de solutions à certaines problématiques vécues à l'école, comme trouver les ressources adéquates ou obtenir du soutien technique et pédagogique, et auront l'occasion de réfléchir à leur pratique.

------------------------------------------------------------------------------------------------------------------------------------------------------------------------------------------------------------------------------------------------------------------------------------------------------------------------------------------

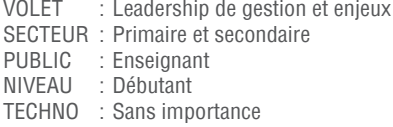

NOUVEAUTÉ : **En vous inscrivant à ce bloc, vous assisterez à toutes ces présentations!** 

# **1** UN GENIUS BAR À L'ÉCOLE, POURQUOI PAS?

------------------------------------------------------------------------------------------------------------------------------------------------------------

------------------------------------------------------------------------------------------------------------------------------------------------------------

------------------------------------------------------------------------------------------------------------------------------------------------------------

Avec l'arrivée massive des appareils en classe, les élèves et le personnel ont souvent besoin d'un petit coup de pouce technique. Afin d'aider notre communauté, nous avons décidé de prendre la voie du Genius Bar où des élèves-experts donnent des conseils aux usagers dans une ambiance calme et détendue. Dans cet atelier, nous démontrerons toute la démarche entreprise à l'école pour démarrer ce projet. Nous aborderons aussi l'évolution du projet ainsi que les éléments gagnants pour sa mise en œuvre. À la fin de l'atelier, les participants pourront recevoir toute la documentation pertinente.

Patrick Valois, Académie Lafontaine

Sylvain Désautels, Académie Lafontaine

# **2** ASTUCES GOOGLE

Démonstration de petites astuces avec Google qui vont permettre aux enseignants de sauver temps et énergie (extensions utiles, applications, fonctions de Chrome, etc.)

Philippe Demers, Collège Letendre

# **3** EXPLOITER DES RESSOURCES LIBRES SANS EFFORT

Les ressources libres sont indispensables pour réaliser des projets en tout respect du droit d'auteur. Les reconnaître, et... surtout savoir où les trouver.

André Cotte, Carrefour Éducation

# **4** QUEL TYPE D'INTERACTIF ÊTES-VOUS?

Quel type d'interactif êtes-vous? Là est la question. L'atelier s'adresse à tout enseignant qui possède un TNI dans sa classe, peu importe son niveau d'habiletés. De façon ludique, nous vous présenterons quelques cas d'enseignants (fictifs) qui, chacun à leur façon, tentent de favoriser l'interactivité dans leur classe. Prenant appui sur des travaux de recherche, venez faire la connaissance d'Olive la non-interactive, d'Albert l'autoritaire, de Monique la dialectique, de Frédéric le dialogique et d'Angélique la synergique. Vous vous reconnaîtrez certainement dans l'un ou l'autre de ces personnages. Pour conclure, nous formulerons quelques suggestions susceptibles de faire évoluer votre niveau d'interactivité en classe.

OINERCR

**IERCREDT** 

 Alexandre Gareau, Université du Québec à Trois-Rivières Sonia Lefebvre, Université du Québec à Trois-Rivières

------------------------------------------------------------------------------------------------------------------------------------------------------------

------------------------------------------------------------------------------------------------------------------------------------------------------------

# **5** COMMENT BIEN IMPLANTER UN PROGRAMME 1-1 IPAD?

Vous voulez discuter de stratégies gagnantes pour amener une équipe à repenser ses pratiques pédagogiques et travailler ensemble pour intégrer le iPad dans un projet 1-1? Cet atelier est pour vous! Forte de mon expérience des six dernières années comme spécialiste des technologies chez Apple et de ce que j'ai vécu cette année comme directrice-adjointe, je partagerai ce que je considère comme primordial pour que vos troupes embarquent dans l'aventure et travaillent à transformer ce qui se passe dans vos classes!

Annie Martin, Académie Saint-Louis

# Ateliers mains/touches

75 min, 15:15 à 16:30

# **BLOC 3500**

# **3501** Créer, collaborer, communiquer : un nouveau portail pour vous

Avec Office 365 et des outils développés pour vous, il sera facile de créer votre site de classe et de mettre des ressources à la disposition de vos élèves, à l'aide d'automatismes en lien avec vos systèmes GRICS. La plateforme vous permettra de créer ou de collaborer facilement avec des groupes d'intérêts, par exemple, en élaborant du matériel avec vos collègues. Un réseau social privé et intégré facilitera la communication où tous les membres d'un groupe peuvent contribuer. L'élève pourra faire ses travaux, directement en ligne, à l'aide des outils gratuits que fournit Office 365 : courriels, agenda, Word, Excel, Powerpoint, etc. Avec la plateforme, l'enseignant pourra gérer les travaux de ses élèves et ce, directement en ligne à partir de OneDrive, un espace disque dans l'infonuagique.

#### Marie-Chantal Nadeau, GRICS

#### Martine Paré (C.s. de Montréal)

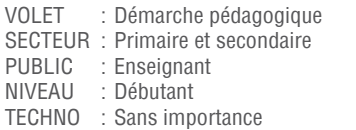

<zoneclient.grics.ca/portail-mozaik>

# **3502** Le Web 2.0 pour les 4 arts

------------------------------------------------------------------------------------------------------------------------------------------------------------

Le web 2.0 permet de grandes possibilités pour les enseignants en arts plastiques, en musique, en art dramatique ou en danse, au primaire et au secondaire. Des sites comme Prezi, Wikipédia, Dropbox, Google Drive, en plus de sites spécifiques à la création ou l'interprétation artistique, sont très efficaces, pertinents et relativement faciles à utiliser. Comment on s'y prend, qu'est-ce qu'on peut faire, comment ces possibilités peuvent aider? Toutes les réponses et des documents réalisés, disponibles sur place.

#### Martin Bellemare, RÉCIT national, Domaine des arts

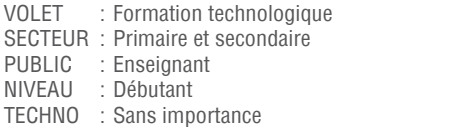

 $--\frac{1}{2}$ 

[recitarts.ca](http://recitarts.ca/)

# **3503** LibreOffice pour créer des documents PDF accessibles

Cet atelier est destiné aux enseignants et aux conseillers pédagogiques qui accompagnent des élèves utilisant les différentes fonctions des aides technologiques sur l'ordinateur. Dans un contexte où les évaluations du MELS sont disponibles en PDF modifiable et interactif, il s'avère essentiel d'habituer vos élèves à utiliser les différentes fonctions d'aide disponibles avec ce format. LibreOffice est un logiciel gratuit qui permet de créer des fichiers PDF interactifs et d'insérer des champs vides dans lesquels les élèves peuvent ajouter leurs réponses. Les participants seront invités à créer leurs propres documents PDF accessibles, destinés aux élèves ayant des besoins particuliers. Pour l'atelier, vous devez installer le logiciel LibreOffice : www. libreoffice.org

Thomas Stenzel, RÉCIT national, Service à la communauté anglophone

mERCREDI

- Catherine Duprey, RÉCIT national, Adaptation scolaire
- Jean Chouinard, RÉCIT national, Adaptation scolaire

DI MERCR

VOLET : Formation technologique SECTEUR : Adaptation scolaire PUBLIC : Enseignant NIVEAU : Débutant TECHNO : Sans importance

[learnquebec.ca](http://learnquebec.ca/)

# **3504** La classe « SMART au quotidien »

------------------------------------------------------------------------------------------------------------------------------------------------------------

Nous vous présentons la classe « SMART au quotidien », une méthode novatrice de gestion de classe. On parle ici d'une classe « SMART » pour son côté stratégique, technologique. Dérivés des « Cinq au quotidien », les ateliers en classe portent sur les disciplines du curriculum (Français, mathématique, univers social, science, etc.). Chaque élève bénéficie d'un suivi personnalisé et reçoit différentes formes de mentorat afin de l'aider à cheminer. L'utilisation des TIC est optimisée afin d'être un complément à l'enseignement. Tout est mis en œuvre afin de soutenir l'élève dans ses apprentissages, grâce à l'enseignement stratégique, réciproque et même la pédagogie inversée. Nous aborderons aussi les différentes façons d'adapter cette méthode à vos besoins, à vos goûts, à votre clientèle.

#### Donald Bragger (École primaire Pie XII)

VOLET : Démarche pédagogique SECTEUR : Primaire et adaptation scolaire PUBLIC : Enseignant NIVEAU : Débutant TECHNO : Sans importance

# **3505** Comment innover sans tout inverser?

------------------------------------------------------------------------------------------------------------------------------------------------------------

Vous avez envie d'innover sans pour autant tout inverser? J'avais le même désir, l'an passé, lorsque je me suis intéressée à la classe inversée! En m'inspirant de cette approche, j'ai répondu à mes besoins! Lors de cet atelier, je vous partagerai, en toute humilité, mes bons coups, mes essais, ma réalité.

#### Karine Nadeau (Centre Saint-Louis-de-Gonzague)

------------------------------------------------------------------------------------------------------------------------------------------------------------

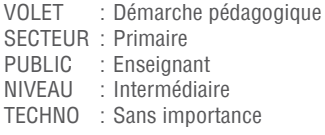

#### [classekarine.csdc.qc.ca](http://classekarine.csdc.qc.ca/)

90 min, 8:30 à 10:00

# **BLOC 4100**

# **4101** Gérer les mobiles en classe

Les appareils mobiles des élèves sont de plus en plus présents dans un nombre grandissant d'établissements. Toutefois, ces technologies sont encore la source de plusieurs problèmes, soulèvent des passions souvent opposées et génèrent des tensions. Alors, comment faire pour bien les gérer et tirer profit de leurs avantages pédagogiques? Cette conférence propose des pistes de réflexion éthique permettant d'aborder cette réalité sous différents angles. Au terme de cette conférence, les participants seront en mesure de proposer des encadrements permettant de tirer profit des possibilités pédagogiques des appareils mobiles, tout en réduisant leurs effets néfastes pour l'apprentissage et pour les individus. Apportez votre ordinateur portable ou tablette numérique afin d'accroître l'interactivité.

 Benoit Petit, RÉCIT national, Domaine du dév.de la personne (CSSH) Joël Bouthillette, RÉCIT national, Domaine du dév. de la personne (CSSH)

VOLET : Leadership de gestion et enjeux SECTEUR : Secondaire et éducation aux adultes PUBLIC : Direction d'école NIVEAU : Débutant TECHNO : Sans importance

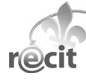

<recitdp.qc.ca>

# **4102** Projet pour iPad et pour portable, un travail d'adaptation

------------------------------------------------------------------------------------------------------------------------------------------------------------

À l'ère du changement technologique, une grande division règne au sein de la communauté éducative. Faut-il choisir la tablette ou le portable? Puisque le Collège Saint-Sacrement se targue de proposer deux profils de formation, cette activité se veut un moment pour comparer des supports informatiques différents disponibles pour ces deux parcours distincts : iPad et portable. Deux projets seront présentés : une activité de révision faite en univers social et une activité d'apprentissage collaboratif en français. La comparaison sera faite au niveau de l'élaboration, de la planification, de la conception et de l'exécution de ces projets.

#### Guillaume Blanchet (Collège Saint-Sacrement)

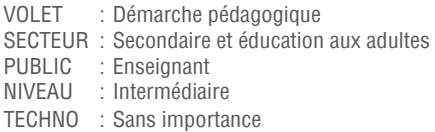

# **4103** L'utilisation de la tablette tactile dans une démarche TÉVA

------------------------------------------------------------------------------------------------------------------------------------------------------------

Cet atelier vise à présenter différentes fonctions d'aide et applications mobiles pour aider les élèves les plus vulnérables à optimiser leur autonomie fonctionnelle. Nous explorerons notamment des applications reliées à des besoins d'organisation, de séquences de tâches, d'orientation, de communication ou d'autres applications en lien avec la démarche TÉVA.

Catherine Duprey, RÉCIT national, Adaptation scolaire

Jean Chouinard, RÉCIT national, Adaptation scolaire

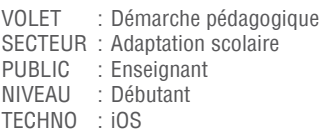

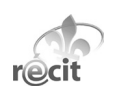

D2 AVRIL

**JEUD** 

<recitadaptscol.qc.ca>

# **4104** Le modèle SAMR réfléchir à l'usage des TIC

------------------------------------------------------------------------------------------------------------------------------------------------------------

Les appareils mobiles ont déjà fait leur apparition en classe. Les écoles doivent maintenant tenir compte de leur présence entre les mains des élèves. Mais, comment utiliser ce matériel pour faire apprendre aux élèves différemment, en évitant l'effet diligence ou la distraction et en prolongeant l'éphémère motivation liée à la nouveauté? Plusieurs modèles ont été développés pour faciliter leur intégration aux stratégies pédagogiques. De tous, c'est le modèle SAMR du Dr Rubens Puentedura qui a le plus retenu l'attention des pédagogues. Je m'en suis inspiré pour construire une grille de réflexion qui pourra guider les enseignants dans l'établissement de tâches d'apprentissage intégrant les TIC et les appareils mobiles.

#### Claude Frenette, RÉCIT local de la FEEP

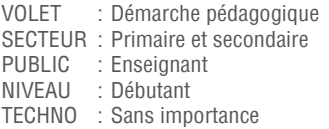

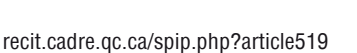

# **4105** La cartographie et les technologies

------------------------------------------------------------------------------------------------------------------------------------------------------------

Impossible aujourd'hui d'enseigner la géographie sans utiliser les outils de cartographies et les données géolocalisées. Cette formation vise dans un premier temps à présenter des cartes interactives qui peuvent être utilisées en classe afin d'aborder différents enjeux géographiques comme les territoires à risques ou les territoires région. Nous aborderons ensuite des outils qui permettent de créer des cartes comme Cartograf ou Google maps. Ces outils, parfois collaboratifs, offrent à l'élève la possibilité d'explorer le monde et de créer, de documenter ou d'illustrer des enjeux géographiques.

Steve Quirion, RÉCIT national, Domaine de l'univers social (CSPI)

Maude Labonté, RÉCIT national, Domaine de l'univers social (CSPI)

------------------------------------------------------------------------------------------------------------------------------------------------------------

VOLET : Démarche pédagogique SECTEUR : Secondaire PUBLIC : Enseignant NIVEAU : Débutant TECHNO : Sans importance

<recitus.qc.ca>

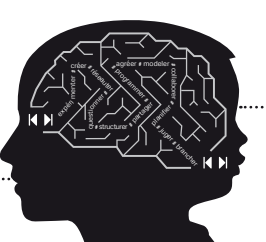

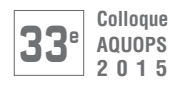

:HENELIĒRE **EDUCATION** 

# **BLOC 4100**

# **4106** Ludification, jeux sérieux et tablette tactile

La ludification et les jeux sérieux sont de plus en plus cités dans la recherche comme étant des moteurs de motivation chez les élèves, puisque l'être humain semble être prédisposé à jouer par plaisir. Comment exploiter ce phénomène grandissant dans nos classes tout en exploitant la tablette tactile. Tel est le défi que nous nous sommes donné pour cet atelier. Nous vous présenterons les avantages de la ludification et des jeux sérieux dans l'éducation ainsi que quelques propositions d'applications permettant d'intégrer cette notion dans vos classes.

 Andrée-Caroline Boucher, RÉCIT national, Domaine des arts Sandra Laine, RÉCIT national, Domaine des langues

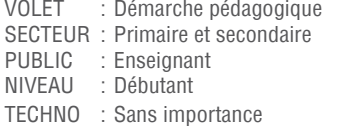

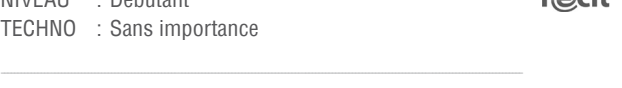

**TFO** FDUCATION

# **4107** TFO Éducation : 5 000 ressources éducatives numériques

TFO Éducation est un outil de travail développé pour les besoins spécifiques des enseignants francophones. La plateforme présente plus de 5 000 contenus éducatifs numériques (vidéos, jeux, applis) pour les élèves de la maternelle à la 12<sup>e</sup> année, ainsi que des outils pédagogiques et de développement professionnel pour les enseignants. Ces ressources, alignées sur les priorités en éducation et les curricula canadiens, sont disponibles à travers une plateforme web et une application pour tablettes iPad et Android. Cet atelier propose aux participants d'explorer TFO Éducation : - Présentation des fonctionnalités et ressources - Exemples d'activités pédagogiques - Exploration des ressources vidéos, jeux, sites web et applications.

 Julie Caron (Groupe Média TFO) Sylvie Houle (Groupe Média TFO)

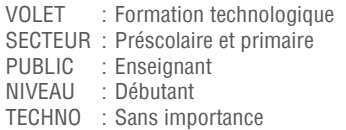

[tfo.org/education](http://www1.tfo.org/education#.VMJRPHao3Uk)

# **4108** Enseigner au primaire avec des outils numériques performants

------------------------------------------------------------------------------------------------------------------------------------------------------------

Vous cherchez des activités interactives à utiliser en classe avec vos élèves ou à donner en devoir? Vous souhaitez faire apparaître les réponses une à la fois sur le TNI? Que ce soit à l'aide d'un TNI ou d'un projecteur, la plateforme i+ interactif de Chenelière Éducation vous offre des centaines d'activités interactives à réaliser en classe, au laboratoire ou en devoir à la maison. Dans cet atelier, vous découvrirez une plateforme qui facilite votre enseignement au quotidien, et ce, pour tous les cycles du primaire. Un vaste choix d'outils pour le français et la mathématique vous est proposé afin de faire de la modélisation en classe. De plus, avec le module de gestion de groupe, vous pouvez assigner des activités à vos élèves et en faire le suivi.

- Karina Ferland (École Ladauversière)
- Sabrina Houle (Chenelière Éducation)

VOLET : Démarche pédagogique SECTEUR : Primaire<br>PUBLIC : Fnseigna PUBLIC : Enseignant<br>NIVEAU : Débutant : Débutant TECHNO : Sans importance

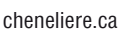

# **4109** Record it! Post it! Flip it! On capsule! On publie! On renverse!

------------------------------------------------------------------------------------------------------------------------------------------------------------

On capsule! On renverse! On épingle! On s'engage! Venez voir pourquoi! Demandez comment! Essayez pour le fun! Et renversez votre enseignement... Un tour d'horizon d'un modèle de la « Classe renversée », suivi d'une exploration : créez votre capsule avec l'application Explain Everything pour Pads ou tablettes Android. The workshop will be held in English et en français.

Avi Spector, RÉCIT local (C.s. de Riverside)

Claudine Jourdain RÉCIT FGA (09 -Côte-Nord)

VOLET : Formation technologique SECTEUR : Secondaire et éducation aux adultes PUBLIC : Enseignant NIVEAU : Débutant TECHNO : iOS

# ----------------------------------------------------------------------------------------------------

# **4110** Enseigner la science à l'ère du 2.0 Des cahiers numériques à utiliser avec la plateforme de votre choix (ordinateur, tablette iPad

ou Android), des contenus interactifs et intéressants (réseaux de concepts, images interactives, animations et vidéos de démonstration), bonifient nos collections Origines au 1<sup>er</sup> cycle, nouvelle collection de 3e secondaire et la réédition de Trajectoires. Venez découvrir nos nouveautés numériques faciles à utiliser par vous et par vos élèves. Des codes d'essai seront remis sur place.

- Nathalie Champagne (Les Éditions CEC Inc.)
- $\triangle$  Dominic Paul (Collège François-Delaplace)

------------------------------------------------------------------------------------------------------------------------------------------------------------

VOLET : Démarche pédagogique SECTEUR : Secondaire<br>PUBLIC : Enseignant : Enseignant<br>· Débutant NIVEAU : Débutant TECHNO : Sans importance

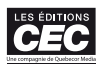

[editionscec.com](http://editionscec.com/)

90 min, 8:30 à 10:00

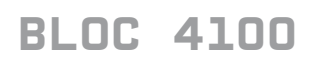

# **4111** Enseigner le français à l'ère du 2.0

Des cahiers numériques à utiliser avec la plateforme de votre choix (ordinateur, tablette iPad ou Android), des contenus interactifs et intéressants (activités TNI et exercices interactifs) qui bonifient nos collections de français : Matière première, Réseau, Accents et les cahiers Nouvelle grammaire PLUS. Venez découvrir ces nouveautés numériques faciles à utiliser par vous et par vos élèves. Des codes d'essai seront remis sur place.

#### Karine Bastin (Les Éditions CEC Inc.)

Claudia Tremblay (Collège Charles-Lemoyne)

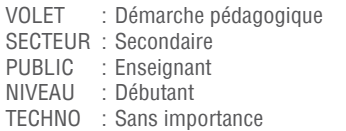

[editionscec.com](http://editionscec.com/)

# **4112** Solution de formation en ligne Tactileo Cloud

------------------------------------------------------------------------------------------------------------------------------------------------------------

Cette solution permet de créer des exercices personnalisés, adaptés aux interfaces tactiles. Elle intègre des fonctions de contrôle du travail de l'apprenant, permettant à l'enseignant d'avoir un suivi individuel du travail réalisé en temps réel ou en différé.

#### Kaoutar Jorfi (Enseignante de formation - Informatique EBR Inc.)

------------------------------------------------------------------------------------------------------------------------------------------------------------

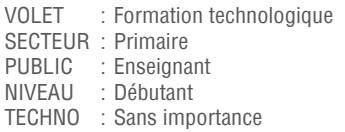

[ebr.ca](http://ebr.ca/)

# **4113** Donnez du sens aux nombres et aux opérations grâce au TNI

Enseigner les fondements de l'arithmétique est un défi de taille à relever! Construire et consolider des bases solides pour vos élèves sur le sens du nombre et des opérations est l'une de nos missions. Venez découvrir comment nos outils à la fois numériques et imprimés sont conçus pour vous aider à construire les concepts et les processus mathématiques au quotidien. Nos activités interactives clés en main se veulent des outils aidant pour comprendre les principes de base et acquérir du sens … mathématique.

D2 AVRIL

JEUDI

#### Isabelle Deshaies (Université du Québec à Trois-Rivières) Martin Thibodeau (Pearson ERPI)

------------------------------------------------------------------------------------------------------------------------------------------------------------

VOLET : Démarche pédagogique SECTEUR : Primaire PUBLIC : Enseignant NIVEAU : Débutant TECHNO : Sans importance

ERPI **PEARSON** 

#### [pearsonerpi.com](http://erpi.com/)

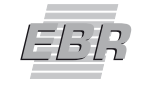

INFORMATIQUE

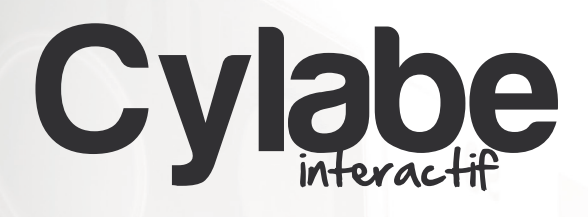

# LE SPÉCIALISTE POUR VOS **SOLUTIONS INTERACTIVES!**

# LE BUDGET DE LA MESURE 50750 POUR L'ACQUISITION DE RESSOURCES NUMÉRIQUES DIDACTIQUES EST APPLICABLE SUR LA MAJORITÉ DE NOS RESSOURCES.

Nos solutions numériques complètes contribuent à optimiser la motivation des apprenants, à fournir aux pédagogues des outils d'enseignement et des outils de suivi et d'évaluation propices à améliorer l'expérience d'apprentissage.

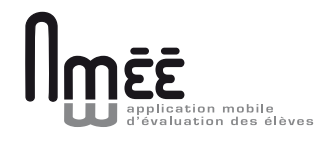

AMÉÉ permet d'évaluer les élèves sur votre appareil mobile, en temps réel et selon les critères d'évaluation du Ministère.

ORTOdidacte

Un outil de perfectionnement de l'orthographe et de la grammaire adapté à chaque élève.

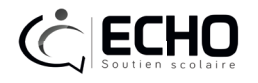

Un portail scolaire novateur, entièrement centré sur l'élève qui permet d'avoir l'information désirée en un simple coup d'oeil. Premier portail au monde à incorporer des modules d'intelligence artificielle.

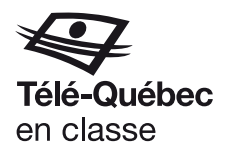

Une ressource axée sur les techniques et démarches de recherche en univers social. Le Nord en classe est un recueil d'activités pédagogiques multimédias qui amène l'élève à utiliser et à créer des documents concrets pour organiser et présenter l'information.

**POLYGONE** 

**SCOOP!** 

Une ressource riche offrant des activités ludiques pour l'apprentissage du français et des mathématiques pour les 1<sup>er</sup> et 2<sup>e</sup> cycles du primaire en lien direct avec les éléments du programme.

Des pistes d'exploration de l'actualité dans différents domaines d'apprentissage à l'aide d'activités déjà préparées et de liens à des médias ciblés.

# Ateliers exploracamps

90 min, 8:30 à 10:00

# **BLOC 4200**

# **4201 IPAD AU MENU!**

L'Exploracamp est un nouveau format d'atelier en 2015. Pendant ce bloc, vous aurez l'occasion de découvrir de nombreuses idées et formules gagnantes qui, nous l'espérons, sauront vous inspirer dans votre pratique. Concrètement, vous prendrez place à une table et pourrez discuter avec le présentateur. Au bout d'un certain délai, un signal vous indiquera qu'il est temps de changer de table pour aller à la découverte d'une autre idée. Les mots à retenir pour l'Exploracamp : dynamisme, personnalisation, inspiration!

Dans ce bloc intitulé « iPad au menu », les participants trouveront différentes façons d'exploiter l'un des outils les plus répandus dans les écoles et les foyers du Québec. De nombreuses idées, approches et conditions gagnantes seront partagées.

------------------------------------------------------------------------------------------------------------------------------------------------------------------------------------------------------------------------------------------------------------------------------------------------------------------------------------------

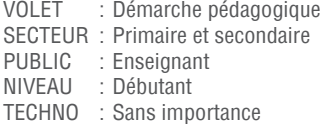

NOUVEAUTÉ : En vous inscrivant à ce bloc, vous assisterez à toutes ces présentations!

# **1** COLLECTION DE NOTES DE SCIENCES COLLABORATIVE

À l'éducation des adultes, les élèves de sciences sont un peu isolés. Nous avons donc créé des cours sur iTunes U où les élèves sont invités à produire leurs notes de cours, leurs schémas ou illustrations des concepts qu'ils apprennent afin que d'autres élèves puissent les lire. C'est donc du matériel fait pour les élèves, par les élèves. Nous présenterons la démarche, les obstacles et quelques exemples de matériel produit par nos élèves.

 Patrick Burton, Centre d'éducation des adultes du Goéland ----------------------------------------------------------------------------------------------------

# **2** DE L'IPAD AU PORTABLE EN PASSANT PAR LA PÉDAGOGIE!

Depuis trois ans, j'ai enseigné dans trois milieux distincts par leur choix de support technologique : laboratoire informatique sans outil technologique en classe, école avec déploiement de iPad pour tous les élèves et école où on trouve des portables avec écran tactile. À travers ces différents contextes, j'ai développé des projets où la technologie, bien que différente, a toujours permis de faire développer aux élèves des compétences comme : travail d'équipe, gestion du temps, analyse du travail réalisé, sens de l'observation, réflexion sur les méthodes de travail efficaces pour chacun. Bref, les aider à « apprendre à apprendre ».

 Michelle Dussureault, Collège Sainte-Anne-de-Lachine ----------------------------------------------------------------------------------------------------

# **3** DES PROJETS TECHNOLOGIQUES

À l'école alternative Rose-des-Vents, les enfants réalisent leurs projets personnels en choisissant le sujet et la réalisation. Les technologies sont omniprésentes dans leurs démarches. Que ce soit le TNI, le montage vidéo, la création sur iPad, le partage via un blogue, la collecte d'informations sur le Web ou l'élaboration d'un diaporama... Ils s'inspirent et créent avec les appareils. Ils organisent leurs idées et deviennent critiques, face au contenu et à l'utilisation. Je vous présenterai des projets réalisés par les enfants ainsi que l'accompagnement pédagogique qui y est associé.

D2 AVRIL

JEUDI

Isabelle Lajeunesse, C.s. de Montréal

# **4** PROJET TIC DANS UNE ÉCOLE PUBLIQUE **SECONDAIRE**

------------------------------------------------------------------------------------------------------------------------------------------------------------

iSM est un projet innovateur mené par une enseignante en français au régulier et un enseignant en anglais en adaptation scolaire. Leur formule gagnante : changement académique et philosophique (iClasse, Bloom, etc.), un chariot de portables, 8 iPad, 2 salles de classes, beaucoup de créativité, 2 profs heureux et une direction qui les supporte. Le résultat? Des centaines d'élèves comblés!

 Émilie Dubé, École Saint-Martin (C.s. de Laval) Alexandre Collard, École Saint-Martin (C.s. de Laval)

------------------------------------------------------------------------------------------------------------------------------------------------------------

# Ateliers mains/touches

90 min, 8:30 à 10:00

# **BLOC 4500**

# **4501** Comment être efficace avec un iPad

Une tablette fonctionne différemment des ordinateurs et peut demander une certaine période d'apprivoisement. Vous verrez comment transposer efficacement les gestes faits sur l'ordinateur. Venez vous approprier la base avant de passer à l'étape suivante où vous pourrez utiliser le plein potentiel de cet outil avant de vouloir réinventer la roue vous-même!

#### Patrick Valois (Académie Lafontaine)

Sylvain Desautels (Académie Lafontaine)

VOLET : Démarche pédagogique SECTEUR : Primaire et secondaire PUBLIC : Enseignant NIVEAU : Débutant TECHNO : Mac OS X

[monurl.ca/efficace](https://docs.google.com/presentation/d/1YXLwhpBeMMmeVQJJlTJf9YxhCDEeYhXgvbyzco77N6Y/edit#slide=id.p)

# **4502** Création et gestion de cours sur le iPad avec iTuneS U

------------------------------------------------------------------------------------------------------------------------------------------------------------

Cet atelier démontrera l'intérêt de iTunes U en classe. Cette plateforme d'apprentissage gratuite permet de créer des cours directement à partir de son iPad. Apprenez à y trouver des ressources. Explorez des exemples de cours et l'expérience d'apprentissage personnalisé. Vous monterez votre premier cours virtuel à partir de votre iPad.

#### Annie Martin, Académie Saint-Louis (Québec)

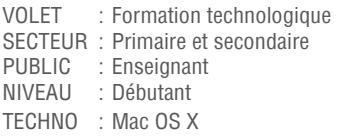

# **4503** Introduction aux badges numériques ouverts (Open Badges)

------------------------------------------------------------------------------------------------------------------------------------------------------------

La Vitrine technologie-éducation (VTÉ) et Mozilla s'allient pour promouvoir l'utilisation des badges numériques ouverts (Open Badges) en éducation au Québec. À l'automne, la VTÉ a organisé un laboratoire sur l'utilisation des badges numériques en éducation auquel plus de cent personnes se sont inscrites. Ainsi, Robotique Zone01 entend reconnaitre l'engagement des membres de sa communauté en badgeant les enseignants impliqués dans ses défis pédagogiques.

#### Christophe Reverd, Vitrine technologie-éducation (VTÉ) Yannick Dupont, Robotique ZONE 01

------------------------------------------------------------------------------------------------------------------------------------------------------------

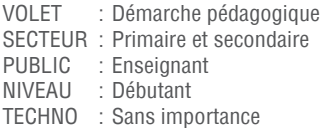

[vteducation.org/fr/laboratoires/badges-numeriques-ouverts-en-education](http://www.vteducation.org/fr/laboratoires/badges-numeriques-ouverts-en-education)

# **4504** Google Disque : applications pédagogiques vécues et testées

JEUDI

D2 AVRIL

Vous disposez d'une panoplie d'outils à votre portée, mais ne savez par où commencer? Venez voir des projets réalisés en première et deuxième secondaire en univers social pouvant être adaptés à tous les niveaux et à la plupart des matières. Ces projets simples utilisent les applications Google en éducation pour s'initier aux TIC jusqu'aux combinaisons savantes pour les ninjas de Google. Tout y passe! Démonstrations interactives, travail collaboratif, projets AVAN (apportez votre appareil numérique), trucs et astuces au menu!

#### Philippe Demers, Collège Letendre

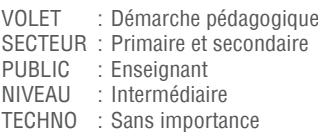

# **4505** Le blogue en classe et lors d'organisation de projets

------------------------------------------------------------------------------------------------------------------------------------------------------------

Depuis 3 ans j'utilise le blogue en classe (parents et élèves ont accès à des notes de cours et des informations en lien avec mes cours). Les participants vont créer « en direct » un blogue à l'aide de Wordpress (gratuit) qui offre beaucoup de possibilités. Cet atelier convient aux débutants, mais également à des utilisateurs plus expérimentés. Nous aborderons les fonctions de bases et plus avancées afin de rendre son blogue plus « vivant ».

#### Marie-Josée Murray, École Gabrielle-Roy

#### Audrey Tremblay, École Gabrielle-Roy

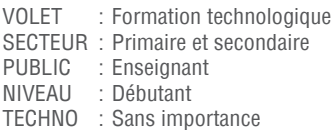

[universgabrielleroy.wordpress.com](https://universgabrielleroy.wordpress.com/)

# **4506** Un album de finissants avec Inkscape, Gimp et Scribus!

------------------------------------------------------------------------------------------------------------------------------------------------------------

------------------------------------------------------------------------------------------------------------------------------------------------------------

Aimeriez-vous produire un album de finissants avec vos finissants de l'école primaire? Venez apprivoiser trois logiciels gratuits de graphisme et publication (Inkscape, Gimp et Scribus) qui vous aideront à réaliser votre publication.

#### Annie Vournias, École Socrates-Démosthène

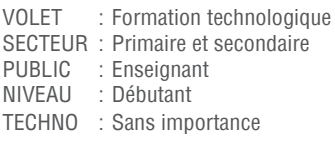

75 min, 10:45 à 12:00

# **BLOC 5100**

# **5101** LE IPAD POUR M'AIDER À TRANSFORMER MA CLASSE!

C'est merveilleux d'enseigner en 2015 et il n'y a jamais eu de meilleur moment pour repenser son enseignement! Présenté comme un outil aux immenses possibilités, l'iPad a aidé à transformer les salles de classe, a contribué à la réussite des élèves et à la diminution des taux de décrochage à travers le monde. Lors de cet atelier, les participants découvriront comment jumeler leur créativité et leurs intentions pédagogiques aux possibilités formidables qu'amène l'iPad pour rejoindre autrement les élèves et les amener à découvrir leur propre génie. Ils apprendront aussi une foule de trucs pertinents à savoir lorsqu'on enseigne avec cet outil. Si vous voulez voir le potentiel que peut avoir le iPad dans votre enseignement ou si vous débutez avec l'outil, cette présentation est pour vous!

Nadine Tanguay (Enseignante de formation - Apple Canada Inc.)

VOLET : Démarche pédagogique SECTEUR : Primaire et secondaire PUBLIC : Enseignant NIVEAU : Débutant TECHNO : iOS

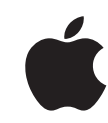

 $cf/2rp$ 

[apple.com/ca/fr/education](http://www.apple.com/ca/fr/education/)

# **5102** QUAND LA PÉDAGOGIE S'ALLIE AU TBI

------------------------------------------------------------------------------------------------------------------------------------------------------------

Cet atelier permettra aux participants de se familiariser avec des pratiques exemplaires d'utilisation pédagogique du TBI en salle de classe, au quotidien et d'avoir accès à des modèles d'activités à exploiter, selon une intention pédagogique, en plus de tenir compte de la différenciation pédagogique et du développement des compétences du XXI<sup>e</sup> siècle. Finalement, les participants pourront découvrir diverses ressources pour TBI/TNI, développées par le CFORP.

- Francine Martineau (Enseignante de formation CFORP)
- Brigitte Proulx (Enseignante de formation CFORP)

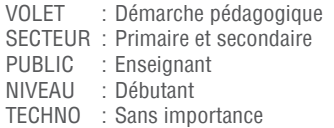

[cforp.ca](http://www2.cforp.ca/)

# **5103** ROMAN TIC ET AUTRES ACTIVITÉS COLLABORATIVES

------------------------------------------------------------------------------------------------------------------------------------------------------------

Vos élèves ont un outil technologique entre les mains et vous ne savez pas par où commencer? Il existe divers outils pour développer leurs compétences disciplinaires, mais d'une façon plus technopédagogique. Une séquence didactique en lien avec un roman, fusionnant le support papier et médiatique, vous sera décrite en plus du recours à la plateforme Moodle ainsi qu'à toutes ses composantes permettant, entre autres, le travail collaboratif. Venez donc vous ouvrir à un éventail de possibilités afin de stimuler l'intérêt de vos élèves d'une façon socioconstructiviste!

Michaël Gingras (Collège Saint-Sacrement)

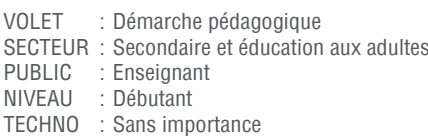

# **5104** FINÉCOLAB : DES EXPÉRIENCES POUR MIEUX COMPRENDRE L'ÉCONOMIE

------------------------------------------------------------------------------------------------------------------------------------------------------------

02 AVRIL

JEUDI

Le CIRANO propose aux enseignants en monde contemporain, en éducation économique et financière et en entrepreneuriat des simulations pédagogiques clés en main, gratuites et faciles à utiliser pour faire découvrir, par l'expérimentation, des concepts économiques souvent abstraits pour les élèves. Durant ces expériences interactives pour PC et tablette, les élèves prennent des décisions économiques simples : acheter, produire, coopérer... Les résultats pour la classe servent ensuite de base à l'enseignant pour échanger avec les élèves sur leurs décisions durant l'expérience et explorer les concepts à l'étude. Venez découvrir la démarche pédagogique que nous proposons et expérimentez-la, en participant à une expérience pédagogique.

Marine de Montaignac (CIRANO)

Pierre Beaudoin (Collège François-de-Laval)

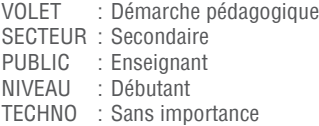

[finecolab.com](http://finecolab.com/)

# **5105** GESTION DE CLASSE ET INTÉGRATION DES TIC!

------------------------------------------------------------------------------------------------------------------------------------------------------------

Une classe qui remplace la craie et l'ardoise par un TNI et dans laquelle chaque élève possède son outil technologique ne propose pas les mêmes défis de gestion qu'une classe traditionnelle avec ses bureaux en rangées. Dans cet atelier qui s'adresse à tous, nous partagerons des solutions technopédagogiques idéales aux réalités des classes du primaire ou du secondaire qui utilisent les technologies. En effet, les stratégies retenues qui favorisent chez les élèves les activités de collaboration, qui aident ceux qui s'égarent dans les dédales du cyberespace et des médias sociaux et qui règlent les problèmes techniques sont exposées.

#### Marc Desgroseilliers (Collège Saint-Sacrement)

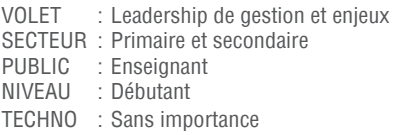

------------------------------------------------------------------------------------------------------------------------------------------------------------

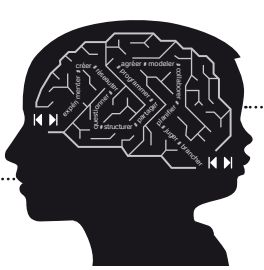

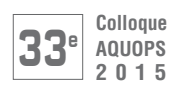

# **BLOC 5100**

# **5106** La littératie à l'ère du numérique

Vous voulez stimuler l'intérêt de vos élèves pour la lecture? Vous cherchez un moyen de rendre la lecture plus dynamique en classe? Vous souhaitez enseigner l'apprentissage de la lecture en tenant compte de la différenciation? Vous désirez faire vivre à vos élèves des expériences de lecture interactives et emballantes? Venez découvrir comment les livrets numériques des Éditions CEC peuvent vous aider à réaliser tout cela ! Des codes d'essai seront remis sur place.

- Nathalie Champagne (Les Éditions CEC Inc.)
- Debbie Dufour (École de la Petite-Gare)

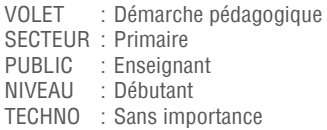

[editionscec.com](http://editionscec.com/)

# **5107** Le travail d'équipe à distance, c'est possible?

------------------------------------------------------------------------------------------------------------------------------------------------------------

Venez découvrir et expérimenter quelques outils de Google Drive, un service gratuit de stockage et de partage de fichiers dans le nuage offert par la compagnie Google. Cela permet de créer des documents, des présentations, des formulaires, des feuilles de calculs et bien plus encore. Tous ces fichiers peuvent être accessibles pour modifications ou lecture par plusieurs personnes en même temps. Pourquoi utiliser Google drive? Que puis-je faire avec cette ressource? Pourquoi l'utiliser en classe? Comment l'utiliser avec les élèves et avec les collèques? Quels sont les avantages dans mon enseignement? Des exemples vous seront donnés et vous pourrez même utiliser quelques outils pendant l'atelier. Apportez votre ordi, votre tablette, votre iPod ou votre cellulaire.

## Julie Béland (École Pierre-Dupuy)

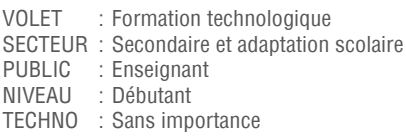

# **5108** MaZoneAdmin : plein contrôle sur tout votre numérique CEC

------------------------------------------------------------------------------------------------------------------------------------------------------------

Venez découvrir comment l'outil MaZoneAdmin vous permet de gérer, d'une manière autonome, les produits numériques CEC et les comptes des utilisateurs : vous centralisez les ressources numériques achetées au CEC et vous les attribuez aux enseignants et aux élèves de votre choix et pour la durée que vous déterminez. Réglez vous-mêmes les mots de passe et les comptes perdus en un seul clic. MaZoneAdmin, un outil unique de gestion gratuit, efficace et convivial.

Jessica Daneau (Les Éditions CEC Inc.)

Julie Charrette (École polyvalente Curé-Mercure)

------------------------------------------------------------------------------------------------------------------------------------------------------------

VOLET : Leadership de gestion et enjeux SECTEUR : Primaire et secondaire

PUBLIC : Direction d'école<br>NIVEAU : Débutant

: Débutant

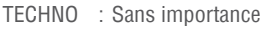

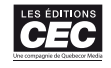

# **5109** Des ordinateurs dans votre classe clés en main

Besoin d'ordinateurs pour réaliser des projets pédagogiques en classe? Des ordinateurs peuvent vous être livrés clés en main. Performants, équipés d'une distribution de logiciels libres et parfaitement adaptés à vos besoins ces ordinateurs sont accessibles à faibles coûts. En fait, vous pourriez équiper une classe entière pour le coût d'un ordinateur neuf... auquel vous devriez ajouter le coût des licences logicielles... Privée ou publique, toute école reconnue par le MELS peut faire une demande d'équipements informatiques auprès d'OPEQ (Ordinateurs Pour les Écoles du Québec). Dans cet atelier, vous découvrirez comment s'y sont pris les participants d'un projet pilote pour prendre le virage numérique rapidement. Une trousse de logiciels libres, utilisée en atelier, sera remise à chaque participant.

Patrice Prud'homme (MELS)

Geneviève Leblanc (Direction des ressources didactiques (DRD)

VOLET : Gestion informatique de réseau SECTEUR : Primaire et secondaire<br>PUBLIC : Enseignant PUBLIC : Enseignant<br>NIVEAU : Débutant : Débutant TECHNO : Sans importance

[opeq.qc.ca/fr-CA](http://opeq.qc.ca/fr-CA)

# **5110** L'intégration de ressources numériques en Univers social

------------------------------------------------------------------------------------------------------------------------------------------------------------

Cet atelier conférence consiste à présenter des outils numériques prêts à l'utilisation afin de maximiser l'utilisation du TNI dans la classe, mais surtout maximiser le potentiel des élèves et faire des retours concrets sur la matière. Nous présenterons des outils comme SCOOP!, où nous intégrons l'actualité en univers social. SCOOP! est un service Web qui offre chaque semaine aux enseignants des pistes technopédagogiques pour parler d'actualité avec les élèves et ainsi confronter la théorie avec la réalité. Nous présenterons également la ressource Le Nord en classe qui vise l'apprentissage des techniques de l'univers social et de la démarche historique dans un microcosme : le Nord. Celle-ci a été conçue en lien avec les programmes d'enseignements et la progression des apprentissages.

Amélie Gagnon (Cylabe Interactif)

Philippe Lemieux (Académie Les Estacades)

------------------------------------------------------------------------------------------------------------------------------------------------------------

VOLET : Démarche pédagogique SECTEUR : Primaire et secondaire PUBLIC : Enseignant NIVEAU : Débutant TECHNO : Sans importance

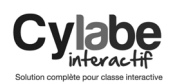

[cylabeinteractif.com](http://www.cylabeinteractif.com/)

# Ateliers conférences

75 min, 10:45 à 12:00

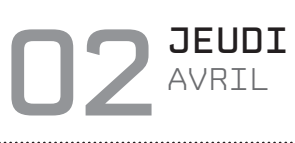

 $\bigtriangleup$ 

**TALK** 

44 III Colloque **AQUOPS 2015** Colloque **AQUOPS 2015** III 45

# **BLOC 5100**

# **5111** MAITRISEZ LES TNI EN CLASSE

Utile comme support à la formation : un matériel qui reste entre les mains des enseignants. Trop souvent, après une formation, il ne reste que quelques notes prises au passage ou de la documentation technique. Les enseignants repartent rarement avec des outils qui peuvent les aider à mettre rapidement en pratique les notions apprises. Résultat, plusieurs d'entre eux resteront sur leur appétit devant la montagne de travail envisagée pour créer du matériel. Heureusement, la série leur permettra de se lancer aussitôt que possible! En leur procurant des scénarios d'activités et des fichiers numériques déjà prêts à utiliser, vous leur permettrez de se concentrer sur le développement de leurs habiletés d'utilisation, plutôt que sur la lourde tâche de fabriquer leur matériel.

Kaoutar Jorfi (Enseignante de formation - Informatique EBR Inc.)

VOLET : Démarche pédagogique SECTEUR : Primaire<br>PUBLIC : Enseigna PUBLIC : Enseignant<br>NIVEAU : Débutant : Débutant TECHNO : Sans importance

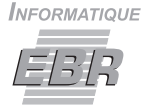

[ebr.ca](http://ebr.ca/)

# **5112** EXTRAIRE L'ESSENTIEL DE L'ACTUALITÉ

------------------------------------------------------------------------------------------------------------------------------------------------------------

De nos jours, nous sommes bombardés par toutes sortes de nouvelles provenant d'Internet, d'émissions télévisuelles, radiophoniques, ou encore d'articles publiés dans les quotidiens. Comment filtrer l'abondance de cette information et conserver la plus pertinente pour votre programme d'éducation? Cet atelier vous présentera un exemple concret d'utilisation d'Eureka.cc, pour résoudre cette problématique et permettre à vos étudiants de bien comprendre les enjeux auxquels ils sont confrontés. Utilisée lors d'une situation d'apprentissage offerte à des élèves du secondaire, découvrez comment l'accès à plus de 4 000 sources d'information et la création de dossiers de veille facilitent le partage d'informations pertinentes avec vos élèves.

 Lucie Champagne (École secondaire Monseigneur-Richard) Christine Berthiaume (Cedrom SNI)

------------------------------------------------------------------------------------------------------------------------------------------------------------

VOLET : Démarche pédagogique SECTEUR : Secondaire et adaptation scolaire<br>PUBLIC : Enseignant PUBLIC : Enseignant<br>NIVEAU : Débutant : Débutant TECHNO : Sans importance

**FURFKA.CC** une solution de **CEDROM** SNI

[eureka.cc](http://eureka.cc/)

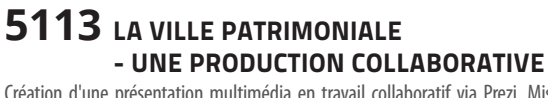

Création d'une présentation multimédia en travail collaboratif via Prezi. Mise en valeur du travail collaboratif et des caractéristiques propres à Prezi à travers une situation d'apprentissage en géographie de 2<sup>e</sup> secondaire.

Jean-Pierre Dufresne (Collège Charlemagne inc.)

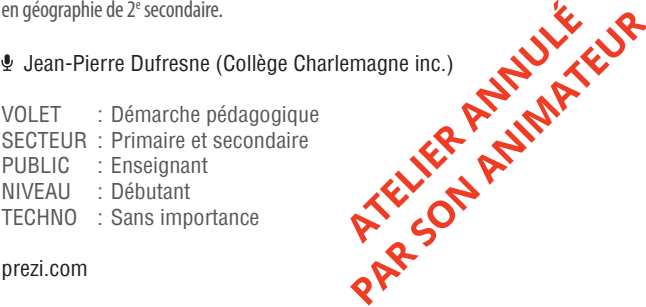

------------------------------------------------------------------------------------------------------------------------------------------------------------

# TFO.ORG/EDUCATION 5000 RESSOURCES ÉDUCATIVES : VIDÉOS, SITES WEB, JEUX ET APPS

e

**AA** 

DES OUTILS D'ENSEIGNEMENTS ET DE PLANIFICATION DES RESSOURCES ACCESSIBLES PARTOUT AU CANADA (POUR LESABONNÉES) DES CONTENUS PARTAGEABLES AVEC LES ÉLÈVES, DES ATELIERS EN LIGNE, ET PLUS...

# **ABONNEZ-VOUS!**

TFO EDUCATION LE GOÛT D'APPRENDRE

44 III Colloque **AQUOPS 2015** Colloque **AQUOPS 2015** III 45

 $\overline{O}$ 

Ф

# Ateliers exploracamps

75 min, 10:45 à 12:00

# **BLOC 5200**

# **5201 DÉFIS ET INNOVATIONS**

L'Exploracamp est un nouveau format d'atelier en 2015. Pendant ce bloc, vous aurez l'occasion de découvrir de nombreuses idées et formules gagnantes qui, nous l'espérons, sauront vous inspirer dans votre pratique. Concrètement, vous prendrez place à une table et pourrez discuter avec le présentateur. Au bout d'un certain délai, un signal vous indiquera qu'il est temps de changer de table pour aller à la découverte d'une autre idée. Les mots à retenir pour l'Exploracamp : dynamisme, personnalisation, inspiration!

Dans ce bloc intitulé « Défis et innovations », les participants se laisseront inspirer par des solutions novatrices à des défis variés et bien réels dans une perspective secondaire, comme l'enseignement à distance, les TIC comme source de motivation en milieu défavorisé, ou les technologies de pointe.

------------------------------------------------------------------------------------------------------------------------------------------------------------------------------------------------------------------------------------------------------------------------------------------------------------------------------------------

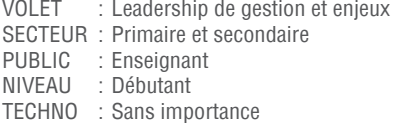

NOUVEAUTÉ : En vous inscrivant à ce bloc, vous assisterez à toutes ces présentations!

# **1** IMPRESSION 3D, EDRAWINGS, TNI DANS UN PROJET SCIENCE-TECHNO

Au menu : la présentation d'une trousse pédagogique réalisée pour les élèves de sciencetechno au 2<sup>e</sup> cycle. Concrètement, vous pourrez voir le contenu et les outils de la trousse, soit huit objets ayant été conçus par impression 3D, des dessins techniques sur eDrawings permettant une manipulation virtuelle, des animations, des dessins techniques et des fiches pédagogiques. Vous aurez accès à tous les fichiers que nous avons développés et nous vous partagerons nos expérimentations en classe. Nul besoin d'avoir des connaissances particulières en lien avec les TIC.

Robert Vivier, C.s. des Laurentides

Nancy Brouillette, C.s. de l'Énergie

# **2** ENSEIGNER DANS UNE CLASSE EN RÉSEAU

------------------------------------------------------------------------------------------------------------------------------------------------------------

------------------------------------------------------------------------------------------------------------------------------------------------------------

Enseigner et apprendre dans une classe en réseau, c'est aller au-delà des quatre murs et enrichir l'environnement d'apprentissage local. Le modèle de l'École en réseau met entre autres de l'avant une approche pédagogique soutenue par des outils de télécollaboration : un espace numérique d'écriture collaborative et une plateforme d'échange verbal. Quand la pédagogie vise la coélaboration de connaissances dans des classes qui fonctionnent comme des communautés de petits chercheurs, les élèves sont appelés à s'interroger sur des problèmes réels et à développer une compréhension commune autour d'une question qui les préoccupe, en lien avec le programme de formation.

#### Jessica Métivier, Université Laval

Jean-Philippe Jacques, Université Laval

# **3** INTÉGRATION TIC ET SOCIOCONSTRUCTIVISME EN CLASSE DE MATH

Cet atelier présente des séquences didactiques et des travaux d'élèves intégrant l'utilisation d'Excel pour la découverte de nouvelles notions mathématiques. D'abord, les élèves explorent, puis émettent des hypothèses quant aux différents calculs à effectuer. Suite aux hypothèses, les élèves confrontent leurs idées avec celles de leurs pairs, puis valident ou non si cela était juste à partir d'autres exercices.

D2 AVRIL

JEUDI

Marie-Christine Juteau, Collège Saint-Sacrement

------------------------------------------------------------------------------------------------------------------------------------------------------------

# **4** DIFFÉRENCIER À L'AIDE DES TIC

Devant une classe de 32 élèves de toutes origines, qui, pour la grande majorité a des retards scolaires, pour toutes sortes de raisons (dyslexie, TED, TDA/TDAH, situation familiale, etc.), comment arriver à accorder à chacun l'attention et le temps dont il a besoin pour progresser réellement dans ses apprentissages? C'est en utilisant des outils TIC que nous avons trouvé des moyens de faire mieux, en moins de temps, et de mettre notre énergie là où ça compte vraiment. L'utilisation des outils ne seront pas nécessairement détaillés lors de cet atelier (ex. utilisation de Google drive)

 Ghislain Berleur, Eulalie-Durocher Maude Vézina, Eulalie-Durocher

# **5** DISCUSSIONS DE PERSONNAGES HISTORIQUES

------------------------------------------------------------------------------------------------------------------------------------------------------------

------------------------------------------------------------------------------------------------------------------------------------------------------------

Dans le cadre de ce projet, les élèves incarnent un personnage historique et « tweetent » de l'information sur celui-ci, s'informent sur les personnages des autres élèves et doivent répondre aux questions qui leur sont adressées.

Daniel Trépanier, C.s. des Navigateurs

# Ateliers mains/touches

75 min, 10:45 à 12:00

# **BLOC 5500**

# **5501** Les TIC multidisciplinaires en ECR

Alimenter votre cours d'ECR en y intégrant d'autres disciplines? Cet atelier vous propose des ressources en ligne pour les cycles du primaire : collaborer par le Web, réalisation de diaporamas, captures vidéos pour favoriser la métacognition, création de balados, visites et visionnement d'objets en réalité virtuelle. Apportez votre ordinateur portable ou tablette numérique afin d'accroître l'interactivité.

 Benoit Petit, RÉCIT national, Domaine du dév. de la personne (CSSH) Joël Bouthillette, RÉCIT national, Domaine du dév. de la personne (CSSH)

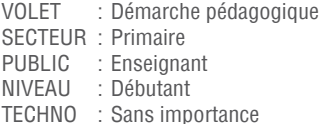

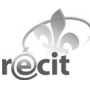

[recitdp.qc.ca](http://recitdp.qc.ca/)

# **5502** Mathémalingue : pour développer le langage mathématique

------------------------------------------------------------------------------------------------------------------------------------------------------------

Mathémalingue est un outil, en ligne, couvrant les cycles du primaire. Plusieurs difficultés qu'éprouvent les élèves en mathématique sont de nature langagière. Mathémalingue utilise des images et des illustrations pour favoriser la compréhension du sens des mots et le développement du vocabulaire mathématique. Cet outil s'utilise avec tous les élèves, peu importe leurs difficultés. En l'utilisant avec le TNI, voilà une belle occasion de permettre un travail collaboratif.

Nathalie Lévesque (C.s. de l'Or-et-des-Bois)

Marie-Claude Bruneau (C.s. de la Région-de-Sherbrooke)

------------------------------------------------------------------------------------------------------------------------------------------------------------

VOLET : Formation technologique SECTEUR : Primaire et adaptation scolaire PUBLIC : Enseignant NIVEAU : Débutant TECHNO : Sans importance

[mathemalingue.com](http://www.mathemalingue.com/)

# **5503** Pinterest en éducation

Venez découvrir l'utilisation de Pinterest en classe au primaire. Vous aurez l'occasion de voir comment trouver des ressources, organiser vos « pins » favorites, enseigner avec ces babillards numériques, faire interagir les élèves entre eux et comment organiser cet outil afin qu'il soit collaboratif dans la salle de classe.

France Leclerc, RÉCIT local (C.s. de la Rivière-du-Nord)

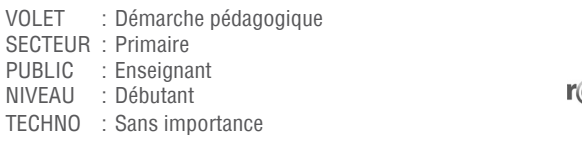

------------------------------------------------------------------------------------------------------------------------------------------------------------

# **5504** Exploiter les questionnaires interactifs avec Socrative

D2 AVRIL

**JEUD** 

Avec Socrative, il est possible de créer et partager des questionnaires/sondages interactifs en ligne aussi bien sur un ordinateur que sur un appareil mobile. Il peut servir d'amorce pour l'enseignant ayant du nouveau contenu à enseigner ou comme outil d'évaluation formative. Création de questionnaires et discussions sur des pistes d'approches pédagogiques à favoriser en classe. Des exemples seront présentés.

 Nadine Martel-Octeau, RÉCIT local (C.s. de la Pointe-de-l'Île) Steve Morissette, RÉCIT local (C.s. de Sorel-Tracy)

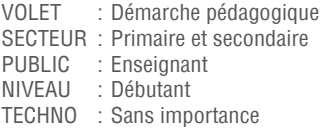

[socrative.com](http://socrative.com/)

# **5505** L'interactivité par les codes QR

------------------------------------------------------------------------------------------------------------------------------------------------------------

Les codes QR, ces petits carrés remplis de pixels, foisonnent. L'accès rapide qu'ils offrent à des contenus web, texte, vidéo ou image les rendent efficaces et utiles en éducation. Avec les téléphones intelligents, les codes sont facilement lisibles. L'atelier présentera ces codes QR ainsi que leur utilisation éducative possible pour se terminer avec une expérimentation et une table ronde pour partager des idées d'activités à réaliser.

#### Marie-Eve Lapolice (C.s. du Val-des-Cerfs)

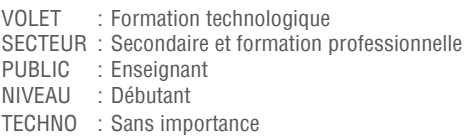

------------------------------------------------------------------------------------------------------------------------------------------------------------

------------------------------------------------------------------------------------------------------------------------------------------------------------

# **5506** D-Bogue ton projet de robotique pédagogique

En réalisant un projet de robotique pédagogique, vous auriez aimé avoir accès à une banque de tutoriels? Venez découvrir un projet d'aide en ligne appelé D-Bogue, développé par la communauté de Robotique Zone01. Simple et direct, vous trouverez ce qu'il faut pour réaliser votre intégration STIM (Sciences, Techno, Ingénierie et Mathématique) en classe. Voyez aussi comment contribuer à ce projet.

#### Yannick Dupont (Robotique ZONE01)

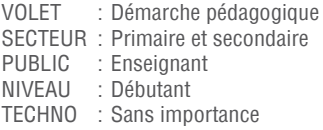

#### [zone01.ca](http://zone01.ca/index.php?lang=fr)

90 min, 13:15 à 14:45

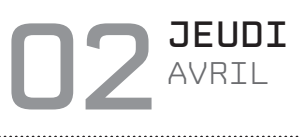

# **BLOC 6100**

# **6101** N'ALLEZ PAS AU LABORATOIRE, IL VIENT CHEZ VOUS!

La conférence-atelier présente l'impact des évolutions technologiques sur les équipements de laboratoire et la manière de réaliser les travaux de laboratoire. Différents projets de développement de laboratoire à distance conduit par une équipe de l'ÉTS seront illustrés. On détaillera en particulier une expérimentation pilote conduite avec une école secondaire (Ibn-Sina). On considèrera aussi bien l'utilisation de « kit miniature » que les possibilités de laboratoire à distance pour la réalisation des travaux de laboratoire.

#### Radhi Mhiri (Académie Ibn Sina)

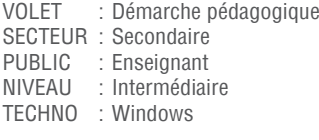

[mobillab.etsmtl.ca](http://mobillab.etsmtl.ca/)

# **6102** UTILISEZ-VOUS VOTRE TNI À SON PLEIN POTENTIEL?

------------------------------------------------------------------------------------------------------------------------------------------------------------

Comment les enseignants utilisent-ils actuellement leur TNI? C'est ce à quoi nous répondrons à la lumière des données issues d'une recherche panquébécoise. Après avoir décrit les grandes catégories de ces utilisations par des exemples tirés du terrain, nous aborderons des conditions gagnantes et des pièges à éviter en lien avec l'utilisation du TNI en classe. Ainsi, quel que soit l'ordre d'enseignement dans lequel vous œuvrez, vous aurez accès à des outils visant une utilisation plus riche de votre TNI. Pour les usagers actuels ou futurs d'un TNI ainsi que pour les accompagnateurs, des idées inspirantes et des pistes de réflexions concrètes favorisant une utilisation optimale du TNI!

- Nancy Brouillette, C.s. de l'Énergie
- Alexandre Gareau, Université du Québec à Trois-Rivières
- Ghislain Samson, Université du Québec à Trois-Rivières

------------------------------------------------------------------------------------------------------------------------------------------------------------

Sonia Lefebvre, Université du Québec à Trois-Rivières

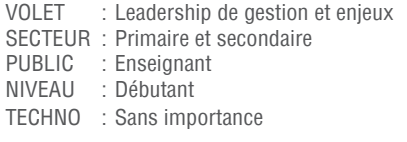

# **6103** INITIATIVE CITOYENNETÉ NUMÉRIQUE

Peut-on affirmer qu'avec la part que la technologie et Internet occupent dans notre vie aujourd'hui, nous sommes tous des citoyens numériques? Faire partie de la génération X, Y, Z ou autres ne fait pas de nous des citoyens avertis tant que nous ne faisons pas l'effort de comprendre ce monde numérique. L'initiative Citoyenneté numérique, résultat d'un travail de collaboration entre technopédagogues, bibliothécaires, et la DSCA du MELS, propose des ressources bilingues qui répondent tant aux besoins du milieu scolaire que des familles. Cet atelier est une belle occasion pour découvrir : information, leçons, continuum d'apprentissage, opportunités de développement professionnel, reconnaissance des acquis par l'entremise de badges ainsi que la philosophie sous-jacente à cette initiative.

#### Karine Thonnard (MELS)

Caroline Dupuis (MELS)

VOLET : Démarche pédagogique SECTEUR : Secondaire PUBLIC : Enseignant NIVEAU : Débutant TECHNO : Sans importance

[citoyennetenumeriquequebec.ca](http://citoyennetenumeriquequebec.ca/)

# **6104** LES CARTES CONCEPTUELLES - UN MOYEN POUR APPRENDRE

------------------------------------------------------------------------------------------------------------------------------------------------------------

La carte conceptuelle est un outil idéal pour explorer, planifier, résumer et réviser, c'est aussi un excellent moyen permettant de mieux mémoriser et d'utiliser le cerveau à sa pleine capacité. Également nommée « carte d'organisation d'idées », elle peut être utilisée autant par l'élève que par l'enseignant ou par un groupe. Dans cet atelier, nous verrons les avantages d'exploiter cet outil, dans quels contextes l'utiliser et les étapes privilégiées pour créer une carte conceptuelle. Finalement, des exemples faits avec différents logiciels vous seront présentés.

#### Mario Drouin, RÉCIT FGA (14 -Lanaudière)

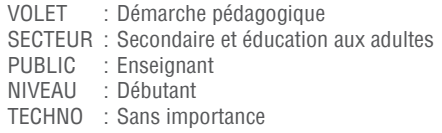

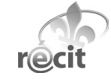

# **6105** BUILDING COMMUNITY-INTENSIVELY!

------------------------------------------------------------------------------------------------------------------------------------------------------------

The session will describe a pilot project for Intensive ESL teachers that focuses on sharing practices in an online community supported by a rich e-library of resources. LEARN has been mandated to work with the ESL community and create a community space to share privately and tap into a bank of ESL resources linked to the progression and the needs of the intensive English program. Come join us to explore this new Intensive ESL domain and become part of this essential collaborative Intensive world. Portable devices welcome!

**Elizabeth Alloul (LEARN)**  $\Phi$  Bev White, RÉCIT national LEARN

VOLET : Leadership de gestion et enjeux SECTEUR : Primaire PUBLIC : Enseignant NIVEAU : Débutant TECHNO : Sans importance

------------------------------------------------------------------------------------------------------------------------------------------------------------

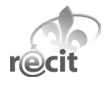

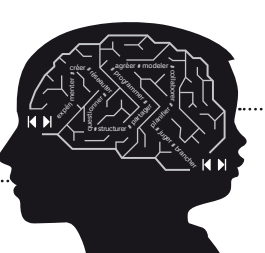

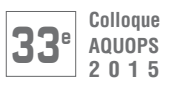

# **BLOC 6100**

# **6106** Détournement technologique

La compétence TIC propose d'anticiper de nouvelles utilisations des technologies, de transformer l'usage initial d'un outil pour réaliser une tâche. Dans cet atelier, nous vous proposons de réfléchir sur les usages possibles et non conventionnels d'utilisation de divers outils technologiques. Détournez-vous les fonctions d'une application pour imaginer un autre usage? De plus, pouvons-nous inciter les élèves à s'approprier des logiciels et des applications pour en détourner la fonction première et en faire un usage qui stimule la créativité tout en répondant aux exigences du programme de formation? Sans prétendre révolutionner notre utilisation des technologies, peut-être pourrons-nous identifier ensemble quelques perles de détournement technologique? Détournez-vous les technologies?

 Alexandre Lanoix, RÉCIT national, Domaine de l'univers social (CSPI) Maude Labonté, RÉCIT national, Domaine de l'univers social (CSPI))

VOLET : Démarche pédagogique SECTEUR : Primaire et secondaire<br>PUBLIC : Enseignant : Enseignant NIVEAU : Avancé TECHNO : Sans importance

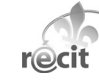

[recitus.qc.ca](http://recitus.qc.ca/)

# **6107** Planification de classe facile avec un site conçu pour vous

------------------------------------------------------------------------------------------------------------------------------------------------------------

Dans l'immensité du Web, trouver des ressources appropriées pour vos élèves peut s'avérer une tâche ardue. Grâce à Carrefour éducation et de bons réflexes, vous y arriverez facilement. Vous cherchez de nouvelles activités à proposer à vos élèves? Vous planifiez un projet? Vous êtes en quête d'applications à utiliser sur des tablettes? En quelques clics, cet atelier vous dévoilera comment trouver ce qu'il y a de mieux pour votre classe. Utilisez les guides de Carrefour pour exploiter davantage votre TBI/TNI ou pour souligner les journées internationales. Les images, musiques et textes libres de droits qui s'y trouvent vous permettront de créer du matériel, sans souci. Faciliter votre travail au quotidien, c'est la mission de Carrefour, votre répertoire des meilleures ressources sur le Web.

# Joanne Tremblay (Carrefour Éducation)

André Cotte (Carrefour Éducation)

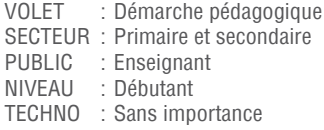

[carrefour-education.qc.ca](http://carrefour-education.qc.ca/) 

# **6108** Ressources éducatives libres - État de la réflexion au RÉCIT

------------------------------------------------------------------------------------------------------------------------------------------------------------

La présence de plus en plus massive des TIC dans les écoles (celles des élèves et celles des établissements) soulève plusieurs défis. L'un d'entre eux est l'accès à des ressources éducatives librement exploitables, diffusables et modifiables. Cette communication vise à présenter l'état de la réflexion de plusieurs personnes œuvrant au sein du réseau pour le développement des compétences des élèves par l'intégration des technologies. Rappelons que ce réseau est composé d'enseignants et de professionnels issus de toutes les régions du Québec.

 Benoit Petit, RÉCIT national, Domaine du dév. de la personne (CSSH) Steve Quirion, RÉCIT national, Domaine de l'univers social (CSPI)

VOLET : Leadership de gestion et enjeux SECTEUR : Primaire et secondaire PUBLIC : Enseignant NIVEAU : Débutant TECHNO : Sans importance

[recit.qc.ca](http://recit.qc.ca/)

# **6109** La collaboration enseignant-direction mène au changement

------------------------------------------------------------------------------------------------------------------------------------------------------------

La collaboration enseignant-direction mène au changement tout comme être pédagogue à l'ère du numérique. Un atelier en deux volets qui se veut un moment pour vous présenter nos réflexions et le travail accompli dans notre commission scolaire afin d'amener nos élèves à être prêts pour leur avenir en aménageant un milieu ouvert aux changements. Or, ce changement ne se fait pas seul, ce travail de collaboration entre la direction et les enseignants est une nécessité afin de faciliter le travail et la mise en place d'une structure adéquate. Nous vous proposons un atelier dynamique et coopératif qui vous amènera à réfléchir sur vos pratiques et qui démontrera l'importance du numérique à l'intérieur d'une classe décloisonnée et ouverte sur l'avenir.

Thierry Nadeau (École Sainte-Bernadette)

Dancy Caouette (École Saint-Charles)

VOLET : Leadership de gestion et enjeux SECTEUR : Primaire et secondaire PUBLIC : Enseignant NIVEAU : Débutant TECHNO : Sans importance

# **6110** Twitter en classe ou le début d'une pratique innovante!

------------------------------------------------------------------------------------------------------------------------------------------------------------

Où pourrait vous mener Twitter dans votre classe? Comment en faire un outil pédagogique signifiant et stimulant? L'aventure rocambolesque d'une classe de 2<sup>e</sup> année, avec ce média, vous sera révélée à l'aide d'un projet très concret, soit la correspondance avec la rameuse Mylène Paquette. Une foule d'autres ressources vous seront partagées pour vous permettre d'intégrer une approche technopédagogique innovante avec vos élèves et de vous bâtir un réseau sur mesure. Cette conférence vous permettra de prendre conscience de la puissance de l'outil et des partages entre classes francophones. Gageons que vous saurez apporter votre couleur dans cet espace sans frontières aux mille possibilités pédagogiques!

### Catherine Lapointe (École primaire des Coeurs-Vaillants-Campanile)

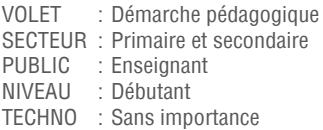

[recit.csdecou.qc.ca/classeweb/catherinelapointe](http://recit.csdecou.qc.ca/classeweb/catherinelapointe/)

------------------------------------------------------------------------------------------------------------------------------------------------------------

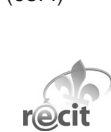

# ateliers baraQUops

120 min, 13:15 à 15:15

D2 AVRIL

JeUdi

# **BLOC 6200**

# **BARAQUOPS**

Le BarAQUOPS est une activité de type « barcamp » où les participants sont au cœur du contenu et du processus. La philosophie du mouvement « barcamp » stipule deux choses : - Tout le monde est bienvenu, sans sélection autre que l'inscription préalable!

- Il n'y a pas de « spectateur », tout le monde tente d'apporter un petit quelque chose aux discussions.

Lors de cette activité, les participants auront la chance d'échanger sur des sujets qui les touchent au quotidien, dans leur milieu. Ce sera aussi l'occasion de réseauter avec d'autres passionnés.

Les gens inscrits recevront de l'information supplémentaire par courriel avant le congrès pour organiser l'activité selon leurs intérêts.

ANIMATION : *C* Facilitateurs sur place

------------------------------------------------------------------------------------------------------------------------------------------------------------------------------------------------------------------------------------------------------------------------------------------------------------------------------------------

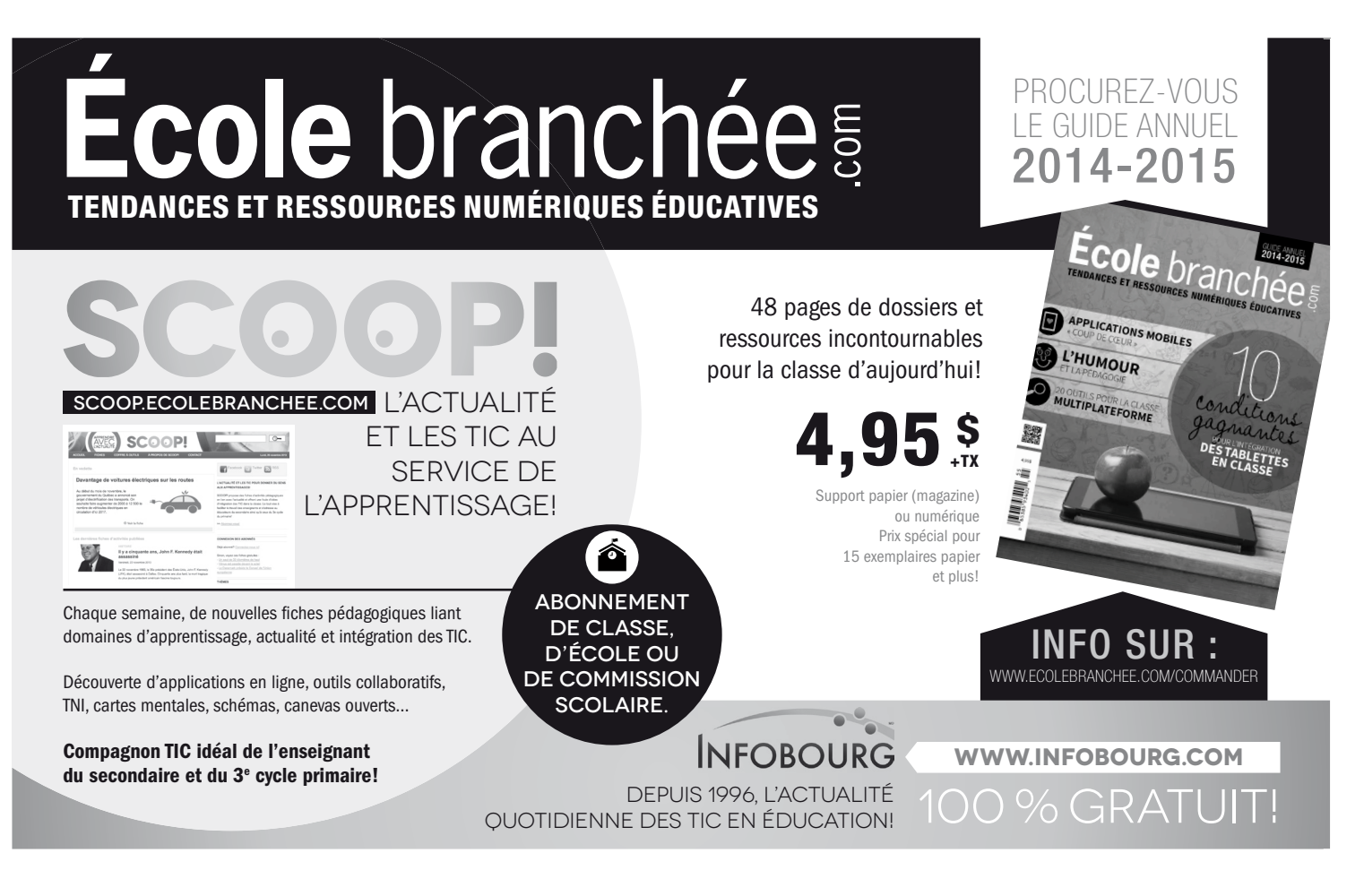

# ateliers mains/touches

120 min, 13:15 à 15:15

# **BLOC 6500**

# **6501** un « bootcamP » avec challenGeu

ChallengeU, un produit québécois, est une plateforme de création et de partage d'activités pédagogiques, disponible gratuitement sur Internet. Facile d'utilisation, ChallengeU a été adopté par des milliers d'enseignants du Québec et ailleurs. Venez découvrir ses possibilités et en faire l'essai.

#### Pierre Gagnon (C.s. de Montréal)

Sarah-Jeanne Desrochers (ChallengeU)

VOLET : Formation technologique SECTEUR : Primaire et secondaire PUBLIC : Enseignant NIVEAU : Débutant TECHNO : Sans importance

[challengeu.com](http://challengeu.com/#)

# **6502** le tni à l'éDucation Préscolaire : Pour sortir De l'orDinaire

------------------------------------------------------------------------------------------------------------------------------------------------------------

Présentation d'activités TNI expérimentées en classe préscolaire. D'une utilisation magistrale par l'enseignante à un usage plus collaboratif par les enfants en contexte d'ateliers, l'enseignante présentera son parcours. Venez produire des activités pour vos élèves.

#### Isabelle Côté (École Saint-Michel)

André-Paul Bouchard, RÉCIT local (C.s. des Hautes-Rivières)

------------------------------------------------------------------------------------------------------------------------------------------------------------

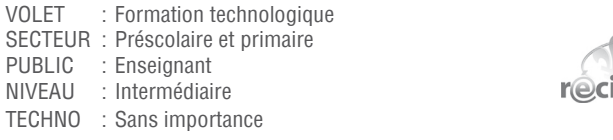

# **6503** l'abc De la robotiQue

La robotique dans une classe au préscolaire jusqu'à la 4<sup>e</sup> année? Venez examiner Beebot, l'abeille-robot que les élèves apprennent à diriger, travaillant ainsi l'orientation spatiale et les premiers balbutiements de la programmation. Une expérience interactive avec le matériel WeDo de Lego Education est aussi proposée. Construction d'un robot et programmation sont au menu. Un outil parfait pour développer la logique scientifique chez les jeunes. Il n'y a pas d'âge pour devenir roboticien!

#### Benjamin Carrara (Enseignant de formation - Brault & Bouthillier)

------------------------------------------------------------------------------------------------------------------------------------------------------------

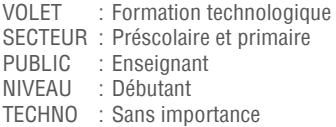

[bb.ca](https://bb.ca/index.php)

# **6504 LE TNI ACTIVBOARD, UNE QUESTION D'OUTILS**

JeUdi

Planifiez vos leçons sur le TNI ActivBoard sans y passer toutes vos soirées. Grâce à cet atelier pratique, rejoignez vos élèves en vous appropriant les bases d'une utilisation efficace. Vous verrez ainsi quel impact cet outil peut avoir sur vos leçons!

- Amélie Gagnon (Cylabe Interactif)
- Philippe Lemieux (Académie Les Estacades)

D2 AVRIL

VOLET : Formation technologique SECTEUR : Primaire et secondaire PUBLIC : Enseignant<br>NIVEALL : Débutant · Débutant TECHNO : Sans importance

[cylabeinteractif.com](http://www.cylabeinteractif.com/)

# **6505** une classe collaborative à l'aiDe Des outils GooGle

------------------------------------------------------------------------------------------------------------------------------------------------------------

Que peut-on faire en classe à l'aide de Google Document? Que permet la création de formulaires? C'est à ces questions que nous répondrons en explorant les fonctionnalités de Google Drive. Venez apprendre à créer des documents collaboratifs et des formulaires en ligne!

- Cathy Boudreau (C.s. des Navigateurs)
- David Cormier, RÉCIT local (C.s. des Navigateurs)

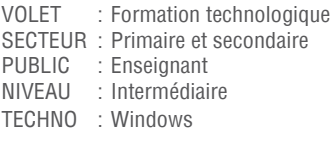

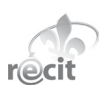

# **6506** ProGrammation et fabrication Du maGnétomètre avec arDuino

------------------------------------------------------------------------------------------------------------------------------------------------------------

Dans cet atelier pratique, un Détecteur à effet Hall (coût de 2\$) est utilisé pour fabriquer un appareil de mesure de l'intensité du champ magnétique. Pour ce faire, nous utilisons un contrôleur Arduino raccordé au détecteur à effet Hall. Une fois assemblé, l'appareil de mesure possède une très grande sensibilité. La fabrication et l'expérimentation en classe nécessitent deux périodes. Ce projet d'électricité et de magnétisme s'inscrit dans le cadre du cours de science de quatrième secondaire et permet la découverte de la programmation. Le logiciel qui permet de programmer le contrôleur Arduino est gratuit et simple à utiliser. Ordinateur portable et logiciel Arduino requis pour l'activité. Vous trouverez la procédure d'installation du logiciel sur le site du projet.

### Yvon Quéméner (Polyvalente de Charlesbourg)

Jean-Francois Garneau (École Le Sommet)

VOLET : Formation technologique SECTEUR : Secondaire PUBLIC : Enseignant NIVEAU : Débutant TECHNO : Sans importance

[netsciences.ca/moodle/course/view.php?id=24](http://netsciences.ca/moodle/course/view.php?id=24)

------------------------------------------------------------------------------------------------------------------------------------------------------------

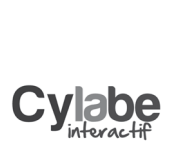

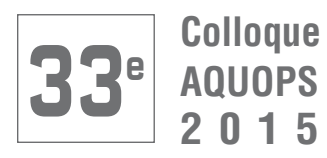

VIA Rail Canada est fier de s'associer à l'AQUOPS comme transporteur privilégié offrant un tarif spécial aux congressites du 33<sup>e</sup> colloque de l'AQUOPS.

# Voyager vert! dans le confort AVEC VTA RATI **CANADA**

# **TERRITOIRE :**

De toute gare du réseau de VIA jusqu'à Québec, Québec, et retour.

# **RESTRICTIONS :**

Le tarif s'applique à un maximum de deux voyageurs par réservation.

Un arrêt en route gratuit est permis sans frais supplémentaires.

Pour tous les plans tarifaires de la classe Affaires, le premier arrêt en route est permis sans frais supplémentaires, en autant que cet arrêt ait lieu à Toronto, Montréal ou Ottawa seulement.

# **RÉDUCTION :**

10 % du meilleur tarif disponible en classes Économie, Économie Plus, Affaires, Affaires Plus, Voiture-lits et Voiture-lits Plus.

# **EXCEPTION :**

Le rabais n'est pas valide pour les tarifs Économie évasion.

# **IDENTIFICATION :**

Les participants doivent indiquer le code de rabais de convention: 13001.

# **Trucs pour réserver en ligne :**

 $\rightarrow$  Ouvrez une session avec votre profil de réservation,

ou créez-en un avant d'effectuer votre réservation.

<http://www.viarail.ca/fr/mon-profil-via>

 $\rightarrow$  Entamez votre processus de réservation, une fois à l'étape « Information sur le(s) voyageur(s) », sélectionnez « Tarif de congrès »

dans le menu déroulant « Types de rabais »,

→ Entrez le code de rabais du colloque de l'AQUOPS soit 13001 dans le champ « Code de rabais ». Le tarif pour conférences apparaîtra alors à la page suivante.

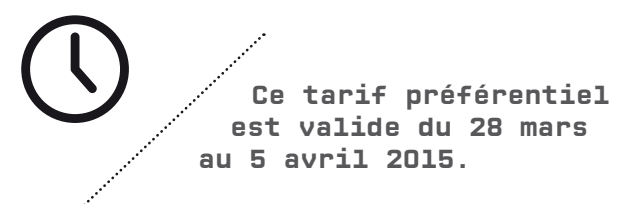

# INDEX **SECTEURS**

# PRÉSCOLAIRE

- 104 Utilisation collaborative de votre TNI... Oui, mais comment?<br>1110 ÉDITIÖ : Le livre interactif et technopédagogique unique
- 1110 ÉDITIÖ : Le livre interactif et technopédagogique unique
- 1111 Le TNI au 1<sup>er</sup> cycle
- 1505 Des centaines d'histoires dans une boîte<br>1506 Création de jeux au préscolaire et au prin
- 1506 Création de jeux au préscolaire et au primaire (Scratch)
- 2111 Des ressources numériques qui font jaser
- 3105 Les applications éducatives de TFO
- 3109 La lecture technologique
- 3112 L'entrepreneuriat et les projets tic, c'est gagnant!
- 4107 TFO Éducation : 5 000 ressources éducatives numériques
- 6502 Le TNI à l'éducation préscolaire : pour sortir de l'ordinaire
- 6503 L'ABC de la robotique

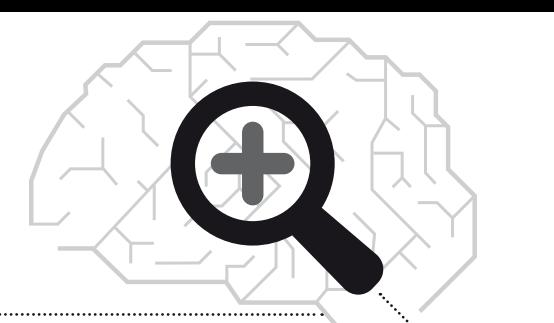

### ADAPTATION SCOLAIRE

- 112 Les codes QR pour dynamiser les pratiques au primaire
- 1104 Des SCOOP! d'actualité pour différencier!
- 2101 Autisme, création artistique et tablette tactile
- 3503 LibreOffice pour créer des documents PDF accessibles
- 3504 La classe « SMART au quotidien »
- 4103 L'utilisation de la tablette tactile dans une démarche TÉVA
- 5107 Le travail d'équipe à distance, c'est possible?
- 5112 Extraire l'essentiel de l'actualité<br>5502 Mathémalingue : pour développ
- 5502 Mathémalingue : pour développer le langage mathématique

# ÉDUCATION AUX ADULTES

- 113 J'enseigne le français avec Antidote 8
- 1107 Flipping the Classroom Quoi? Pourquoi? Comment?
- 2505 Le multimédia dans votre classe de science
- 3103 EspaceTemps Voyager avec vos élèves en univers social!
- 4101 Gérer les mobiles en classe
- 4102 Projet pour iPad et pour portable, un travail d'adaptation
- 4109 Record it! Post it! Flip it! On capsule! On publie! On renverse!<br>5103 Roman TIC et autres activités collaboratives
- 5103 Roman TIC et autres activités collaboratives
- 6104 Les cartes conceptuelles Un moyen pour apprendre

# LEADERSHIP DE GESTION ET ENJEUX

- 1102 Le changement en éducation via la technopédagogie
- 2104 L'intimidation : un enjeu de société
- 3108 L'intelligence artificielle au service des élèves
- 3111 Gestion collaborative de la classe grâce à Classcraft
- 3201 Astuces et leadership
- 4101 Gérer les mobiles en classe
- 5105 Gestion de classe et intégration des TIC!
- 5108 MaZoneAdmin : plein contrôle sur tout votre numérique CEC
- 5201 Défis et innovations
- 6102 Utilisez-vous votre TNI à son plein potentiel?
- 6105 Building Community-Intensively!
- 6108 Ressources éducatives libres État de la réflexion au RÉCIT
- 6109 La collaboration enseignant-direction mène au changement

# FORMATION PROFESSIONNELLE

5505 L'interactivité par les codes QR

# Gestion informatique de réseau

2107 Mes choix technologiques, mais quelles visées pédagogiques? 5109 Des ordinateurs dans votre classe clés en main

# **Colloque AQUOPS 201 5**

# **<sup>e</sup> 33** INDEX **SECTEURS**

# PRIMAIRE

3108 L'intelligence artificielle au service des élèves 3109 La lecture technologique 3111 Gestion collaborative de la classe grâce à Classcraft 3112 L'entrepreneuriat et les projets tics, c'est gagnant! 3113 ThingLink et comment enseigner quand on est « cent-dessins » 3201 Astuces et leadership 3501 Créer, collaborer, communiquer : un nouveau portail pour vous 3502 Le Web 2.0 pour les 4 arts 3504 La classe « SMART au quotidien » 3505 Comment innover sans tout inverser? 4104 Le modèle SAMR – Réfléchir à l'usage des TIC 4106 Ludification, jeux sérieux et tablette tactile 4107 TFO Éducation : 5 000 ressources éducatives numériques 4108 Enseigner au primaire avec des outils numériques performants 4112 Solution de formation en ligne Tactileo Cloud 4113 Donnez du sens aux nombres et aux opérations grâce au TNI<br>4201 iPad au menu! iPad au menu! 4501 Comment être efficace avec un iPad 4502 Création et gestion de cours sur le iPad avec iTunes U 4503 Introduction aux badges numériques ouverts (Open Badges) 4504 Google Disque : applications pédagogiques vécues et testées 4505 Le blogue en classe et lors d'organisation de projets 4506 Un album de finissants avec Inkscape, Gimp et Scribus! 5101 Le iPad pour m'aider à transformer ma classe! 5102 Quand la pédagogie s'allie au TBI 5105 Gestion de classe et intégration des TIC! 5106 La littératie à l'ère du numérique 5108 MaZoneAdmin : plein contrôle sur tout votre numérique CEC<br>5109 Des ordinateurs dans votre classe clés en main Des ordinateurs dans votre classe clés en main 5110 L'intégration de ressources numériques en Univers social 5111 Maitrisez les TNI en classe 5113 La ville patrimoniale - une production collaborative<br>5201 Défis et innovations Défis et innovations 5501 Les TIC multidisciplinaires en ECR 5502 Mathémalingue : pour développer le langage mathématique 5503 Pinterest en éducation 5504 Exploiter les questionnaires interactifs avec Socrative 5506 D-Bogue ton projet de robotique pédagogique 6102 Utilisez-vous votre TNI à son plein potentiel? 6105 Building Community-Intensively! 6106 Détournement technologique 6107 Planification de classe facile avec un site conçu pour vous 6108 Ressources éducatives libres - État de la réflexion au RÉCIT 6109 La collaboration enseignant-direction mène au changement 6110 Twitter en classe ou le début d'une pratique innovante! 6501 Un « Bootcamp » avec ChallengeU 6502 Le TNI à l'éducation préscolaire : pour sortir de l'ordinaire 6503 L'ABC de la robotique 6504 Le TNI ActivBoard, une question d'outils 6505 Une classe collaborative à l'aide des outils Google 101 Google Drive : Passer de l'interactivité à l'engagement 102 L'iPad pour redéfinir l'enseignement et l'apprentissage 104 Utilisation collaborative de votre TNI... Oui, mais comment? 105 Classcraft : Jouer pour apprendre 106 La pédagogie différenciée par les TIC 107 ROBAQUOPS 2015 108 La ludification : scénarios et défis pour votre cours! 109 Transformez votre classe en studio d'animation! 110 Démarrer une classe branchée : mode d'emploi 111 Apprendre et créer : renouveler ses pratiques avec l'iPad 112 Les codes QR pour dynamiser les pratiques au primaire 114 La technopédagogie n'est pas prof, elle a une juste place! 115 Restez connectés, soyez prêts à communiquer! 116 Lire et décoder l'actualité 117 Développer un enseignement interactif avec son ActivBoard 1101 Outils technologiques au service de la classe de français 1102 Le changement en éducation via la technopédagogie 1103 Enseigner au primaire avec des outils numériques performants 1105 Faire une recherche sans copier Wikipedia, c'est possible! 1106 Des magazines branchés... à la réalité augmentée 1108 Les outils numériques CEC : vos meilleurs alliés en classe! 1109 Intégrer le numérique dans sa classe sans problèmes 1110 ÉDITIÖ : Le livre interactif et technopédagogique unique 1111 Le TNI au 1<sup>er</sup> cycle 1113 Rechercher, traiter et utiliser l'information en ligne<br>1201 Pratiques gagnantes au primaire Pratiques gagnantes au primaire 1501 La tablette numérique comme outil d'apprentissage 1502 AMEE - une application mobile d'évaluation des élèves 1503 Des projets créatifs sans souci : facile avec le libre 1504 Les collages numériques interactifs 1505 Des centaines d'histoires dans une boîte 1506 Création de jeux au préscolaire et au primaire (Scratch) 2102 Code QR et réalité augmentée, des outils puissants 2103 La Collection de vidéos éducatives : un monde de ressources 2104 L'intimidation : un enjeu de société 2105 Après la classe inversée... l'apprentissage inversé 2107 Mes choix technologiques, mais quelles visées pédagogiques? 2108 Transformer nos pratiques pédagogiques avec le iPad 2109 Un site web et une app iPad pour la différenciation 2111 Des ressources numériques qui font jaser 2112 Analyser le temps à l'aide des technologies 2113 Moodle dans ma classe, Moodle dans leur maison 2501 Éthique, médias sociaux et éducation 2502 Lego + Mathématiques = du plaisir et des apprentissages! 2503 La classe inversée améliorée, un registre de défis! 2504 Si une image vaut 1 000 mots, imaginez la vidéo! 3101 15 façons différentes d'inverser votre classe 3102 Ma classe iPad 3105 Les applications éducatives de TFO 3106 Rejoindre TOUS ses élèves! 3107 SMART amp

# INDEX **SECTEURS**

# **SECONDAIRE**

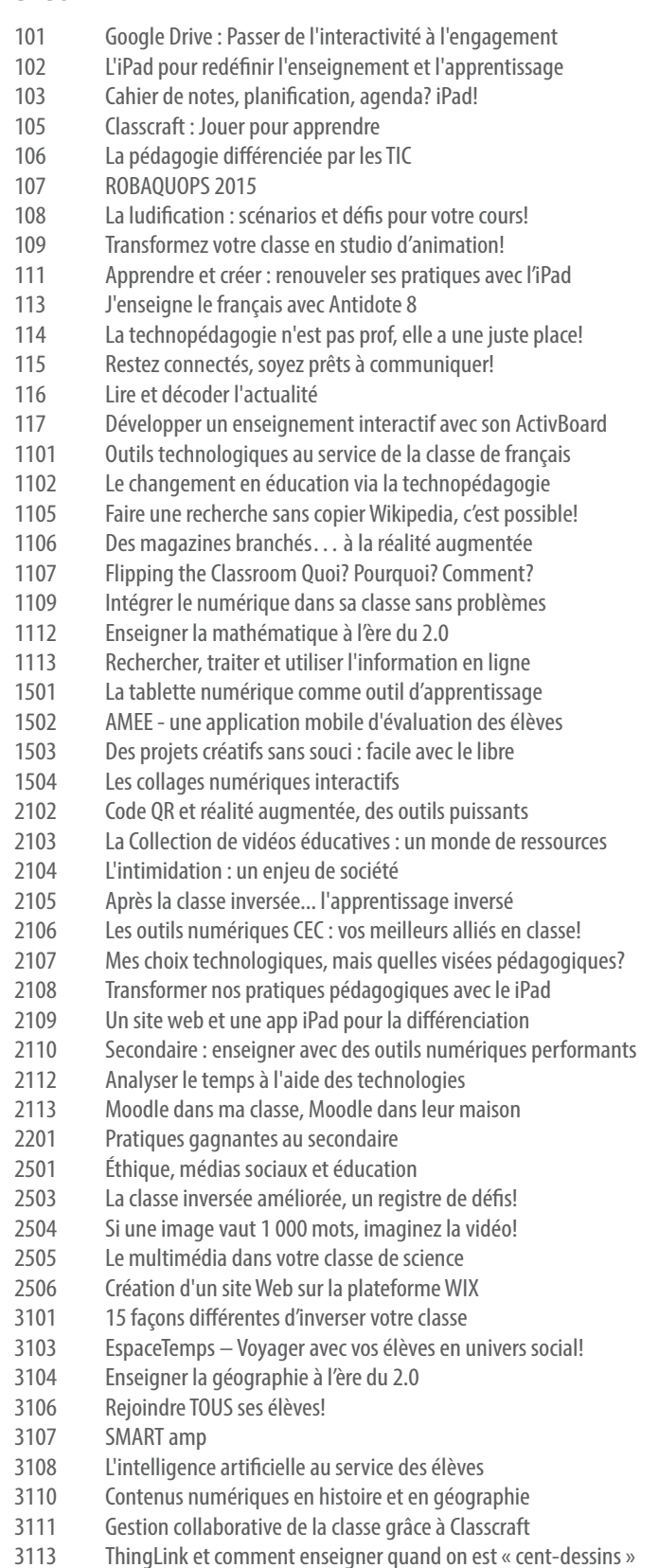

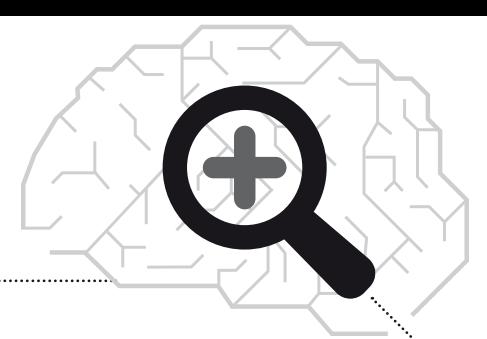

- 3201 Astuces et leadership
- 3501 Créer, collaborer, communiquer : un nouveau portail pour vous
- 3502 Le Web 2.0 pour les 4 arts
- 4101 Gérer les mobiles en classe<br>4102 Proiet pour iPad et pour po
- 4102 Projet pour iPad et pour portable, un travail d'adaptation
- Le modèle SAMR Réfléchir à l'usage des TIC
- 4105 La cartographie et les technologies
- 4106 Ludification, jeux sérieux et tablette tactile
- Record it! Post it! Flip it! On capsule! On publie! On renverse!
- 4110 Enseigner la science à l'ère du 2.0
- 4111 Enseigner le français à l'ère du 2.0
- 4201 iPad au menu!
- 4501 Comment être efficace avec un iPad
- 4502 Création et gestion de cours sur le iPad avec iTunes U
- 4503 Introduction aux badges numériques ouverts (Open Badges)
- 4504 Google Disque : applications pédagogiques vécues et testées
- Le blogue en classe et lors d'organisation de projets
- 4506 Un album de finissants avec Inkscape, Gimp et Scribus!
- 5101 Le iPad pour m'aider à transformer ma classe!
- 5102 Quand la pédagogie s'allie au TBI
- 5103 Roman TIC et autres activités collaboratives
- 5104 FinÉcoLab : des expériences pour mieux comprendre l'économie
- 5105 Gestion de classe et intégration des TIC!<br>5107 Le travail d'équipe à distance, c'est possi
- Le travail d'équipe à distance, c'est possible?
- 5108 MaZoneAdmin : plein contrôle sur tout votre numérique CEC
- 5109 Des ordinateurs dans votre classe clés en main
- 5110 L'intégration de ressources numériques en Univers social
- 5112 Extraire l'essentiel de l'actualité
- 5113 La ville patrimoniale une production collaborative<br>5201 Défis et innovations
	- Défis et innovations
- 5504 Exploiter les questionnaires interactifs avec Socrative
- L'interactivité par les codes QR
- 5506 D-Bogue ton projet de robotique pédagogique
- 6101 N'allez pas au laboratoire, il vient chez vous!
- 6102 Utilisez-vous votre TNI à son plein potentiel?
- 6103 Initiative citoyenneté numérique
- 6104 Les cartes conceptuelles Un moyen pour apprendre
- 6106 Détournement technologique
- 6107 Planification de classe facile avec un site conçu pour vous
- 6108 Ressources éducatives libres État de la réflexion au RÉCIT
- 6109 La collaboration enseignant-direction mène au changement
- 6110 Twitter en classe ou le début d'une pratique innovante!
- 6501 Un « Bootcamp » avec ChallengeU
- 6504 Le TNI ActivBoard, une question d'outils
- 6505 Une classe collaborative à l'aide des outils Google
- 6506 Programmation et fabrication du magnétomètre avec Arduino

# **Colloque AQUOPS 5**

# **<sup>e</sup>** INDEX **SECTEURS/RÉCITS**

# FORMATION TECHNOLOGIQUE

- 102 L'iPad pour redéfinir l'enseignement et l'apprentissage<br>105 Classcraft : Jouer pour apprendre Classcraft : Jouer pour apprendre ROBAQUOPS 2015
- Apprendre et créer : renouveler ses pratiques avec l'iPad
- J'enseigne le français avec Antidote 8
- Restez connectés, soyez prêts à communiquer!
- Lire et décoder l'actualité
- Développer un enseignement interactif avec son ActivBoard
- 1109 Intégrer le numérique dans sa classe sans problèmes
- Rechercher, traiter et utiliser l'information en ligne
- AMEE une application mobile d'évaluation des élèves
- 1505 Des centaines d'histoires dans une boîte<br>2102 Code QR et réalité augmentée, des outils
- Code QR et réalité augmentée, des outils puissants
- Lego + Mathématique  $=$  du plaisir et des apprentissages!
- Si une image vaut 1 000 mots, imaginez la vidéo!
- Les applications éducatives de TFO
- SMART amp
- Le Web 2.0 pour les 4 arts
- LibreOffice pour créer des documents PDF accessibles
- TFO Éducation : 5 000 ressources éducatives numériques
- Record it! Post it! Flip it! On capsule! On publie! On renverse!
- Solution de formation en ligne Tactileo Cloud
- Création et gestion de cours sur le iPad avec iTunes U
- Le blogue en classe et lors d'organisation de projets
- Un album de finissants avec Inkscape, Gimp et Scribus!
- Le travail d'équipe à distance, c'est possible?
- Mathémalingue : pour développer le langage mathématique
- L'interactivité par les codes QR
- Un « Bootcamp » avec ChallengeU
- Le TNI à l'éducation préscolaire : pour sortir de l'ordinaire
- L'ABC de la robotique
- Le TNI ActivBoard, une question d'outils
- Une classe collaborative à l'aide des outils Google
- Programmation et fabrication du magnétomètre avec Arduino

# RÉCIT local et national

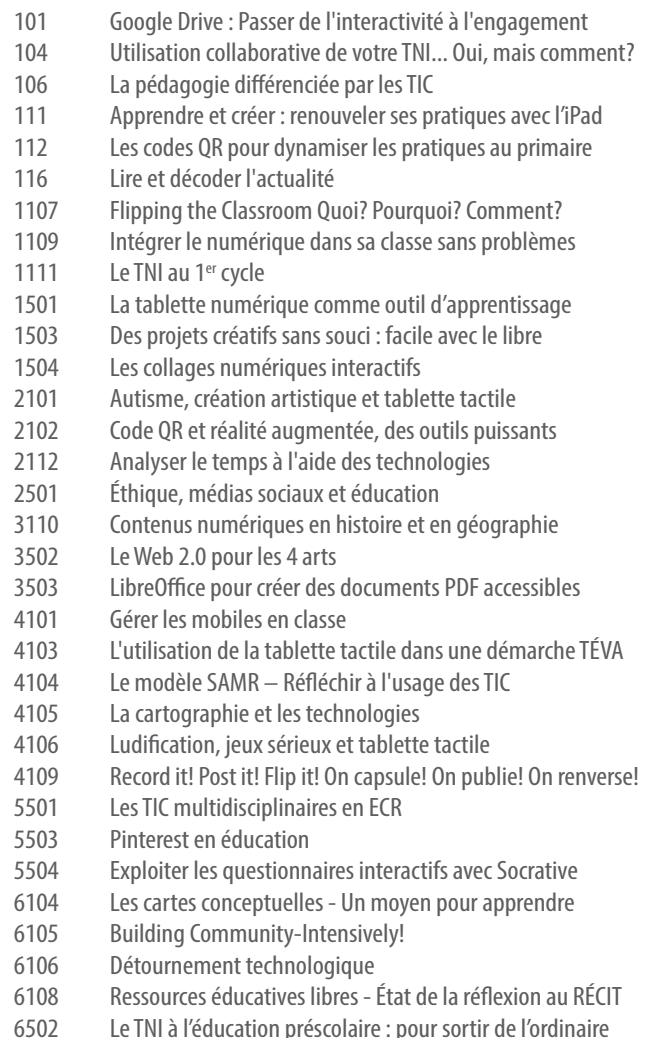

Une classe collaborative à l'aide des outils Google

# INDEX **VOLETS**

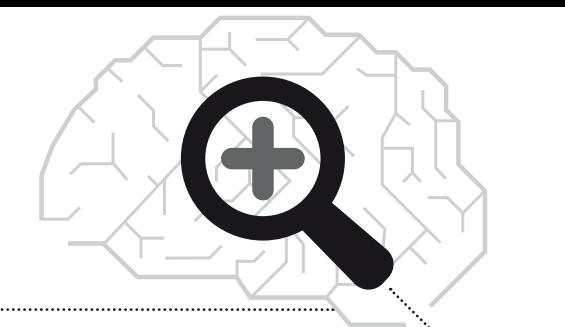

# DÉMARCHE PÉDAGOGIQUE

- 101 Google Drive : Passer de l'interactivité à l'engagement<br>103 Cahier de notes, planification, agenda? iPad! Cahier de notes, planification, agenda? iPad! 104 Utilisation collaborative de votre TNI... Oui, mais comment?<br>106 La pédagogie différenciée par les TIC La pédagogie différenciée par les TIC La ludification : scénarios et défis pour votre cours! Transformez votre classe en studio d'animation! Démarrer une classe branchée : mode d'emploi Les codes QR pour dynamiser les pratiques au primaire La technopédagogie n'est pas prof, elle a une juste place! Outils technologiques au service de la classe de français Enseigner au primaire avec des outils numériques performants Des SCOOP! d'actualité pour différencier! Faire une recherche sans copier Wikipedia, c'est possible! 1106 Des magazines branchés... à la réalité augmentée<br>1107 Flipping the Classroom Quoi? Pourguoi? Comment? Flipping the Classroom Quoi? Pourquoi? Comment? Les outils numériques CEC : vos meilleurs alliés en classe! 1110 ÉDITIÖ : Le livre interactif et technopédagogique unique<br>1111 Le TNI au 1<sup>er</sup> cycle 1111 Le TNI au 1<sup>er</sup> cycle<br>1112 Enseigner la math Enseigner la mathématique à l'ère du 2.0 Pratiques gagnantes au primaire La tablette numérique comme outil d'apprentissage Des projets créatifs sans souci : facile avec le libre Les collages numériques interactifs Création de jeux au préscolaire et au primaire (Scratch) 2101 Autisme, création artistique et tablette tactile<br>2103 La Collection de vidéos éducatives : un monde La Collection de vidéos éducatives : un monde de ressources Après la classe inversée... l'apprentissage inversé Les outils numériques CEC : vos meilleurs alliés en classe! Transformer nos pratiques pédagogiques avec le iPad Un site web et une app iPad pour la différenciation Secondaire : enseigner avec des outils numériques performants Des ressources numériques qui font jaser Analyser le temps à l'aide des technologies Moodle dans ma classe, Moodle dans leur maison Pratiques gagnantes au secondaire Éthique, médias sociaux et éducation La classe inversée améliorée, un registre de défis! Le multimédia dans votre classe de science Création d'un site web sur la plateforme WIX 15 façons différentes d'inverser votre classe Ma classe iPad EspaceTemps – Voyager avec vos élèves en univers social! Enseigner la géographie à l'ère du 2.0 Rejoindre TOUS ses élèves! La lecture technologique Contenus numériques en histoire et en géographie L'entrepreneuriat et les projets tic, c'est gagnant! ThingLink et comment enseigner quand on est « cent-dessins »
- 3501 Créer, collaborer, communiquer : un nouveau portail pour vous<br>3504 La classe « SMART au quotidien »
	- La classe « SMART au quotidien »
- 3505 Comment innover sans tout inverser?<br>4102 Proiet pour iPad et pour portable, un t
	- Projet pour iPad et pour portable, un travail d'adaptation
- L'utilisation de la tablette tactile dans une démarche TÉVA
- 4104 Le modèle SAMR Réfléchir à l'usage des TIC
- La cartographie et les technologies
- Ludification, jeux sérieux et tablette tactile
- Enseigner au primaire avec des outils numériques performants
- Enseigner la science à l'ère du 2.0
- Enseigner le français à l'ère du 2.0
- Donnez du sens aux nombres et aux opérations grâce au TNI
- iPad au menu!
- 4501 Comment être efficace avec un iPad<br>4503 Introduction aux badges numérique
	- Introduction aux badges numériques ouverts (Open Badges)
- Google Disque : applications pédagogiques vécues et testées
- 5101 Le iPad pour m'aider à transformer ma classe!<br>5102 Ouand la pédagogie s'allie au TBI
- Quand la pédagogie s'allie au TBI
- Roman TIC et autres activités collaboratives
- FinÉcoLab : des expériences pour mieux comprendre l'économie
- La littératie à l'ère du numérique
- L'intégration de ressources numériques en Univers social
- Maitrisez les TNI en classe
- Extraire l'essentiel de l'actualité
- 5113 La ville patrimoniale une production collaborative<br>5501 Les TIC multidisciplinaires en FCR
	- Les TIC multidisciplinaires en ECR
- Pinterest en éducation
- Exploiter les questionnaires interactifs avec Socrative
- D-Bogue ton projet de robotique pédagogique
- N'allez pas au laboratoire, il vient chez vous!
- Initiative citoyenneté numérique
- Les cartes conceptuelles Un moyen pour apprendre
- Détournement technologique
- Planification de classe facile avec un site conçu pour vous
- Twitter en classe ou le début d'une pratique innovante!

Abran, Marie-Hélène 3109 Alloul, Elizabeth 6105 Arsenault, David 115 Bastin, Karine 4111 Beaudoin, Pierre 5104 Beaupré, Julie 111 Bellemare, Martin 3502 Berthiaume, Christine 5112 Besnard, Brigitte 101 Bilodeau, Lyne 115 Blanchet, Guillaume 4102 Bolduc, Simon 1506 Bouchard, André-Paul 104-1111-6502 Bouchard, Guillaume 3113 Boucher, Andrée-Caroline 2101-4106 Boudreau, Cathy 6505 Bourgault, Mélanie 106 Bouthillette, Joël 101-2501-4101-5501 Bragger, Donald 3504 Brochu, Anny 106 Brouillette, Nancy 5201-6102 Bruneau, Marie-Claude 5502 Burton, Patrick 4201 Béchard, Nathan 2110 Béland, Julie 5107 Bélanger, Janie 1201 Caouette, Dancy 6109 Caron, Julie 3105-4107 Carrara, Benjamin 107-1505-2502-6503 Carrier, Serge 114-1110 Cartier, Jean-Philippe 1111 Chaillez, Pascale 104 Champagne, Nathalie 1108-4110-5106 Champagne, Lucie 5112 Charrette, Julie 5108 Chouinard, Jean 3503-4103 Collard, Alexandre 4201 Cormier, David 6505 Cotte, André 1503-3201-6107 Courtemanche, Mélanie 2504 Côté, Isabelle 6502 da Silveira, Lynda 2201 Daneau, Jessica 1112-2106-5108 de Montaignac, Marine 5104 Demers, Philippe 3201-4504 Demers, Yves 2505-3103 Desautels, Sylvain 103-3201-4501 Deschamps, Sébastien 111 Deschênes, Mélanie 5201 Desgroseilliers, Marc 5105 Deshaies, Isabelle 4113 Desjardins, Jean 108-2503 Desrochers, Sarah-Jeanne 6501 Dion, Yves-Pascal 2109 Drouin, Mario 6104 Dubé, Émilie 4201 Dubreuil, Kathy 1201-2201

Dufour, Debbie 1108-5106 Dufresne, Jean-Pierre 5113 Dumont, Kareen 1201 Dupont, Yannick 4503-5506 Duprey, Catherine 3503-4103 Dussureault , Michelle 4201 Ferland, Karina 1103-4108 Fortin, Suzie 105 Fortin, Patrick 110 Frenette, Claude 106-2102-4104 Gagnon, Pierre 6501 Gagnon, Amélie 117-1502-2104-3108-5110-6504 Gagné, Julie-Christine 1105 Gareau, Alexandre 3201-6102 Garneau, Jean-François 6506 Gaudreau, Marie-Claude 1104 Gilbert, Corinne 102 Gingras, Michaël 2201-5103 Girard, Marc-André 1102-2105 Goudreault, Luc 2109 Goulet, Geneviève 3103 Goyet, Anne-Marie 2110 Guité, François 2107 Hamel, Sébastien 1109 Hould, Patrick 2107 Houle, Sylvie 3105-4107 Houle, Sabrina 1103-4108 Hovington, Sophie 3112 Hubert, Bruno 1113 Hébert, Josée 2504 Jacques, Jean-Philippe 5201 Jodoin Malo, Caroline 3101 Jorfi, Kaoutar 3107-4112-5111 Jourdain, Claudine 1107-4109 Julien, Caroline 1201 Juteau, Marie-Christine 2113-5201 Labonté, Maude 116-3110-4105-6106 Lacombe, Richard 2201 Lacroix, Valérie 110 Laine, Sandra 116-4106 Lajeunesse, Isabelle 4201 Lanoix, Alexandre 1501-2112-6106 Lapointe, Catherine 6110 Lapolice, Marie-Eve 5505 Larrivée, Étienne 115 Leblanc, Geneviève 5109 Leclerc, France 112-5503 Ledoux, Marie-Andrée 3109 Lefebvre, Sonia 3201-6102 Lemieux, Philippe 117-1502-5110-6504 Long, Nancy 2201 Lévesque , Nathalie 5502 Marois, Annie 1503 Martel-Octeau, Nadine 5504 Martin, Annie 4201-4502 Martineau, Francine 1106-5102 McDonald, Lynn 2111 **Young, Shawn 105** S8 III Colloque **AQUOPS 2015 McDonald, Lynn 2111** Colloque **AQUOPS 2015** 

# INDEX **animateurs**

Mhiri, Radhi 6101 Morin, Johanne 1201 Morin, Christine 1201 Morissette, Steve 5504 Mottet, Martine 1105 Murray, Marie-Josée 4505 Méthé, Michel 3104 Métivier, Jessica 5201 Nadeau, Thierry 6109 Nadeau, Karine 3505 Nadeau, Marie-Chantal 3501 O'Connell, Lynda 104 Pageau, Diane 114-1110 Paquette, Amélie 1201 Parent, Carl 3102 Paré, Martine 3501 Paul, Dominic 2106-4110 Petit, Benoit 101-2501-4101-5501-6108 Plante, Rachel 2201 Poirier, Jennifer 2107 Poulin, Patrick 1101 Proulx, Brigitte 1106-2111-5102 Proulx, Julie 5201 Prud'homme, Patrice 5109 Quesnel, Ann 2103 Quirion, Steve 116-1501-2112-3110-4105-6108 Quéméner, Yvon 6506 Raby, Carole 104 Reverd, Christophe 4503 Rioux, Sébastien 5201 Romero, Margarida 1506 Roux, André 1504 Roy, Marc-André 109 Roy, Vincent 1112 Samson, Ghislain 6102 Sassi, Fouad 109 Sauriol, Isabelle 3104 Spector, Avi 1107-4109 St-Onge, Geneviève 3111 Stenzel, Thomas 3503 Tam, Dolores 113 Tanguay, Nadine 2108-3106-5101 Thibodeau, Martin 4113 Thonnard, Karine 6103 Tremblay, Joanne 1503-6107 Tremblay, Audrey 4505 Tremblay, Claudia 4111 Tremblay, Louis-Raphaël 2104-3108 Trépanier, Daniel 2201-2506 Valois, Patrick 103-3201-4501 Verreault, Jean-Sébastien 2505 Vezeau, Marie-Claude 2101 Vivier, Robert 5201 Vournias, Annie 4506 White, Bev 6105

# INDEX **entrepriseS/organismes**

# **ENTREPRISES**

#### **Apple Canada Inc.**

- 2108 Transformez nos pratiques pédagogiques avec le iPad
- 3106 Rejoindre TOUS ses élèves!
- 5101 Le iPad pour m'aider à transformer ma classe!

# **Brault & Bouthillier**

- 107 ROBAQUOPS 2015
- 1505 Des centaines d'histoire dans une boite
- 2502 Lego + Mathématique  $=$  du plaisir et des apprentissages!
- 6503 L'ABC de la robotique

### **(CFORP) Centre franco-ontarien de ressources pédagogiques**

- 1106 Des magazines branchés... à la réalité augmentée
- 2111 Des ressources numériques qui font jaser
- 2504 Si une image vaut 1 000 mots, imaginez la vidéo!
- 5102 Quand la pédagogie s'allie au TBI

#### **Chenelière Éducation**

- 1103 Enseigner au primaire avec des outils numériques performants
- 2110 Secondaire : enseigner avec des outils numériques performants
- 4108 Enseigner au primaire avec des outils numériques performants

#### **Cylabe Interactif**

- 117 Développer un enseignement interactif avec son ActivBoard
- 1502 AMEE une application mobile d'évaluation des élèves
- 2104 L'intimidation : un enjeu de société
- 3108 L'intelligence artificielle au service des élèves
- 5110 L'intégration de ressources numériques en Univers social
- 6504 Le TNI ActivBoard, une question d'outils

# **Druide**

113 J'enseigne le français avec Antidote 8

#### **Éditiö**

- 114 La technopédagogie n'est pas prof, elle a juste une place!
- 1110 ÉDITIÖ : Le livre interactif et technopédagogique unique

# **Éditions CEC Inc. (Les)**

- 1108 Les outils numériques CEC : vos meilleurs alliés en classe!
- 1112 Enseigner la mathématique à l'ère du 2.0
- 2106 Les outils numériques CEC : vos meilleurs alliés en classe!
- 3104 Enseigner la géographie à l'ère du 2.0
- 4110 Enseigner la science à l'ère du 2.0
- 4111 Enseigner le français à l'ère du 2.0
- 5106 La littératie à l'ère du numérique
- 5108 MaZoneAdmin : plein contrôle sur tout votre numérique CEC

### **Eureka.cc**

5112 Extraire l'essentiel de l'actualité

# **GRICS**

- 2103 La Collection de vidéos éducatives : un monde de ressources
- 3501 Créer, collaborer, communiquer : un nouveau portail pour vous

# **Groupe Média TFO**

- 3105 Les applications éducatives de TFO
- 4107 TFO Éducation : 5 000 ressources éducatives numériques

# **Informatique EBR**

- 3107 SMART amp
- 4112 Solution de formation en ligne Tactileo Cloud
- 5111 Maitrisez les TNI en classe

# **Microsoft Canada**

- 1201 5 Office 365 pour les élèves et la classe collaborative
- 2201 6 Office 365 pour les élèves et la classe collaborative

### **Netmaths**

2109 Un site web et une app iPAD pour la différenciation!

# **Pearson ERPI – Éditions du Renouveau Pédagogique Inc.**

- 2505 Le multimédia dans votre classe de science
- 3103 Espace-Temps Voyager avec vos élèves en univers social
- 4113 Donnez du sens aux nombres et aux opérations grâce au TNI

# ORGANISMES, INSTITUTIONS, MINISTÈRES

## **ACELF**

2201 – 4 Voyage en francophonie canadienne

## **Assemblée nationale du Québec**

2201 – 5 Par ici la démocratie, site web de l'assemblée nationale

# **Carrefour Éducation**

- 1503 Des projets créatifs sans souci : facile avec libre
- 3201 3 Exploiter des ressources libres sans effort
- 6107 Planification de classe facile avec un site conçu pour vous

# **CTREQ**

1113 Rechercher, traiter et utiliser l'information en ligne

#### **Ministère de l'Éducation, du Loisir et du Sport - MELS**

- 2107 Mes choix technologiques, mais quelles visées pédagogiques?
- 5109 Des ordinateurs dans votre classe clés en main
- 6103 Initiative citoyenneté numérique

## **ONF – Office national du Film du Canada**

109 Transformez votre classe en studio d'animation!

#### **Science en jeu**

1201 – 2 La technologie pour rapprocher les jeunes de la nature!

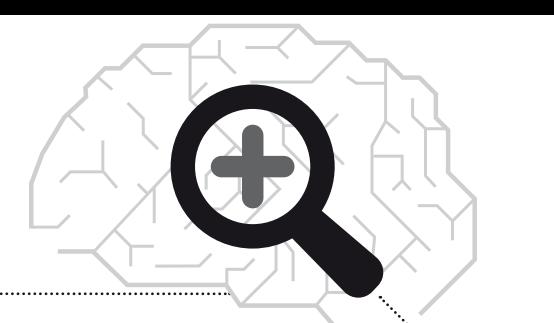

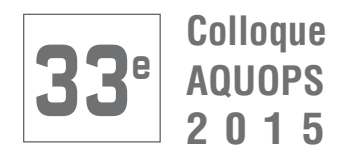

# **<sup>e</sup> 33** Modalités d'insCription

# **INSCRIPTION DES PARTICIPANTS**

# **Date limite d'inscription**

# <sup>u</sup> **Par télécopieur : 24 MARS 2015 et par la poste : 15 MARS 2015**

 Après cette date, vous aurez toujours la possibilité de vous inscrire par Internet ou sur place. Il est très important de faire **plus d'un choix** d'ateliers pour chaque bloc horaire en cas d'annulation ou d'ateliers complets.

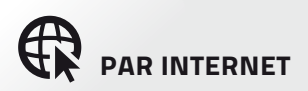

Télécharger le **formulaire en ligne** a l'adresse :

# **<aquops.qc.ca>**

*N'OUBLIEZ PAS : Un numéro d'identification sera émis, conservez-le précieusement.*

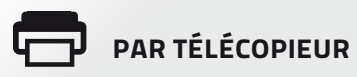

**Remplir le formulaire** en dernière page et joindre une **autorisation de facturation\*** au numéro suivant :

# **514 948-1231**

\* *Un numéro de commande ou la signature du responsable budgétaire.*

# **Besoin d'informations complémentaires ?**

consulter le site www.aquops.qc.ca ou nous joindre inscriptions@aquops.qc.ca 514 948-1234

Par la Poste

**Remplir le formulaire** en dernière page et joindre un **chèque** daté du jour de l'envoi, à l'ordre de l'AQUOPS à l'adresse suivante :

> **AQUOPS 6818, Saint-Denis, bureau 1, Montréal (Qc) H2S 2S2**

# **Inscription des animateurs**

Consultez le site de l'AQUOPS pour connaître les modalités d'inscription : **aquops.qc.ca**

# **MODALITÉS DE PAIEMENTS**

# → Modes de paiements

- <sup>u</sup> **Facturation à l'organisme** : veuillez fournir les informations nécessaires à l'établissement de la facturation.
- **Paiement électronique** : paiement sécurisé PayPal<sup>®</sup> par carte de crédit.
- **Paiement par chèque** : celui-ci doit nous parvenir au plus tard 10 jours après votre inscription électronique pour conserver vos réservations d'ateliers. Veuillez joindre une copie de votre inscription à votre paiement ou indiquer le numéro de confirmation émis suite à l'envoi de votre formulaire par Internet.

# **→** Confirmation et reçu

- <sup>u</sup> **Votre inscription sera confirmée** par ou à la réception de votre fiche d'inscription si nous facturons votre organisme. Pour vérifier le traitement de votre inscription par le personnel de l'AQUOPS, il suffit de consulter la liste des congressistes membres inscrits sur notre site Internet. Veuillez compter une dizaine de jours entre l'envoi de votre formulaire d'inscription et l'apparition de votre nom sur cette liste.
- ► Un reçu vous sera remis sur place quel que soit le mode de votre inscription.

# **Politique de remboursement en cas d'annulation**

- ► Du 25 janvier au 22 MARS 2015 des frais équivalents à 20 % de la tarification seront retenus à titre de frais administratifs.
- **► À partir du 23 MARS 2015 inclus**, aucun remboursement ne sera possible. La totalité des frais sera retenue.

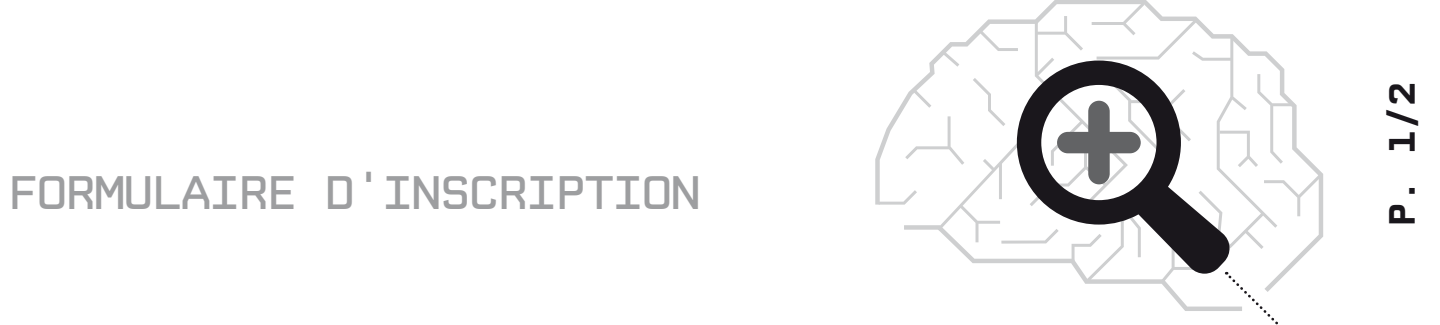

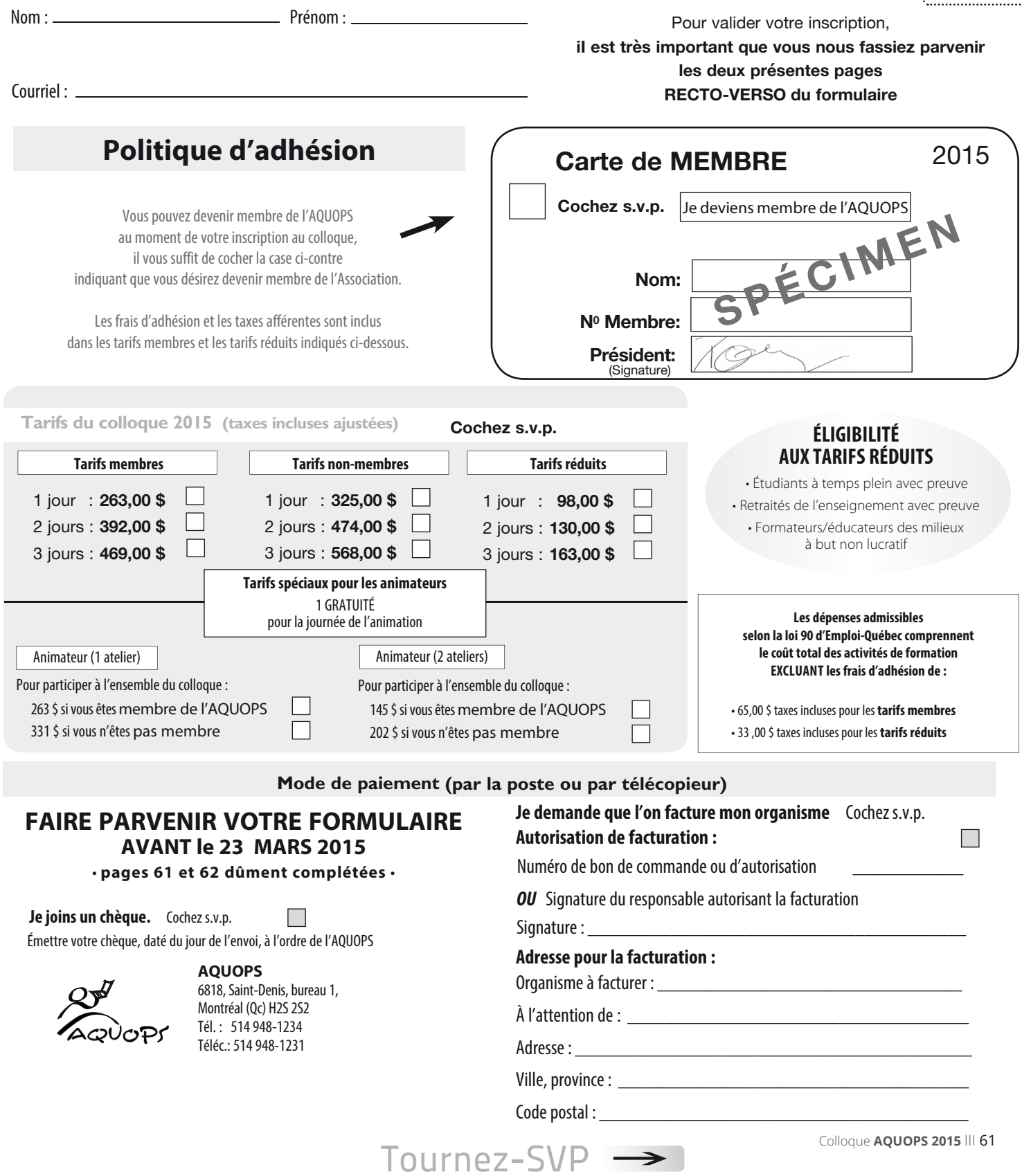

# forMUlaire d'insCription

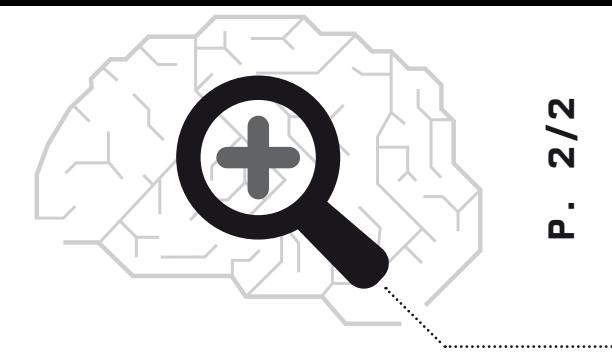

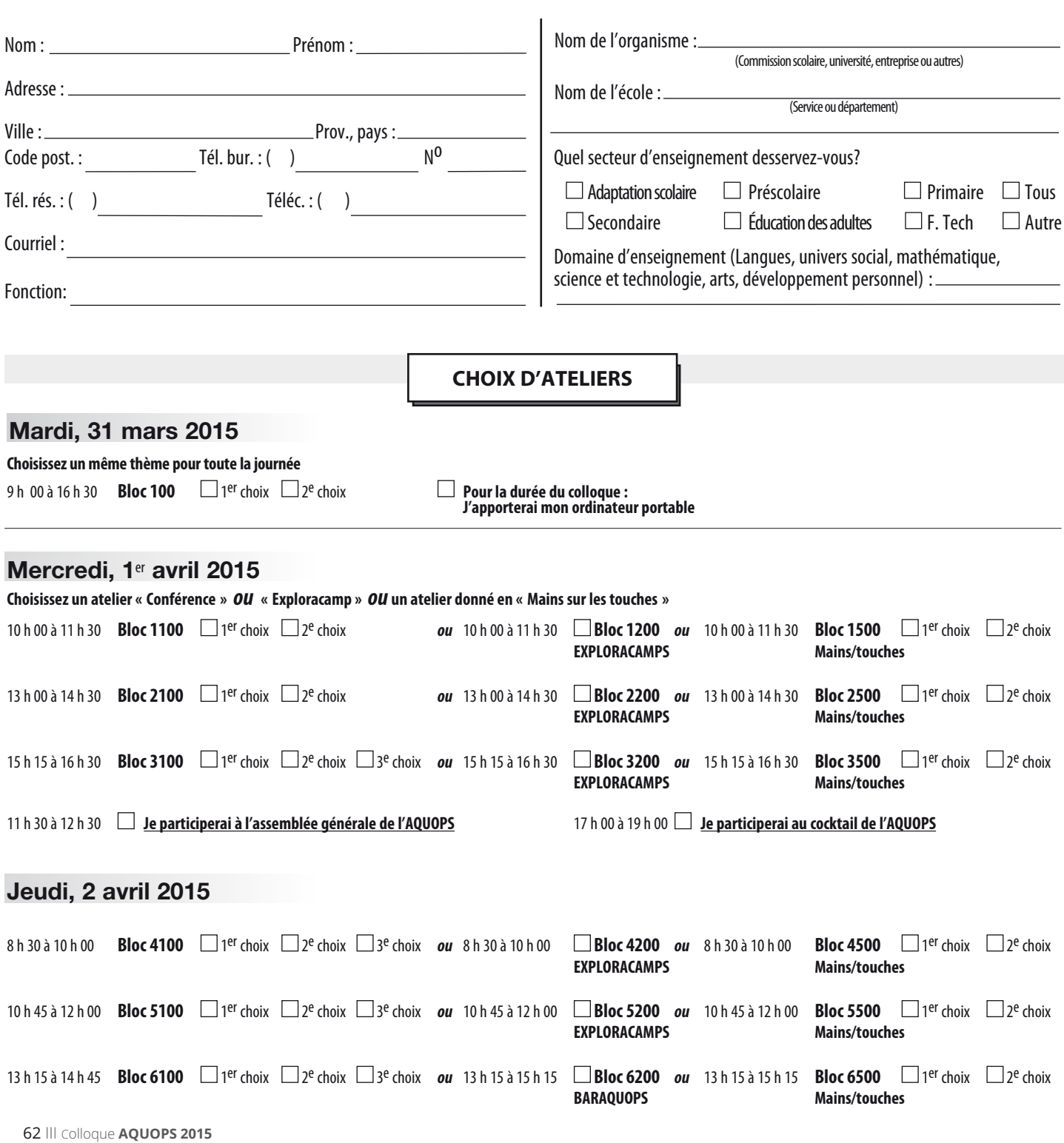

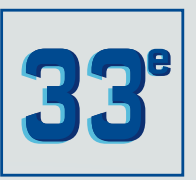

**Colloque AQUOPS** Hilton & Delta de QUÉBEC 31 mars, 1er & 2 avril 2015

# MERCI À NOS MEMBRES **INSTITUTIONNELS**

L'AQUOPS est heureuse de souligner la contribution particulière de ses membres institutionnels. Le soutien à l'organisation du colloque marque aussi leur volonté de participer à la formation continue. Leur appui permet de valoriser l'expertise pédagogique des enseignants et des enseignantes.

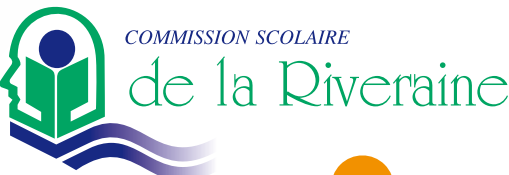

**Commission scolaire<br>des Hautes-Rivières** 

**Commission scolaire** de la Seigneurie-des-Mille-Îles

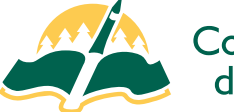

**Commission scolaire** de la Baie-James

**COMMISSION SCOLAIRE DU LAC-SAINT-JEAN** 

« Savoir, Être et Agir »

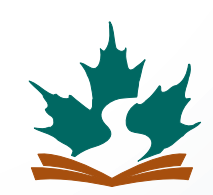

Commission scolaire de la **BEAUCE-ETCHEMIN** Ensemble  $vers$  l'avenir

Energie

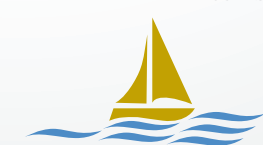

**COMMISSION SCOLAIRE DES ÎLES** 

IIDC

# Soignez<br>Votre français

**Correcteur avancé avec filtres intelligents Dictionnaires** riches et complets Guides linguistiques clairs et détaillés

Antidote est l'arsenal complet du parfait rédacteur. Que vous rédigiez une lettre, un courriel, un rapport ou un essai, cliquez sur un bouton et voyez s'ouvrir un des ouvrages de référence parmi les plus riches et les plus utiles jamais produits. Si vous écrivez en français à l'ordinateur, Antidote est fait pour vous.

> Pour Windows, Mac OS X et Linux. Pour les compatibilités et la revue de presse, consultez www.antidote.info. Dictionnaires et guides aussi offerts sur iPhone et iPad.

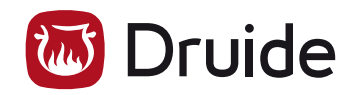

tences, je mvaincre de ma m

de ma tén